Кам'янець-Подільський національний університет імені Івана Огієнка

Ю. Л. СМОРЖЕВСЬКИЙ

# **МЕТОДИКА ВИКОРИСТАННЯ НАОЧНОСТІ** НА УРОКАХ МАТЕМАТИКИ В 5-6 КЛАСАХ

# НАВЧАЛЬНИЙ ПОСІБНИК ЕЛЕКТРОННЕ ВИДАННЯ НА CD-ROM

Кам'янець-Подільський 2021

Рекомендувала вчена рада фізико-математичного факультету Кам'янець-Подільського національного університету імені Івана Огієнка (протокол № 7 від 28 серпня 2021 р.).

#### Ренензенти:

**Р. В. Моцик** - кандидат педагогічних наук, доцент, лоцент кафелри комп'ютерних наук Кам'янець-Полільського національного університету імені Івана Огієнка;

- **О. М. Павлюк**, кандидат педагогічних наук, спеціаліст вищої категорії, виклалач-метолист Кам'янець-Полільського індустріального коледжу;
	- А. В. Семенюк, вчитель математики Кам'янець-Подільської ЗОШ № 17 І-ІІІ ступенів.

#### Сморжевський Ю. Л.

С51 Методика використання наочності на уроках математики в 5-6 класах : навчальний посібник [Електронний ресурс]. Кам'янець-Подільський: Кам'янець-Подільський національний університет імені Івана Огієнка, 2021. 1 електр. опт. диск (CD-ROM),  $12 \, \text{cm}$ 

У посібнику розкрито роль і значення наочності при вивченні шкільного курсу математики, розглянуто види наочних посібників, комп'ютер як наочний посібник на уроках математики, викладено методику використання наочних посібників на уроках математики в 5-6 класах середніх загальноосвітніх навчальних закладів.

Для вчителів математики середніх загальноосвітніх навчальних закладів, студентів педагогічних вищих закладів освіти.

> УДК 37.016:51(075.8) ББК 74.262я73

© Ю. Л. Сморжевський, 2021

# **3MICT**

#### ПЕРЕДМОВА

#### 1. НАОЧНІСТЬ У НАВЧАЛЬНОМУ ПРОЦЕСІ ЯК ПРИНШИП ЛИЛАКТИКИ

- 1.1. Роль та значення наочності при вивченні шкільного курсу математики
- 1.2. Вили наочних посібників, їх характеристика

### 2. МЕТОДИКА ВИКОРИСТАННЯ НАОЧНИХ ПОСІБНИКІВ НА УРОКАХ МАТЕМАТИКИ В 5 КЛАСІ

- 2.1. Використання наочних посібників при вивченні теми «Натуральні числа і дії над ними. Геометричні фігури і величини»
- 2.2. Використання наочних посібників при вивченні теми «Дробові числа і дії над ними»

## 3. МЕТОДИКА ВИКОРИСТАННЯ НАОЧНИХ ПОСІБНИКІВ НА УРОКАХ МАТЕМАТИКИ В 6 КЛАСІ

- 3.1. Використання наочних посібників при вивченні теми «Подільність натуральних чисел»
- 3.2. Використання наочних посібників при вивченні теми «Звичайні дроби»
- 3.3. Використання наочних посібників при вивченні теми «Відношення і пропорції»
- 3.4. Використання наочних посібників при вивченні теми «Раціональні числа та дії над ними»

# БІБЛІОГРАФІЧНИЙ СПИСОК

- 1. Основна використана література
- 2. Рекомендована література

# ПРЕЛМЕТНИЙ ПОКАЖЧИК

# ІМЕННИЙ ПОКАЖЧИК

# **ПЕРЕДМОВА**

В умовах реформування системи освіти, відтворення і зміцнення інтелектуального потенціалу нації, виходу вітчизняної науки і техніки, економіки і виробництва на освітній рівень, інтеграції в світову систему освіти, переходу до ринкових відносин і конкуренції будь-якої продукції, в тому числі й інтелектуальної, особливо актуальним стає забезпечення належного рівня математичної підготовки підростаючого покоління.

Аналіз сучасного стану системи освіти в Україні говорить про актуальність та необхідність створення єдиного простору для інформаційно-педагогічного забезпечення освітян всім необхідним для проведення занять з використанням ілюстративного і наочного матеріалу.

Використання наочності у процесі навчання сприяє розумовому розвитку учнів, допомагає виявити зв'язок між науковими знаннями і життєвою практикою, полегшує процес засвоєння і сприяє розвитку інтересу до знань, стимулює розвиток мотиваційної сфери учнів.

Застосування принципу наочності є однією з необхідних умов успішного навчання учнів. Унаочнення підвищує ефективність уроку, допомагає подолати формалізм у навчанні, пожвавлює навчальний процес, збуджує ініціативу та мислення учнів, привчає їх до аналізу та узагальнення.

Уміле використання різноманітної наочності у процесі навчання сприяє розвитку самостійності, активності, творчої пізнавальної діяльності учнів, що значною мірою забезпечує підготовку їх ло самостійної практичної роботи.

Незважаючи на наявність досить значної кількості публікацій, методичних рекомендацій, в яких висвітлюється проблема використання наочності під час вивчення тієї чи іншої теми, необхідно зазначити, що на сьогоднішній день не існує посібника, який розкривав би методику використання різних видів наочності на уроках на уроках алгебри і геометрії в основній школі. Даний посібник має на меті усунути цю проблему.

Посібник орієнтований на програму з математики для 5-6 класів середніх загальноосвітніх навчальних закладів.

Розроблена методика допоможе вчителям ефективно використання різні види наочності на уроках математики в 5-6 класах основної школи та створити необхідний комплект засобів наочності для впровадження у навчально-виховний процес.

Посібник склалається з трьох розділів. У першому розділі розглянуто роль та значення наочності при вивченні шкільного курсу математики, виділено основні види наочних посібників, дано їм характеристику, розкрито роль комп'ютера і педагогічних програмних засобів до нього для інтенсифікації навчально-виховного процесу на уроках алгебри і геометрії основної школи

У другому розділі розкрито методику використання наочності на уроках математики в 5 класі.

У третьому розділі дано методику використання наочності на уроках математики в 6 класі.

# 1. НАОЧНІСТЬ У НАВЧАЛЬНОМУ ПРОЦЕСІ ЯК ПРИНЦИП ДИДАКТИКИ

#### 1.1. Роль та значення наочності при вивченні шкільного курсу математики

Як віломо, перед вчителем математики стоїть завлання не лише дати учням міцні знання і навички з основних наук, а й розвинути їх мислення, зацікавити вивченням математики. активізувати їх пізнавальну діяльність, привчити працювати самостійно, щоб, закінчивши школу, вони могли самостійно підвищувати свою кваліфікацію в майбутній трудовій діяльності.

У зв'язку з цим сучасна педагогіка та психологія математики спрямовують свої зусилля на те, шоб виявити можливості учня, розширити і максимально використати їх для розвитку особистості.

Успіх у досягненні поставленої мети визначається не лише вдосконаленням змісту шкільного курсу математики, а й вдосконаленням форм, метолів і засобів навчання, впровалженням таких методів навчання, які активізують пізнавальну активність учнів.

Тому не випадково в останні десятиріччя постійне вдосконалення методів, засобів і форм організації навчання математики, насамперед відшукання шляхів підвищення ефективності уроку з математики, стало предметом особливої уваги з боку школи. вчителя, педагогічної та психологічної науки.

Ефективним, на нашу думку, слід вважати такий урок математики, побудова і проведення якого максимально сприяють досягненню поставлених перед уроком цілей. Ефективно провелений урок дає можливість вчителю досягти оптимальних результатів навчання.

Завдання підвищення ефективності уроків з математики вимагає від учителя вміння володіти методами, засобами і формами навчання, як традиційними, виробленими віковим досвілом вчителів і метолистів, так і тими, які виникли і ввійшли в шкільну практику відносно недавно. Уміле володіння арсеналом педагогічного досвіду дасть можливість творчо використовувати існуючі шляхи підвищення ефективності уроків з математики, принципи дидактики, зокрема, принцип наочності.

Зауважимо, що наочність є важливим компонентом активізації пізнавальної і навчальної діяльності учнів. Ще античні греки зазначали, що наочність сприяє крашому запам'ятовуванню інформації і швидшому її відтворенню. Наочність допомагає сконцентрувати

увагу учнів на головному, конкретному, що дає позитивні результати при перевірці знань. Також, говорячи про увагу, можна сказати, по використання наочності на уроках в школі сприяє виробленню в людини звички відшукувати головне в матеріалі, сприяє більш точній концентрації уваги на конкретній інформації.

Принцип наочності випливає із суті процесу сприймання, осмислення і узагальнення учнями матеріалу, що вивчається. Цей принцип означає, що в навчанні необхідно, приймаючи до уваги логіку процесу засвоєння знань, на кожному етапі навчання знайти його вихідний початок у фактах і спостереженнях одиничного  $\frac{1}{2}$  совмество с последните с последните с последните с последните с последните с последните с последните с последните с последните с последните с последните с последните с последните с последните с последните с пос ти закономірний підхід від сприймання одиничного, конкретного предмета до загального, абстрактного або навпаки — від загально-<br>го, абстрактного до одиничного, конкретного [18, с. 28].

корния принципу наочності знаходимо в народній педаго-<br>Коріння принципу наочності знаходимо в народній педаго-<br>Гіці [15, с. 97-98], підтвердженням чого є такі вислови: «Краще раз побачити, ніж сто разів почути», «Приклад кращий за правило» та ін.

Однак, наукове обґрунтування принципу наочності, а точніше, спроба його формулювання належить основоположнику начкової педагогіки, великому чеському педагогу Я.А. Коменському. Цей принцип він сформулював у вигляді правила, яке<br>ним же було назване золотим, а пізніше стало відоме як «золоте правило дидактики»:

«Тому нехай буде для учнів золотим правилом: усе, що тільки можна, пропонувати для сприймання відчуттями, а саме: ви- $\mu$ ми ножна, прополувати для спринишны від гуттяни, а сане: видиме — для сприймання зором, чутне — слухом, запахи — ню-<br>хом, що підлягає смаку — смаком, доступне дотику — дотиком.<br>Якщо які-небудь предмети відразу можна відчуттями, нехай вони відразу охоплюються декількома відчуттями» [12, с. 303].

Я.А. Коменський міркував так: у навчанні необхідно, наскільки це можливо, предмети, що вивчаються, представляти безпосередньому спостереженню учнів, учити учнів за самими предметами, а не з книжок про ці предмети. Саме цю думку він заклав у «золоте правило» дидактики. Він вимагав, щоб вправи для відчуттів були визнані необхідними для вправ розумових. .<br>Крім того, «потрібно у навчанні справу поставити так, щоб не ми говорили учням, а самі предмети, щоб учні могли торкатися їх або їх замінників, розглядати, слухати» [12, с. 247].

Певний внесок у проблему наочності зробив Ж.Ж. Руссо<br>[23, с. 401]. На його думку, перший розум дитини — це чуттєвий розум, відсутність власного спостереження й досвіду спричиняють дуже велику шкоду розумовому розвиткові дитини.

Однак, корінні зміни у трактуванні принципу наочності, в утвердженні його як власне принципу, належить саме Й.Г. Песталонні.

Він у свій час зазначав: «... я утвердив вищу основу навчання у визнанні наочності як абсолютного фунламенту всякого пізнання» [11, с. 525], на що видатний російський педагог П.Ф. Каптерев зробив таке зауваження: «Напевне, дивно, як це Песталоцці приписує собі заслуги утвердження такого принципу, про який вже давно йшла мова в педагогіці, який розроблявся вже не одне століття і мав свою літературу. Проте слова Песталонні справедливі» [11, с. 525].

З усього видно, що найбільша заслуга в утвердженні в педагогіці принципу наочності належить саме Й.Г. Песталоцці.

Й.Г. Песталоші вважав, що характерна риса людської природи полягає у самодіяльності, у вільному розкритті всіх сил за власними внутрішніми законами, а не під тиском зовнішніх причин, а тому «... всі освітні засоби, як більш чи менш штучні, не повинні відхилятися від природного ходу розвитку людських здібностей чи протидіяти йому, а бути узгоджені з образом дій, якого дотримується сама природа» [24]. Усе навчання, на його думку, є не що інше, як мистецтво допомагати природному прагненню людини до розвитку, що засновується на гармонії вражень, засвоюваних дитиною, зі ступенем розвитку її сил. Саме тому будь-яке знання повинно виходити зі спостережень і до них повертатися.

Й.Г. Песталоцці рішуче заявляв, що визнає «наочність абсолютною основою пізнання», що «наочність є безумовна основа всякого знання»  $[24, c, 69]$ .

«Немає живого, істинного пізнання, яке б не виходило із безпосередньо чуттєвого сприйняття або не зводилося б до нього. Тому буль-яке елементарне навчання повинно не тільки на кінець бути пов'язаним з чуттєвими сприйманнями, а починатися з них і виходити з них» [24, с. 56].

Таким чином, наочність у розумінні Й.Г. Песталоцці - це не тільки і не стільки забезпечення чуттєвого сприйняття предмета вивчення, це коли людина володіє певними чуттєвими елементами знань і використовує ці елементи для обстеження, для орієнтування, тобто зводить складне до сукупності простих елементів. Він пише: «Утвердження в дитини простого спостереження як необхідної основи будь-якого досвідного знання і піднесення згодом спостереження до ступеня мистецтва, тобто до ступеня засобу, являє собою предмет спостереження як об'єкта критичної здібності і штучно виробленої вправності та становить завдання й суть наочності» [24, с. 368].

Й.Г. Песталоцці підкреслював, що необхідно розрізняти спостереження як вихідний пункт навчання (власне відчуття) і

мистецтво спостереження як вчення про відношення всіх форм. Очевидно, справу він розумів так, що навчання має йти в тому напрямі, в якому розвиток дитячої спостережливості йде від простого спостереження до ступеня мистецтва спостереження, тобто до оцінки відношення всіх форм спостережуваного об'єкта.

Вагомий внесок у розвиток його положень, їх пропаганду зробив видатний німецький педагог А. Дістервег [3].

А. Дістервег не тільки пропагував, упроваджував у шкільну практику принципи навчання Й.Г. Песталоцці, а й сам розвинув і поглибив ідеї Й.Г. Песталоцці в теорії педагогіки взагалі і в розумінні принципу наочності зокрема. Наочність він вважав основою природовідповідного навчання, надаючи великого значення ознайомленню дітей з предметами, безпосередньо доступними їх органам чуття. А. Дістервег, однак, не обмежувався тільки предметною наочністю, а допускав різноманітні її форми. У тих випадках, де неможливе безпосереднє ознайомлення з самим предметом, він пропонував звертатися до зображень на картинах, до спогадів про пережите дітьми за межами школи, до порівняння, аналогій та інших засобів [3, с. 24].

налоги та нишля элесств [0, с. 24].<br>Наочність він розглядав як найважливішу умову елементарної освіти, за якою у предметі, що вивчається, виділяються найбільш зрозумілі і конкретні для дитини елементи, доступні її спостереженню або пов'язані з її попередніми знаннями [3, с. 310].

Принципнаочності знаходить, як вважає А. Дістервег [3, с. 47], свое конкретне вираження у правилах: 1) від близького до далекого; 2) від простого до складного; 3) від відомого до невідомого.

У літературі зустрічається твердження, що наочний — це такий, якому можна дати геометричний чи механічний образ. цакин, жому можна дати теолетри шип и механи шип сораз.<br>Це правильно, але частково. Річ у тому, що слово «наочний»<br>у звичайному, побутовому значенні означає такий, якого можна побачити, тобто одержати зорове сприймання. Однак, слово «наочний» вживається у педагогіці не тільки у цьому значенні.<br>Ми, згідно з Й.Г. Песталоцці, наочним розуміємо такий образ, коли у складному об'єкті можемо виокремити, виділити прості елементи, кожен з яких для нас є певним первинним чуттєвим<br>образом. Тоді предмет ми розглядаємо як певну сукупність цих чуттєвих елементів.

Зробити процес навчання наочним (отже і зрозумілим) означає підвести невідоме під відоме.

зна служных совершениях, на использовании с при испинному, на интересивание и предмета, учень сам або спільно з учителем формулює запитання ніби до предмета,<br>бо тільки предмет може дати відповідь на це запитання, до того ж таких запитань, як правило, декілька. Але відомо, що кожен предмет виявляє свої властивості тільки у взаємодії з іншими предметами. Тому учень реально розглядає взаємодію об'єктів вивчення з іншими об'єктами і, одержуючи вілповілі на поставлені запитання, синтезує їх і створює уявлення про даний об'єкт.

У ході такої взаємодії, руху, механічної і розумової дії учень бачить предмет у прямому і переносному значеннях з різних точок зору, у динаміці, переміщує, змінює його положення у просторі, рухається сам і т.д. Тому навчання за участю реальних предметів вивчення не тільки багатше з погляду отриманої інформації, а й багатше на почуття, емоції, на відчуття часу і простору.

На посиленні наочності у навчанні математики наполягав і вилатний математик і пелагог М.В. Остроградський [22]. Про це свідчать спогади його учнів і колег, а також аналіз його педагогічних творів. У роботі «Міркування про викладання» М.В. Остроградський наголошує: «Одних очей мало для того, щоб зберегти предмети в пам'яті, необхідно ще, якщо це можливо, використати лотик. Коли литина виліпить букви з горшикової глини, хай вона дасть їм підсохнути і потім повторить те, що вона зробила два-три рази за допомогою моделі або за своїми першими спробами, і тоді можна бути впевненим, що спогад про ці предмети збережеться назавжди в її пам'яті. Тільки цим єдиним способом можна спростити вивчення геометричних фігур, вивчення географії і космографії, описової геометрії, фізики і механіки» [22, с. 147].

Російський педагог К.Д. Ушинський зазначав, що наочність відповідає психологічним особливостям дітей, які мислять формами, звуками, фарбами, відчуттями. Наочне навчання, за словами К.Д. Ушинського, будується не на абстрагованих уявленнях і словах, а на конкретних образах, безпосерелньо сприйнятих дитиною. Наочність збагачує коло уявлень дитини, робить навчання доступнішим, конкретним і цікавим, розвиває спостережливість і мислення [32].

Визначний український педагог В.О. Сухомлинський говорив: «Образотворчий засіб наочності, навіть якщо він точно передає форму, колір та інші особливості засобу натурального, завжди є узагальненням. І завдання педагога полягає в тому, щоб поступово переходити до все складніших узагальнень при застосуванні образотворчих засобів наочності. Особливо важливо навчити дітей розуміти символічні зображення - замальовки. схеми. Вони відіграють дуже велику роль у розвитку абстрактного мислення. В зв'язку з цим я хотів би висловити побажання відносно використання класної дошки.

Класна лошка існує не тільки для того, шоб писати на ній. але й для того, щоб учитель робив замальовки, схеми, креслення - в процесі розповіді, пояснення, лекції. Викладаючи історію, ботаніку, зоологію, фізику, географію, математику, я майже на всіх уроках (приблизно на 80 уроках історії, на 90 уроках

ботаніки, зоології і географії, на 100 уроках фізики і математики) використовував дошку і кольорову крейду. Без цього, на мій погляд, неможливо уявити процес розвитку абстрактного мислення. Образотворчу наочність я розглядаю не тільки як засіб конкретизації уявлень і понять, але і як засіб виходу із світу<br>уявлень у світ абстрактної думки» [29, с. 113-114].

Про роль наочності в навчанні математики говорить і відомий методист М.В. Метельський: «В навчанні, як і в науковому пізнанні, головну роль відіграє мислення, однак не можна обійтись і без чуттєвого пізнання. Дидактичний принцип наочності в навчанні математики особливо важливий вже хоча б тому. шо тут приходиться мати справу з просторовими формами і кількісними відношеннями реального світу. Крім того, високий рівень математичних абстракцій успішніше засвоюється учнем, якщо він при цьому користується їх матеріальними інтерпретаціями, реальними моделями. На основі відчуттів в учнів утворюється сприймання реальних об'єктів, формуються образні уявлення, абстрактні математичні поняття, краще засвоюються абстрактні математичні відношення і залежності» [17, с. 237].

Найбільша потреба в наочності - на початковому етапі навчання, і по мірі переходу в старші класи ця потреба зменшується. та й сама наочність стає більш складною, приймає нові форми.

Які види наочності, на яких етапах уроку їх доцільно застосовувати, щоб це було раціонально і природно, щоб вивчення математики як науки, яка спираеться на логіку висловлень, не відштовхувало учня, а сприяло свідомому засвоєнню навчального матеріалу та розвитку логічного та абстрактного видів мислення хвилює багатьох методистів, педагогів.

Так, наприклад, Л. Красуля [14] описує один із основних шляхів підвищення ефективності уроків математики, а саме використання наочності. Щоб учні правильно зрозуміли та засвоїли нове математичне поняття, його треба, по можливості, проілюструвати.

Наприклад, автор вважае, що дітям важко уявити пряму лінію, яка не має ширини, точку, яка не має розмірів. Для усвідомлення цих понять рекомендується підготувати відповідні наочні посібники:

1) аркуш паперу, пофарбований у два кольори з чіткої межею. Учням пропонується виміряти довжину, а потім ширину межі. Школярі переконуються в неможливості другого вимірювання, хоч чітко бачать лінію;

2) аркуш паперу, пофарбований у чотири кольори, тоді чітко видно точку перетину двох ліній  $[14, c. 7]$ .

У роботі [14] також зазначено про те, що результати вивчення математики будуть кращими, якщо учні не лише бачитимуть моделі, братимуть їх у руки, а й виготовлятимуть деякі з них. Автор вважає, що наочність допомагає закріпити в пам'яті учнів певні математичні факти та об'єкти, бо чим краще початкове зорове сприймання, тим надовше воно запам'ятовується. Безпосереднє ознайомлення з різними геометричними образами, що зустрічаються в задачах, допомагає учням надалі правильно відтворювати їх в уяві, творчо використовуючи запам'ятовані деталі. Саме тому розв'язування задач із застосуваннями наочності активно розвиває просторову уяву учнів і створює реальні передумови для швидкого переходу до розв'язування задач без використання наочності.

Перехід до розв'язування задач з використанням малюнка, як основного виду наочності під час вивчення геометрії, повинен здійснюватися поступово. Робити це потрібно, за рекомендаціями Л. Красулі, тоді, коли основна маса учнів починає розв'язувати задачі, шо супроводжуються як малюнком, так і моделлю.

У процесі вивчення математики потрібно частіше користуватися моделями, які не тільки підводять учнів до самостійного формулювання ними означень, теорем, а й допомагають спростувати неправильні уявлення, довести деякі твердження [13].

Так, у 5-му класі, коли учні починають вивчати елементи геометрії, часто виникають проблеми із «впізнанням» відповідного об'єкта, тому варто застосовувати таку модель. Це планшет із цупкого картону, на який набито кілька невеличких цвяхів. Натягуючи на цвяхи різнокольорові гумові нитки, можна моделювати різні рівнобедрені трикутники - з гострими, прямими та тупими кутами при вершині (мал. 1).

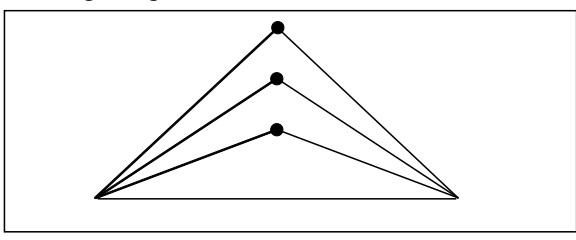

Мал. 1

Використання вказаної моделі унеможливить появу в учнів хибних уявлень про те, що рівнобедрені трикутники тільки з гострим кутом при вершині.

Вітчизняний психолог П.Л. М'ясоїл [20] наголошує, що, використовуючи наочність протягом уроку, вчитель тим самим покращує пам'ять учнів.

Осмисленість і міцність запам'ятовування підвищується, якщо логічна робота над матеріалом спирається на образ-

ні зв'язки. Так, при складанні плану матеріалу, який треба запам'ятати, дуже корисним є використання чуттєвої опори у вигляді просторових зорових схем, графічних моделей, що відображають структуру запам'ятовуваної системи понять [25, с. 49].

Схема може мати різну наочну форму, але чим більший обсяг матеріалу вона охоплює і чим простіша за своєю побудовою, тим ефективніша вона як спосіб запам'ятовування [25, с. 51].

Отже, використання наочності в навчальному процесі допомагає розвивати такі психічні явиша як увагу, пам'ять, сприймання тошо.

Проблемі використання наочних посібників у процесі розв'язання задач узагалі та навчальних математичних, зокрема, присвячені роботи таких науковців, як П.М. Ерднієва [5], З.І. Слепкань  $[27, 28]$ , Г.П. Бевза [31], Н.А. Тарасенкової [30] та ін.

П.М. Ерднієв [5] наголошує на використанні граф-схем при<br>доведенні теорем, за допомогою яких можна добитися короткого і чіткого доведення, коли кожна стрілка (перехід від рядка до рядка) характеризує силогізм [5, с. 61]; використання граф-схем в записі робить виведення формули зримим, а тому більш наочним і переконливим [5, с. 62].

уміле використання комплексу графічних образів в ролі единого завдання збільшує певним чином пропускну здатність мозку, збільшує протікання на цій основі складних логічних міркувань. Пояснення цьому можна знайти хоча б в тому, що зорові канали переробки інформації в 100 разів сильніші слухових. Працюючи над системою задач, розташованих в таблиці, учень усвідомлює динаміку явищ і повноту уявлень [5, с. 163].

З.І. Слепкань [28] говорить, що реалізація дидактичного принципу наочності при формуванні понять - необхідна умова, яка забезпечує ефективність навчання. Психологічний аналіз ролі наочності в навчанні підкреслює, що «при розумінні процесу учіння як аналітико-синтетичної діяльності під наочністю слід розуміти діяльність учня по відношенню до конкретних предметів і явищ. Це той практичний, реальний аналіз, який зображає перший ступінь пізнавальної діяльності і в цьому розумінні передує розумовому аналізу і синтезу, здійснюваному в словесному плані» [28, с. 47].

Наочність сприяє утворенню чітких і точних образів сприймання і представлення, полегшує учням перехід від сприймання конкретних предметів до сприймання абстрактних понять шляхом вилілення і словесного закріплення схожих загальних суттєвих ознак предметів.

Для ефективного використання наочності важливо детально відбирати її, враховувати, який вид наочності найбільш оптимальний, яку функцію він повинен виконувати. Зокрема, треба

визначити, чи буде використана наочність при введенні нового поняття, при розв'язуванні задач чи при проведенні практичної роботи. Важливо навчити учнів сприймати засоби наочності (вказуючи на те, що в даному матеріалі треба виділити, порівняти, уявно перетворити). Не сприяє усвіломленню сприймання, активізує мислення, підвищує пізнавальний інтерес учнів [28, с. 48].

Г.П. Бевз [31] вважає, що у підвищенні ефективності уроків з математики провідне місце займає раціональне використання наочних посібників та технічних засобів навчання. Проаналізувавши дане твердження, можна сказати, що справжнього успіху досягають ті вчителі, які використовують наочні посібники та технічні засоби навчання в комплексі і лише тоді, коли вони справді сприяють розумінню учнями програмного матеріалу, коли заощаджують час та полегшують роботу [31, с. 47].

Н.А. Тарасенкова досліджує знаково-символічні засоби (таблипі, схеми, ліаграми, графіки, малюнки, реальні прелмети, макети, конструкції) як способи унаочнення, які спроможні вивести учнів на досить високий рівень самостійності у процесі навчання математики в основній школі [30].

Правильне використання принципу наочності в навчанні математики повинно забезпечити своєчасний перехід від живого споглядання до абстрактного мислення. Не можна обминути перший етап, етап живого споглядання, оскільки без нього неможливий розвиток абстрактного мислення; але разом з тим неправильним, навіть шкідливим, було б надто довго затримуватись на цьому етапі, бо без своєчасного розвитку елементів абстрактного мислення неможливе глибоке і мішне оволодіння основами бульякої науки, а особливо — математики [2, с. 5-6].

Під час наочного вивчення математичних понять легко розкриваються їх суттєві (основні) властивості, вілкилаються випадкові. Основні властивості понять узагальнюються і звідси вже робляться висновки, розкриваються закони дійсності.

.<br>Узагальнююче усвідомлення математичних об'єктів формується в результаті розкриття в них суттєвих зв'язків і відношень в процесі використання наочності. Тобто, якщо відповідним чином добиратимуться об'єкти для їх наочного вивчення. то це створюватиме винятково сприятливі умови для утворення системи понять.

Отже, мислення формується в учнів на основі наочних уявлень реальних об'єктів. Зримий цілісний образ є гарантією правильного аналізу і наступного синтезу.

Від аналізу об'єктів, що знаходяться перед очима, дитина легко переходить до аналізу уявлень.

Тільки за умови зв'язку наших розумових процесів і їх джерел, в їх найбільш простих і елементарних формах з наочністю

(сприйманням реальної дійсності) наше мислення дійсно відображає закономірності зовнішнього світу.

Наочність є основою судження, а значить, і цілого ряду більш складних форм мислення: умовисновків, індукції, дедукції, які також випливають із наочного сприймання зовнішнього світу.

Всі колосальні можливості корекції, які закладені в наочності, можуть бути розкритими тільки грамотним педагогом, тільки педагогом, який свідомо йде до поставленої ним мети формування мислення своїх учнів на базі математики. Педагог має знати систему предмета, тобто знати факти, мати їх значний запас, знати систему потрібних узагальнень і висновків, знати психологію мислення учнів, розуміти окремі форми, причому педагог весь час повинен пам'ятати, що наочність не самоціль, а засіб розвитку учнів.

Велику роль відіграє унаочнення в процесі формування в учнів математичних понять. Наприклад, вивчаючи в курсі математики 5 класу многокутники і їх види (многокутник, прямокутник, квадрат, трикутник), вчитель демонструє учням моделі цих многокутників. В результаті споглядання їх в учнів створюються певні образи, які в наступних класах за допомогою аналізу і синтезу переростають у вілповілні поняття і стають надалі об'єктом розумової діяльності учнів, спрямованої на розкриття тих або інших закономірностей реальної дійсності.

Важлива роль належить унаочненню при підведенні учнів до «перевідкриття» того чи іншого математичного твердження, яке має бути пояснене. Роботу вчитель направляє так, що в учня виникає певна догадка відносно закономірності, яка має бути встановлена; так виникає своєрідна гіпотеза, яка потім за допомогою міркувань або буде остаточно встановлена і перетворена в реальний факт, або буде спростована, якщо вона не відповідає реальній дійсності. При такому підході значно підвищується активність учнів, їх інтерес до навчання, а набуті знання стають більш свідомими, міцними і глибокими.

Наприклад, вивчаючи в курсі математики 6 класу множення дробів, вчитель спочатку вивішує на дошці таблицю або проектує кодоплівку, на яких зображено два квадрати зі стороною 1 дм, кожний з яких розбито на рівні прямокутники зі сторонами  $\frac{1}{3}$  дм і  $\frac{1}{5}$  дм. У першому квадраті заштриховано прямокутник зі сторонами  $\frac{2}{3}$  дм і  $\frac{4}{5}$  дм, у другому — прямокутник зі сторонами  $\frac{2}{5}$ дм і  $\frac{1}{3}$ дм. Учні приходять до висновку, що площа заштрихованого прямокутника в першому квадраті рівна  $\frac{2}{3} \cdot \frac{4}{5}$ , а з другої

сторони становить  $\frac{8}{15}$  площі всього квадрата. Отже,  $\frac{2}{3} \cdot \frac{4}{5} = \frac{8}{15}$ . Аналогічно, площа виділеного прямокутника в другому квадраті рівна  $\frac{2}{5} \cdot \frac{1}{3} = \frac{2}{15}$ . Узагальнюючи ці рівності, учні самостійно приходять до правила множення дробів.

Наочні посібники часто допомагають підвести учнів до самостійного формулювання ними означень. Наприклад, вчитель демонструє таблицю, на якій зображено різні кути (гострі, прямі, тупі) і промені, які виходять з вершин цих кутів. Аналізуючи дані малюнки, учні помічають, що в одних випадках даний промінь лілить кут на два рівних кути. в інших — на два нерівних кути. Вчитель повідомляє, що у першому випадку даний промінь називають бісектрисою кута. Учні самостійно формулюють означення бісектриси кута.

Наочні посібники використовують також для створення проблемних ситуацій. Вчитель показує учням три набори, кожен з яких складається з трьох планок (у першому наборі сума довжин двох планок більша за довжину третьої планки, у другому - рівна, у третьому - менша) і пропонує з цих планок скласти три трикутники. Учні переконуються, що в другому і третьому випадках цього зробити не можна. Виникає проблемна ситуація. Проаналізувавши залежності між довжинами планок, учні приходять до висновку, що кожна сторона трикутника менша від суми двох інших його сторін.

Наочні посібники корисно використовувати для закріплення набутих знань. Пояснюючи учням 5 класу класифікацію трикутників за сторонами (різносторонні, рівносторонні, рівнобедрені), корисно використати таблицю «Трикутники, їх види». На наступному уроці цю ж таблицю можна використати для перевірки засвоєння учнями даного матеріалу.

Наочні посібники використовують також для спростування неправильних уявлень. При ознайомленні учнів у 5 класі з рівнобедреними трикутниками вони часто уявляють, що основа рівнобедреного трикутника завжди займає горизонтальне положення. Продемонструвавши учням таблицю з трикутниками, вчитель показує їм, що рівнобедрені трикутники можуть займати різні положення і вони можуть бути як гострокутні, так і прямокутні чи тупокутні.

Розв'язування задач з використанням наочних посібників активно розвиває просторову уяву учнів і створює реальні передумови для швидкого переходу до розв'язання задач без використання наочності. Такою наочністю частіше є малюнки, особливо це стосується геометричних задач.

Є.М. Кабанова-Меллер [10] досліджувала роль малюнка в процесі вивчення геометрії. Вона прийшла до висновку, що засвоєння поняття за єдиним малюнком може привести до деякої «зв'язаності». Коли учень в образі не розчленував істотні і неістотні ознаки, то образ перестає бути носієм поняття. Щоб образ став носієм поняття, треба, щоб учень вичленив у ньому істотні ознаки. Велике значення має варіювання істотних ознак з неістотними при користуванні образом. Автор у посібнику обґрунтовує доцільність вироблення методики створення опорних образів, на які учні зможуть опиратися в процесі застосування понять і теорем.

Очевилно, що значення і особливості використання наочних посібників на різних ступенях навчання математики не можуть залишатися незмінними. З підвищенням рівня загального розумового розвитку учнів легше і швидше відбувається перехід від живого споглядання до абстрактного мислення.

Чим молодший вік дитини, тим конкретніше її мислення, тим більше воно потребує опори в конкретних наочних образах. Так, наприклад, дитина дошкільного і молодшого шкільного віку легко уявляє собі три яблука, три кубики або грибки, але уявити число три без речей, яких воно стосується, для неї дуже важко.

При використанні наочних посібників ефективність буле тим вищою, чим більше число органів чуття буде залучено до їх «споглядання». Учень повинен не лише споглядати в справжньому розумінні цього слова, а й безпосередньо діяти: вирізувати, міряти, клеїти, ліпити тощо. Лише тоді він матиме можливість розкрити всі сторони і залежності спостережуваного об'єкта [2, с.  $7-8$ ].

Починаючи навчати того чи іншого питання курсу математики, вчитель насамперед повинен з'ясувати, чи є в уяві учнів потрібні чіткі і яскраві наочні образи. Якщо таких немає, то їх спочатку треба створити, бо інакше знання, набуті учнями, будуть формальними, а отже і безплідними.

У міру розвитку просторової уяви учнів зменшується роль унаочнення за допомогою моделей. Учень дедалі більше звертасться до малюнка. Цей перехід від моделі до малюнка також не настає раптово, а деякий час іде паралельно [2, с. 8].

на ранетия, а динами им до порашивать раучить и утиправильної уяви предметів та явищ. Використання комп'ютерів підвищує інтерес учнів до знань і робить процес засвоєння знань більш легким. Заняття, на яких демонструються мультимедійні картинки, ілюстрації, фотографії, колекції, виконані у віртуальному вигляді комп'ютерних програм, як правило, проходять при підвищеній зацікавленості й увазі всіх учнів. Багато положень, на перший погляд важких, при вдалому використанні засобів комп'ютерної техніки стають доступними і зрозумілими. Однак, щоб не перевантажувати заняття демонстраційними матеріалами,

вчитель у кожному окремому випадку повинен самостійно вирішувати, коли і скільки використовувати засоби комп'ютерної наочності у процесі навчання.

Комп'ютер надає цікаві можливості на уроках з математики. Кожен етап у процесі навчання — подання нового матеріалу, формування, закріплення та перевірка знань, умінь, навичок учнів - може бути здійснений досить ефективно завдяки раціональному застосуванню технічних засобів.

М.І. Жалдак [7] переконливо демонструє можливості комп'ютерної підтримки процесів навчання різних навчальних предметів та перетворення на основі комп'ютерних програм розглянутого типу такого предмета, як математика, який традиційно вважається важкодоступним і складним, в «математику для всіх», а розв'язування задач настільки ж доступним і привабливим, як і «просте розглядання малюнків і графічних зображень».

У роботі В.П. Льяконова [4] описано новий науковий і прикладний напрямок, який виник на межі математики та інформатики - комп'ютерна математика. В цій книзі приводиться опис теорії і застосування ряду найновіших масових систем комп'ютерної математики Excel, Derive, MuPAD, Mathcad, Mathematica. Maple V и MATLAB. Не полегшує оптимальний вибір систем і їх інтеграцію з метою ефективного розв'язання різних задач. Тисячі простих і зрозумілих прикладів роблять цю книгу цінним практичним посібником і самоучителем з систем комп'ютерної математики.

Отже, принцип наочності є одним із важливих у навчальному процесі. Багато педагогів відзначають високу ефективність застосування засобів наочності для поглиблення інтересу учнів ло навчальної, пізнавальної діяльності, для формування в них відповідних знань, умінь, навичок у сприйнятті й осмисленні оточуючого світу.

На думку досвідчених психологів [8, 9, 25, 26] вища форма пізнання людиною дійсності - це абстрактне пізнання, що відбувається за участю процесів мислення та уваги. Тому дуже важливо розвивати механізми психічного відображення. Унаочнюючи навчальний матеріал, мимовільно ми створюємо середовище для діяльності пізнавальної функції психіки учня.

Наочність застосовується і як засіб пізнання нового, і для ілюстрації думок, і для розвитку спостережливості, і для кращого усвідомлення та запам'ятовування матеріалу.

Стосовно значення принципу наочності і його ролі в процесі навчального пізнання дидактика стверджує, що наочність є вихідним моментом навчання.

# 1.2. Види наочних посібників, їх характеристика

Відомо, що вихідним моментом у пізнанні є споглядання. Від живого споглядання до абстрактного мислення, а від нього до практики - такий діалектичних шлях пізнання реальної дій-<br>сності. Отже, для здійснення живого споглядання вчитель повинен потурбуватись про наочні посібники.

Наочними посібниками називають ті речі, моделі, малюнки, таблиці, схеми, які показують учням у процесі навчання для того, щоб вони успішно засвоїли навчальний матеріал.

У процесі навчання математики найчастіше використовують<br>такі наочні посібники: 1) натуральну наочність, яка представляє собою реальні предмети, що зустрічаються в природі, побуті, техніці; 2) моделі, прилади та інструменти; 3) схематичні малюнки. графіки. таблиці. ліаграми [19].

часто найкращим наочним посібником є справжня річ.<br>Наприклад, розглядаючи в курсі математики 5 класу трикут-<br>ник як жорстку фігуру, слід показати учням під час екскурсії використання жорсткості трикутника на практиці: при побудові підйомних кранів, різних архітектурних споруд, мостів. Вивчаючи прямокутник у курсі математики 5 класу, доцільно наводити приклади прямокутників з оточуючого середовища: стіни, стеля і підлога класної кімнати, кришка стола, вікно, аркуш зошита, підручника тошо.

Використання натуральної наочності на уроках математики переконує учнів у тому, що математика вивчає просторові форми і кількісні вілношення реального світу.

Але іноді модель реального предмета краща, ніж сам предмет. Наприклад, для порівняння раціональних чисел, вивчення дій над ними зручно використовувати модель термометра з рухомою стрічкою, а справжній термометр для цього не придатний.<br>Моделями називають виготовлені з дерева, картону, дроту,

скла предмети, які є об'єктами певного математичного поняття. Наприклад, на уроках математики в 5 класі доцільно використовувати набори шарнірних моделей кута, трикутника і чотирикутника, моделі різноманітних трикутників і чотирикутників. виготовлених з картону, дроту.

на станить в картену, дрегу.<br>Наочними посібниками є також різні прилади і інструменти. Якщо вчитель вперше показує транспортир і пояснює, як ним вимірювати кути, то він у цьому випадку є наочним по-<br>сібником, а пізніше учні ним користуються як вимірювальним приладом. Такими приладами і інструментами на уроках математики є: лінійка, складний метр, рулетка, польовий циркуль, штангенциркуль, мікрометр (для вимірювання довжин відрізків), транспортир, астролябія, теодоліт (для вимірювання кутів, побудови кіл і дуг), палетка (для вимірювання площ). При вивченні відповідного матеріалу слід демонструвати і пояснювати, як ними користуватися.

На уроках математики серед усіх наочних посібників найчастіше використовуються малюнки. При ознайомленні учнів з математичними поняттями і їх властивостями, розв'язуванні задач доводиться будувати графіки, схеми, діаграми, різні геометричні фігури. До малюнка ставляться певні вимоги. Він повинен бути правильним, наочним і простим у виконанні [1].

Правильним вважається малюнок, який є однією з проекцій зображуваної фігури, відповідає розглядуваній задачі чи теоремі. Малюнок вважається наочним, якщо він викликає таке ж сприймання форми фігури, як і при безпосередньому розгляді її молелі.

Третя вимога зводиться до того, шоб малюнок, по можливості, виконувався безпосередньо, при мінімальній кількості допоміжних побудов.

На дошці малюнки краще виконувати кольоровою крейдою, рівні відрізки позначати однаковим числом невеликих рисочок, прямі кути позначати маленькими квадратиками.

За готовим малюнком учень може розпізнати певне поняття, сформулювати його властивість чи задачу, висунути гіпотезу. Наведемо приклади таких завдань за готовими малюнками.

1. Назвіть відрізки та промені, що зображені на малюн- $\kappa y$  2.

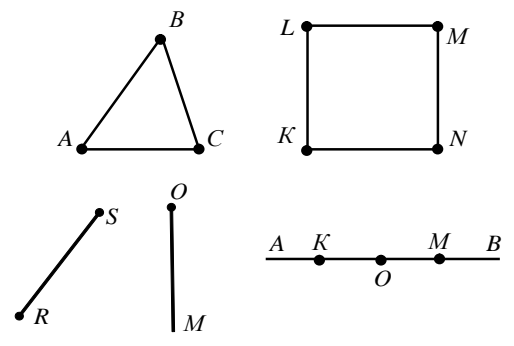

 $Man.$  2

2. Запишіть відрізки, зображені на малюнку 3.

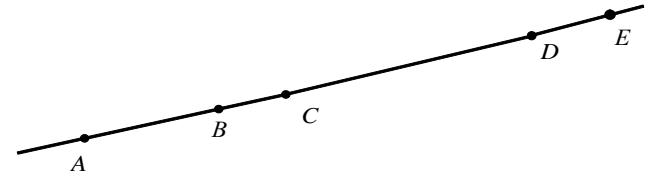

Мал. 3

3. Скільки кутів зображено на малюнку 4? Назвіть їх.

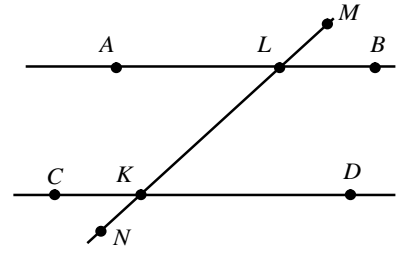

Мал. 4

4. Які трикутники, зображені на малюнку 5, є прямокутними? Як це перевірити?

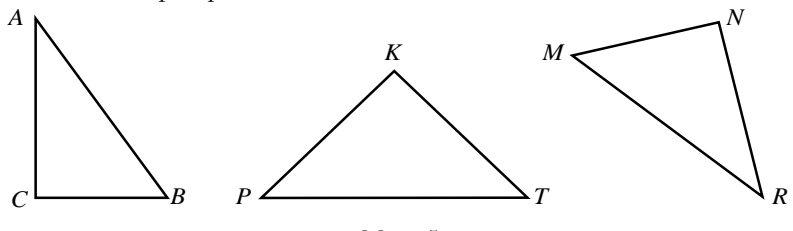

Мал. 5

Корисно учням пропонувати і самостійно виконати малюнок до задачі. Наведемо приклади таких завдань.

- 1. Побудуйте три різні відрізки.
- 2. Побудуйте геометричну фігуру, яка складається з точок прямої, але не є відрізком.

Діаграми як вид наочності доцільно використовувати на уроках математики з метою узагальнення і систематизації знань, усвідомлення учнями взаємозв'язків між математичними поняттями. З метою ефективного використання діаграм учнів потрібно вчити розуміти суть взаємозв'язків, відображених на діаграмах. Для цього роботу з діаграмами доцільно починати з найпростіших прикладів, коли поняття, що розглядаються, добре засвоєні учнями. Поступово слід збільшувати кількість понять, що розглядаються в діаграмі, і підвищувати рівень самостійності виконання учнями завдань. При роботі з діаграмами активізується мислительна діяльність учнів.

Ефективним видом наочності при засвоєнні системи понять є класифікаційні схеми - схеми з пропущеними рядками, схеми з недостатньою або зайвою інформацією. Зацікавленість учнів викликають завдання типу:

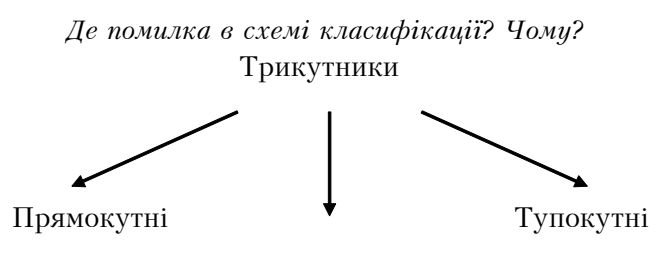

Рівносторонні

Одним із видів наочності є таблиці. Особливостями таблиць є велика інформативність, наочність і статичність поданої інформації, що дає можливість узагальнювати знання учнів, засвоювати поняття в системі. До кожної таблиці вчитель може запропонувати систему питань, що сприяють усвідомленню учнями взаємозв'язків між поняттями.

Таблиці поділяють на: 1) довідкові; 2) ілюстративні; 3) робочі (таблиці-завлання).

Існують також комбіновані таблиці, в яких поєднуються ілюстративна і робоча таблиці.

Ловілкові таблиці використовують протягом тривалого часу. Такі таблиці на уроці забезпечують економію часу під час розв'язування задач, систематизації і узагальнення вивченого матеріалу.

Довідкові таблиці можуть бути двох видів: таблиці, що містять матеріал, який учні повинні запам'ятати (наприклад, формули площ трикутників і чотирикутників), і таблиці, що містять матеріал, який не призначений для запам'ятовування, але необхідний в класі при розв'язуванні задач (наприклад, прості числа першої тисячі, квадрати і куби чисел першої сотні).

Учнів потрібно навчити користуватися довідковими таблинями

Ілюстративні таблиці використовуються вчителем під час пояснення нового матеріалу, а також для фронтальної перевірки знань учнів (наприклад, дії над звичайними дробами).

Робочі таблиці - це такі таблиці, які дозволяють організовувати активну математичну діяльність учнів по засвоєнню нового теоретичного матеріалу і по його закріпленню. За допомогою робочих таблиць можна розв'язувати багато вправ по формуванню в учнів певних навичок, можна проводити опитування учнів.

Наприклад, на уроках математики у 5 класі можна використати робочу таблицю «Кути» (мал. 6).

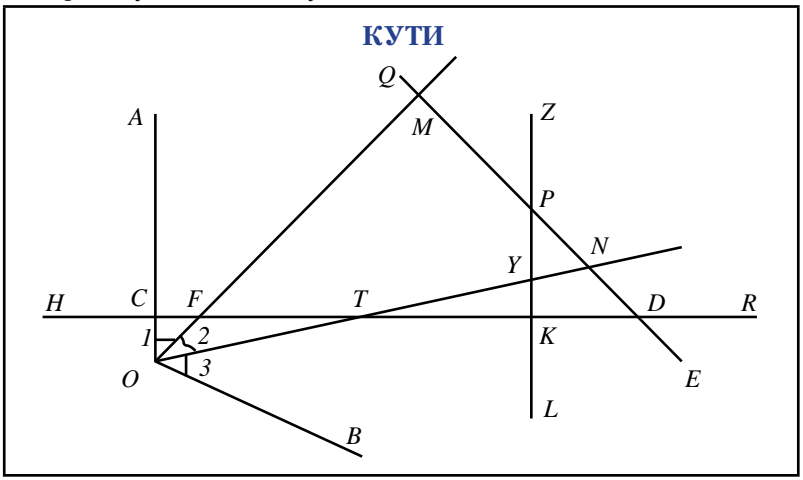

 $Max. 6$ 

Пю робочу таблицю вчитель може використовувати і при поясненні нового матеріалу, і при опитуванні, і при закріпленні.

Наведемо деякі типи задач, які можуть бути розв'язані за лопомогою нієї таблині.

- 1. Знайдіть на таблиці кут 1. Як його можна позначити трьома буквами?
- 2. Знайдіть на таблиці кут МРК. Чи можна його позначити OPL? PMK?
- 3. Чи перетинаються сторони кута AOB з прямими QE і ZL?
- 4. Знайдіть на таблиці гострі, прямі, тупі, розгорнуті кути.
- 5. Кути 1, 2 і 3 рівні. Для яких кутів на таблиці проведені бісектриси?
- 6. Знайдіть на таблиці перпендикулярні прямі.
- 7. Вкажіть відстань від точки  $F$  до прямої ОА і до прямої ОЕ.

На уроках математики у 5 класі при вивченні мішаних чисел доцільно використати робочу таблицю «Мішані числа»  $\left(\text{max } 7\right)$ 

## МІШАНІ ЧИСЛА

Число, яке склалається з пілої частини і з лробової частини, називається мішаним числом.

Наприклад,  $4\frac{1}{5}$ ,  $1\frac{3}{10}$ ,  $9\frac{5}{8}$  — мішані числа. 4 — ціла частина,  $\frac{1}{5}$  — правильний дріб.

Кожне мішане число дорівнює деякому неправильному лробу з тим самим знаменником. Шоб знайти чисельник цього дробу, треба цілу частину мішаного числа помножити на його знаменник і до результату додати чисельник дробової частини.

Наприклад, щоб перетворити мішане число  $7\frac{2}{3}$  у неправильний дріб, треба

$$
7\frac{2}{3} = \frac{7\cdot 3 + 2}{3} = \frac{23}{3}.
$$

Щоб неправильний дріб, у якого чисельник націло не ділиться на знаменник, перетворити в мішане число, треба чисельник поділити на знаменник. Отримана неповна частка буде цілою частиною мішаного числа, а остача - чисельником його дробової частини.

Наприклад, 
$$
\frac{19}{5} = 3\frac{4}{5}
$$
, оскільки 19 : 5 = 3 (ост. 4).

#### $Man. 7$

На цій таблиці пояснено, яке число називається мішаним, наведені приклади мішаних чисел, показано, як перетворити мішане число в неправильний дріб і неправильний дріб перетворити в мішане число, наведені приклади. Така таблиця дозволяє ефективно навчати учнів виконувати дані дії. Наприклад, вчитель пропонує учням перетворити мішане число  $4\frac{1}{5}$  у неправильний дріб. Для цього радить знайти в таблиці потрібне правило і, користуючись наведеним правилом, виконати дане завдання. Аналогічно учні перетворюють неправильні дроби у мішані числа. Використання пієї таблиці створює чітке уявлення про алгоритми виконання цих перетворень.

Можливість розв'язування багатьох задач за допомогою робочих таблиць економить час на уроці, концентрує увагу учнів. сприяє підвищенню знань з математики.

Серед технічних засобів навчання в даний час досить широко використовується колоскоп (класна оптична лошка). За лопомо-

гою кодоскопа можна будь-який навчальний матеріал (малюнок, графік, схему, текст), нанесений на прозору плівку, спроектувати на класну дошку. Пю прозору плівку з нанесеним матеріалом називають кодопозитивом або кодоплівкою.

Кодоскоп на уроках математики дає досить чітке і відносно великих розмірів зображення, що дозволяє проектувати кодопозитив на дошку, на якому можна виконувати добудови, доповнення, записувати відповідь. Вчитель може на виготовленому колопозитиві виконувати записи прямо на уроці. Суттєвим є те. що вчитель під час демонстрації кодопозитива весь час стоїть обличчям до класу і спостерігає за учнями, керує їх роботою. Кодопозитиви можна використовувати на різних етапах уроку: перевірка домашнього завдання, актуалізація опорних знань учнів, пояснення і закріплення нового матеріалу.

Наприклад, при вивченні теми «Відрізки, ламані та їх довжини» (математика, 5 клас) корисно запропонувати учням вправи на кодоплівці 1.

Кодоплівка 1.

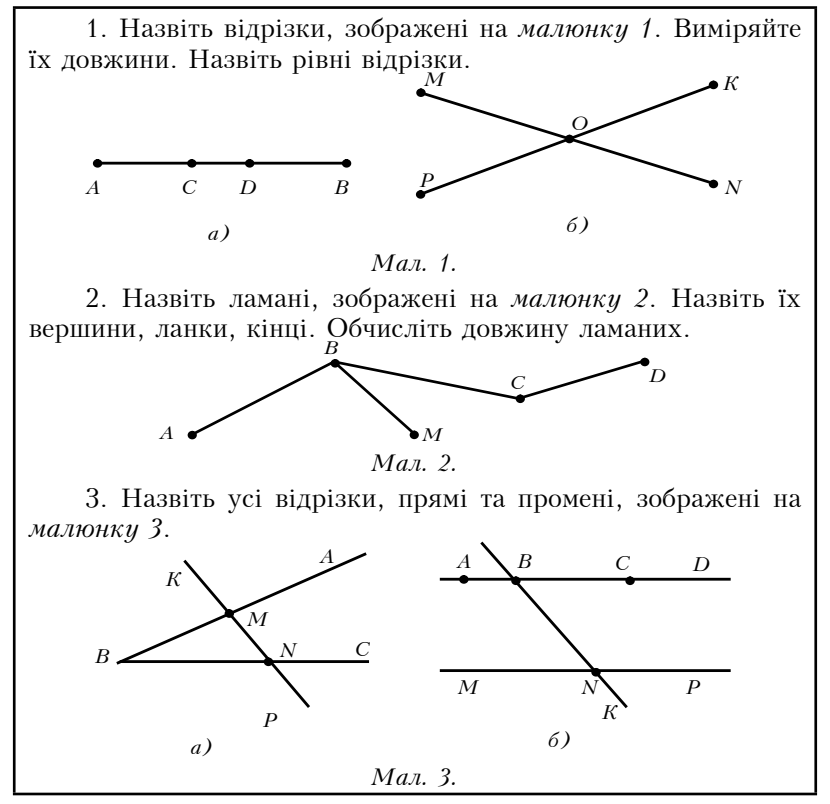

Вивчення теми «Розкладання чисел на прості множники» (математика, 6 клас) варто супроводжувати демонстрацією ко- $\partial$ on nieku 2

Кодоплівка 2.

### РОЗКЛАДАННЯ ЧИСЕЛ НА ПРОСТІ МНОЖНИКИ

Представлення складеного числа у вигляді добутку простих множників називають розкладом числа на прості множники.

Приклади:  $66 = 2 \cdot 3 \cdot 11$ :  $105 = 3 \cdot 5 \cdot 7$ .

Будь-яке складене число можна подати у вигляді добутку простих чисел, тобто розкласти на прості множники.

Наприклад,  $10 = 2 \cdot 5$ ;  $21 = 3 \cdot 7$ :  $30 = 2 \cdot 3 \cdot 5$ ;  $81 = 3 \cdot 3 \cdot 3 \cdot 3$ :  $200 = 2 \cdot 2 \cdot 2 \cdot 5 \cdot 5$ .

Схема розкладання числа на прості множники

 $2940$  | 2  $1470$  | 2  $\begin{array}{c} 735 \\ 245 \end{array} \begin{array}{c} 2 \\ 3 \end{array}$  $\frac{10}{49}$  7  $\overline{7}$  $\overline{7}$  $\mathbf{1}$ 

#### $2940 = 2 \cdot 2 \cdot 3 \cdot 5 \cdot 7 \cdot 7$

Добуток *п* чисел, кожне з яких дорівнює *а*, називають п-ним степенем числа  $a$  і позначають символом  $a^n$ .

 $a^{n}$  – степінь,  $a$  – основа степеня,  $n$  – показник степеня.

$$
2940 = 2^2 \cdot 3 \cdot 5 \cdot 7^2.
$$

Розглянемо ще одну форму роботи з кодоскопом - накладання двох чи декількох кодопозитивів один на одного при одночасному показі. Наприклад, вчитель при поясненні теми «Графіки» (математика, 6 клас) розглядає задачу про зміну температури протягом доби. Використовуючи таблицю цієї зміни, вчитель спочатку демонструє кодоплівку 3 з системою координат, тоді накладає кодоплівку 4 з побудованими точками і, на

кінець, накладає кодоплівку 5, де ці точки з'єднані лінією. В результаті такої демонстрації учні бачать динаміку побудови графіка деякого процесу.

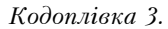

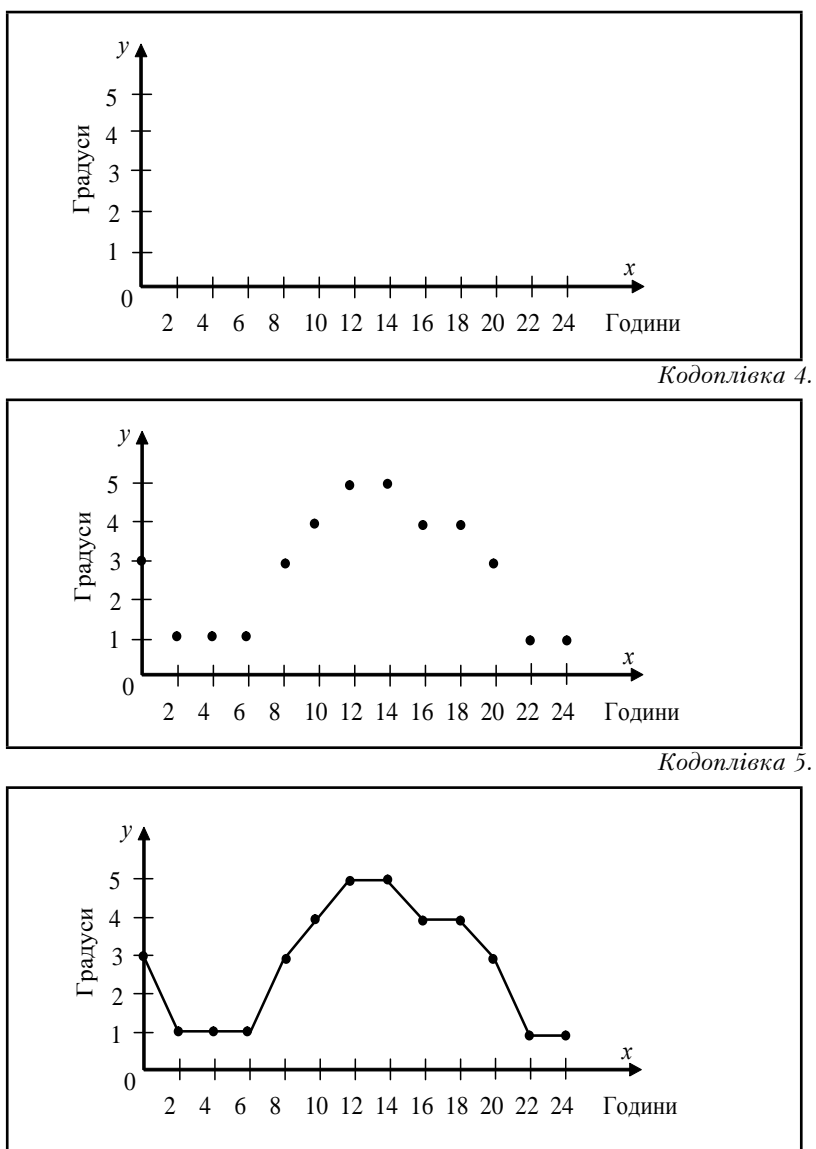

При розгляді площ фігур зручно мати кодопозитив з квадратною сіткою (палетку). Побудувавши на дошці фігуру довільної форми і наклавши на неї за допомогою кодоскопа палетку, можна розповісти учням про наближене обчислення площі фігури. При цьому палетку можна зсувати, повертати, накладаючи ії на фігуру в різних положеннях. Обчисливши площу даної фігури в цих положеннях, учні приходять до висновку, що площа фігури в різних випадках одна і та ж.

Таким чином, кодоскоп можна використовувати як наочний линамічний засіб навчання.

Знання вилів наочних посібників дає змогу вчителю правильно їх добирати і ефективно використовувати під час навчання математики.

### Комп'ютер як наочний засіб на уроках математики

Традиційні методи навчання передбачають активне використання принципу наочності, але відомо, наскільки він трудомісткий в реалізації, обмежений в можливостях при вивченні теоретичного матеріалу. Принципово нові можливості дають в цьому плані нові інформаційні технології (НІТ), що дозволяють наочно представляти приховані від безпосереднього сприймання закони і закономірності пізнання. Тому сьогодні можна доповнити «золоте правило» Я.А. Коменського: наочно представляти не тільки те, що можливе для безпосереднього сприймання відчуттями, але і те, що виражається абстрактними законами.

Широке впровадження в навчальний процес НІТ навчання, що базуються на комп'ютерній підтримці навчально-пізнавальної діяльності, відкриває перспективи щодо гуманізації навчального процесу, розширення та поглиблення теоретичних знань і надання результатам навчання практичного значення, посилення спілкування учнів і вчителя та учнів між собою і збільшення питомої ваги самостійної навчальної діяльності дослідницького характеру, розкриття творчого потенціалу учнів [7].

НІТ навчання надають потужні й універсальні засоби отримання, опрацювання, зберігання, подання різноманітної інформації, розкривають широкі можливості щодо істотного зменшення навчального навантаження і водночас інтенсифікації навчального процесу, надання навчально-пізнавальній діяльності творчого,

дослідницького спрямування, яка природно приваблює учня, результати якої приносять йому задоволення, стимулюють бажання працювати, набувати нових знань.

.<br>Необхідність використання НІТ навчання математики пов'язана перш за все зі значно ширшими (порівняно з традиційними технологіями навчання) можливостями розкриття загальноосвітніх функцій математики.

Ефективність використання НІТ навчання під час вивчения математики значною мірою залежить від педагогічних програмних засобів (ППЗ), які дають змогу поєднати високі обчислювальні можливості з графічним поданням резуль-<br>татів опрацювання інформації; дають можливість економити навчальний час за рахунок виключення механічних нетворчих обчислень, здебільшого розрахункового характеру, озброюють учнів ефективними наочними методами розв'язування широкого класу задач.

Використання ППЗ дозволяє учневі розв'язувати окремі задачі, не знаючи відповідного аналітичного апарату, методів і формул, правил тотожних перетворень виразів тощо. Завдяки лодітиме відповідною системою понять і правил. Використання подитите відповідною системою новить і правит. Використання<br>цих програм дає можливість у багатьох випадках зробити<br>розв'язування доступним. Відповідні програми перетворюють окремі розділи і методи математики в «математику для всіх», що робить їх доступними, зрозумілими, легкими і зручними для використання [6].

комп'ютер дає можливість використовувати ППЗ, які формують знання, уміння і навички до оволодіння уміннями самостійно «відкривати» знання, здійснюючи експериментальнодослідницьку діяльність. Такі ППЗ стимулюють продуктивну дослідниця діяльність: такі тито синулюють продуктивну<br>пізнавальну діяльність учнів, формують уміння застосовувати<br>знання в нових ситуаціях, мобілізують і розвивають розумові<br>операції, зближують мислительну діяльність з на шуком, ознайомлюють з етапами, методами та прийомами до-<br>слідження, сприяють формуванню та розвитку продуктивного мислення учнів.

- Використання ППЗ на уроках математики може значно по-<br>легшити розуміння багатьох фактів і допомогти в усвідомленні<br>різноманітних закономірностей. Вони можуть бути використані на всіх етапах уроку і при вивченні будь-якого матеріалу з математики.

При вивченні площі прямокутника і квадрата доцільно використати комп'ютерну презентацію (див. слайди 1, 2, 3), які допоможуть учням усвідомити поняття площі і формули для обчислення площ прямокутника і квадрата.

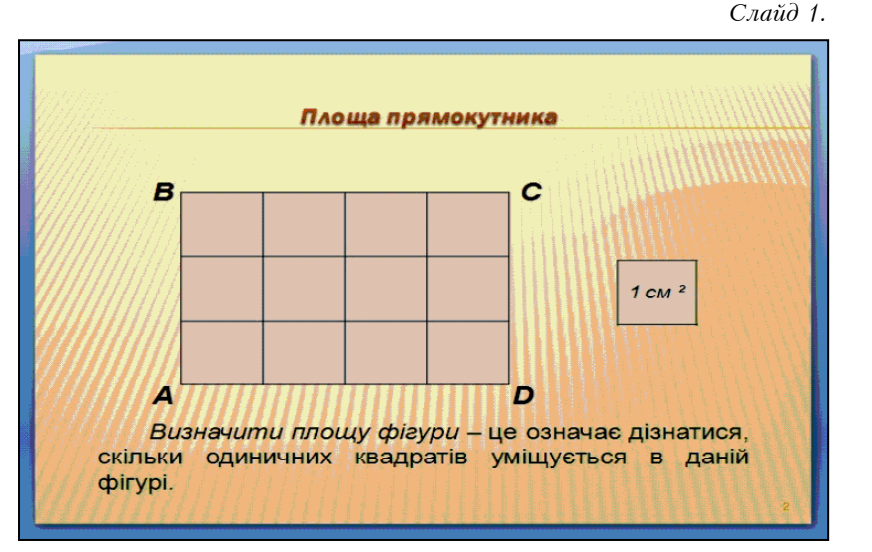

Слайд 2.

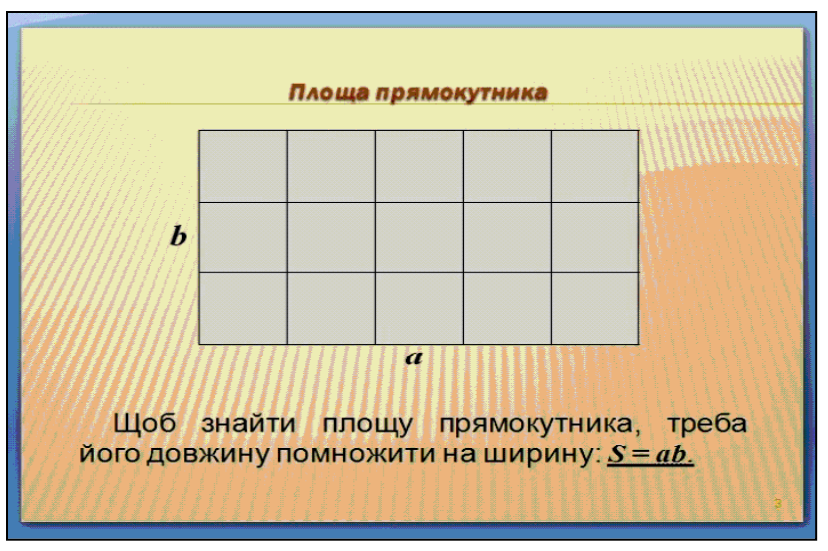

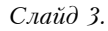

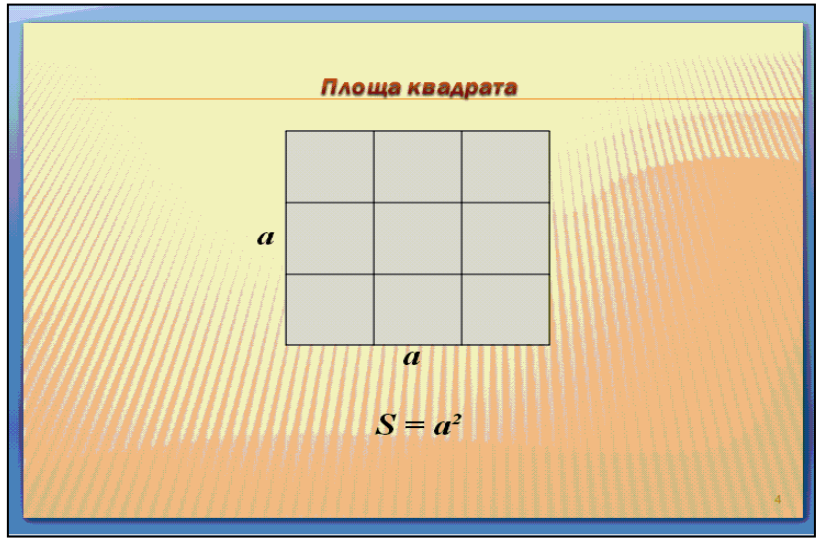

При вивченні дій над звичайними дробами у 6 класі корисною буде така комп'ютерна презентація (див. слайди 4,5,6).

Слайд 4.

Obчислити:

\n
$$
\frac{6\frac{3}{8} \cdot 1\frac{7}{17} - 2\frac{3}{8} \cdot 1\frac{1}{4} + \frac{2}{5}}{6\frac{3}{8} \cdot 1\frac{7}{17} = \frac{51}{8} \cdot \frac{24}{17} = \frac{3 \cdot 3}{1} = 9;
$$
\n
$$
2\frac{3}{8} \cdot 1\frac{1}{4} = \frac{19}{8} \cdot \frac{5}{4} = \frac{19}{8} \cdot \frac{4}{5} = \frac{19}{10} = 1\frac{9}{10};
$$
\n
$$
9 - 1\frac{9}{10} + \frac{2}{5} = 7\frac{10 - 9 + 4}{10} = 7\frac{5}{10} = 7\frac{1}{2}.
$$

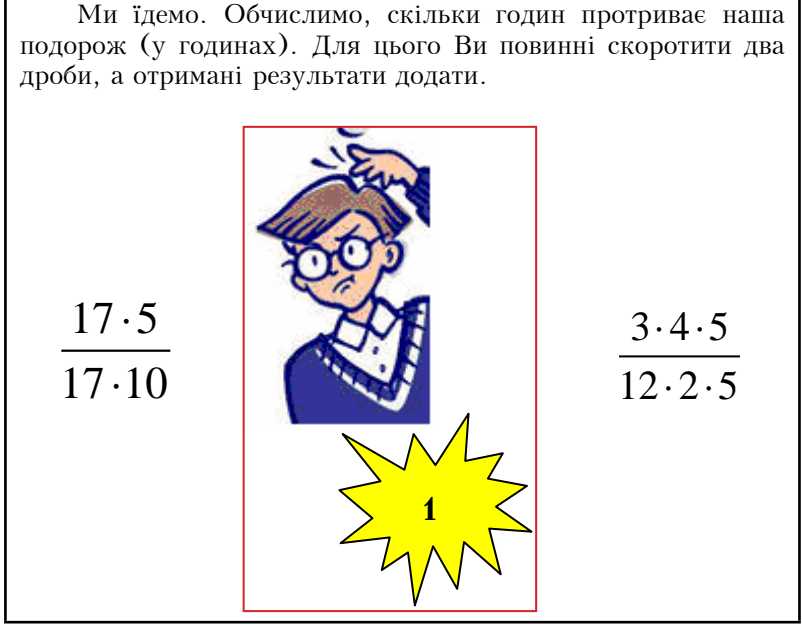

 $C$ лайд 6.

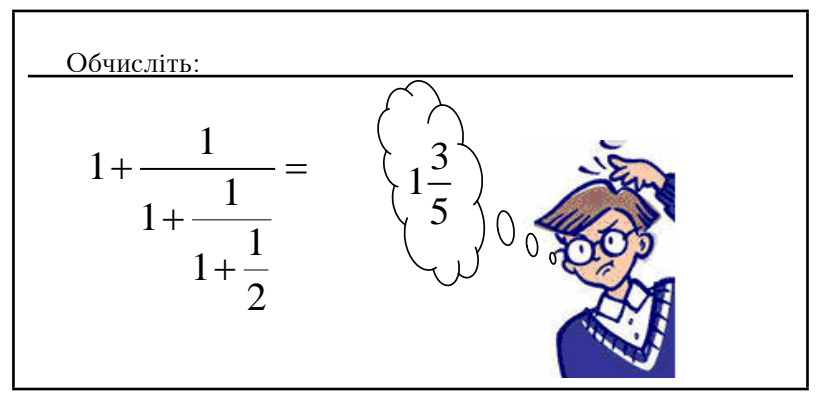

Для забезпечення комп'ютерного супроводу навчання математики існують програмно-методичні комплекси на базі ППЗ GRAN-1, GRAN-2D, GRAN-3D, розроблені на кафедрі інформатики НПУ ім. М.П. Драгоманова, які є інструментом, що дає змогу під час розв'язування математичних задач отримати чисельні результати без знання розрахункових метолів та побудувати графіки функції, не проводячи попередніх дослілжень.

Програми GRAN-1 і GRAN-2D доцільно використовувати на уроках математики основної школи як засоби унаочнення при вивченні нового матеріалу і при його закріпленні.

Вивчаючи тему «Координатна площина», варто використати комп'ютерну презентацію (див. слайди 7, 8, 9).

 $C$ лайд 7.

Дано точки:  $A(-4; 6)$ ;  $B(-3; -4)$ ;  $C(3; -8)$ ;  $D(0; 6)$ ;  $E(-6; 0); K(5; 0); N(3; -1); M(0; -7).$ 

1. Назвіть абсциси точок  $A, C, E, N$ .

2. Назвіть ординати точок  $B, D, K, M$ .

3. Назвіть абсциси точок, які лежать на осі ординат.

4. Назвіть ординати точок, які лежать на осі абсцис.

5. У яких чвертях лежать точки А.С.В. N?

6. Ординати яких точок недодатні?

 $C$ лайд 8

Побудуйте на координатній площині запропоновані точки.

$$
(0; -2), (1; -5), (2; -6), (3; -6), (5; -4), (5; -2), (2; 0), (6; 2), (7; 4), (7; 6), (6; 7), (4; 8), (2; 7), (1; 6), (0; 3), (-1; 6), (2; 7), (-4; 8), (-6; 7), (-7; 6), (-7; 4), (-6; 2), (-2; 0), (-5; -2), (-5; -4), (-3; -6), (-2; -6), (-1; -5), (0; -2), (5; 10), (4; 11), (3; 11), (1; 8), (0; 3), (-1; 8), (-3; 11), (-4; 11), (-5; 10).
$$

З'єднайте ці точки плавними лініями.

Слайд 9.

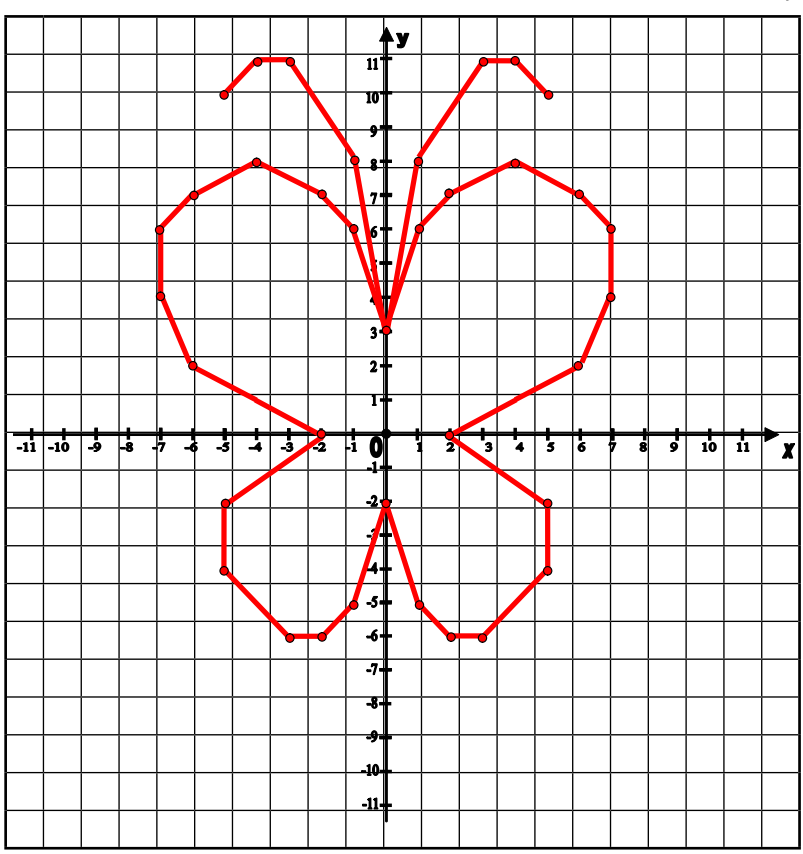

Програми GRAN-1 і GRAN-2D дають можливість швидко та якісно демонструвати побудови за допомогою наперед підготовлених матеріалів та зберігати ці побудови, завдяки чому економиться час. Через те, що вчитель не вимушений виконувати побудови сам, покращується якість наочних матеріалів.

Отже, використання комп'ютера у ролі ефективного засобу для наочної ілюстрації понять, демонстрації графіків, малюнків на уроках математики в 5-6 класах сприятиме глибшому засвоєнню знань, формуванню в учнів навичок евристичної діяльності, розвитку логічного і творчого мислення, математичних здібностей учнів, підвищенню мотивації та інтересу до вивчення математики, реалізації принципів диференціації та гуманізації навчання.

Студентам варто поставити питання за допомогою кодоплів- $\kappa u$  6.

Кодоплівка 6

# Дайте відповіді на питання:

- 1. Сформулюйте «золоте правило дидактики» Я.А. Коменсь-**KOLO**
- 2. Назвіть відомих педагогів, які досліджували проблему наочності у навчанні.
- 3. Назвіть відомих українських методистів, які розробляли метолику використання наочності на уроках математики.
- 4. Розкрийте значення наочності при вивченні шкільного курсу математики.
- 5. Назвіть основні види наочних посібників, які доцільно використовувати на уроках математики в 5 класі.
- 6. Назвіть основні види наочних посібників, які слід використовувати на уроках математики в 6 класі.
- 7. Наведіть приклади використання комп'ютерної презентації на уроках математики в 5 класі.
- 8. Наведіть приклади використання комп'ютерної презентації на уроках математики в 6 класі.

# 2. МЕТОДИКА ВИКОРИСТАННЯ НАОЧНИХ ПОСІБНИКІВ **HA YPOKAX MATEMATHKH B 5 KJACI**

### 2.1. Використання наочних посібників при вивченні теми «Натуральні числа і дії над ними. Геометричні фігури і величини»

Розкриємо методику використання різних видів наочності при вивченні тем курсу математики 5 класу відповідно до діючої програми з математики.

.<br>При вивченні натуральних чисел і нумерації учням слід продемонструвати таблицю розрядних одиниць і одиниць класів  $(mB, ma6\pi, 1)$ .

Таблиня 1.

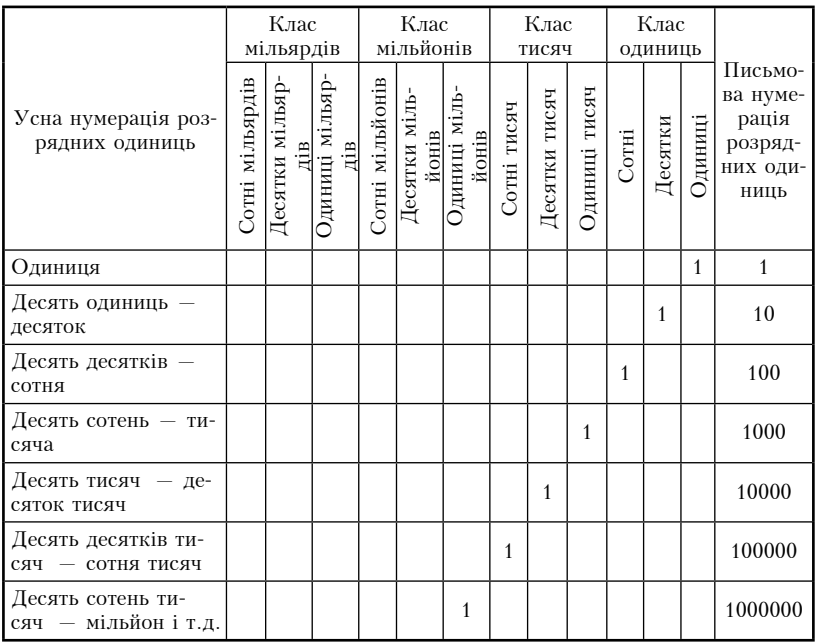

Ознайомлюючи учнів з кількісними і порядковими числами, варто продемонструвати слайд 1.
$C$ лайд 1

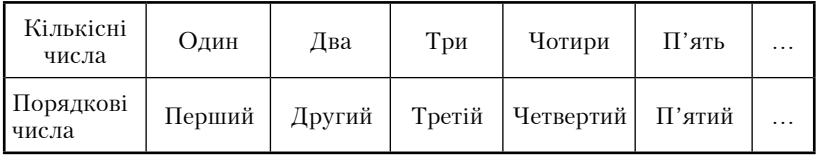

Під час ознайомлення учнів з римською нумерацією доцільно запропонувати їм перенести в зошити таблицю 2, якою зможуть користуватися під час розв'язування вправ.

Таблиня 2.

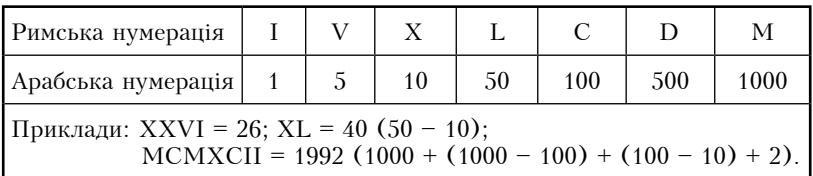

Введення понять натурального числа, натурального ряду, нифр і чисел варто супроводжувати демонстранією слайди 2.

Числа 1, 2, 3, 4, 5, ..., які використовують при лічбі предметів, називають натуральними числами.

Найменшим натуральним числом є число 1. Найбільшого натурального числа не існує.

Усі натуральні числа, записані в порядку зростання, утворюють ряд натуральних чисел або натуральний ряд.

Для запису натуральних чисел використовують 10 знаків, які називають цифрами: 0, 1, 2, 3, 4, 5, 6, 7, 8, 9.

Зверніть увагу: чисел існує безліч, а цифр — тільки десять. І називають їх по-різному.

Цифри: одиниця, двійка, трійка, четвірка, п'ятірка, шістка, сімка, вісімка, дев'ятка, нуль.

Числа: один, два, три, чотири, п'ять, шість, сім, вісім, дев'ять, десять, одинадцять, дванадцять, ...

Таблиця 3 допоможе вчителю сформувати в учнів уміння читати багатоцифрові натуральні числа.

Слайд 2.

## Правила читання багатоцифрових натуральних чисел

Для того, щоб прочитати багатоцифрове натуральне число, потрібно:

- 1) розбити число на класи справа на ліво:
- 2) якщо найвищий клас містить три цифри, то прочитати зліва направо кожний клас як трицифрове число і додати назву класу; назва останнього класу (класу одиниць) не додається;
- 3) якщо найвищий клас містить одну або дві цифри, то прочитати його як одноцифрове або двоцифрове число і додати назву цього класу; решту класів читати так само. як у попередньому випадку.

Приклади:

- 1) 56238452145 п'ятдесят шість мільярдів двісті тридцять вісім мільйонів чотириста п'ятдесят дві тисячі сто сорок п'ять.
- 2) 25002000026 двадцять п'ять мільярдів два мільйони двадцять шість.

В кінці уроку варто провести фронтальне опитування учнів з вивченого матеріалу за лопомогою слайди 3.

 $C$ лайд 3.

## Дайте відповіді на питання:

- 1. Скільки існує натуральних чисел?
- 2. Які числа називають натуральними?
- 3. Яке найменше натуральне число?
- 4. Чи існує найбільше натуральне число?
- 5. Що таке цифра? Скільки існує цифр?
- 6. Як називають число, більше 999999 на 1?
- 7. Скільки різних трицифрових чисел можна написати цифрами 1, 5 і 5?
- 8. Трицифрове число більше за двоцифрове на одиницю. Назвіть ці числа.

Розглядаючи тему «Порівняння натуральних чисел», варто використати таблицю 4, якою учні зможуть користуватись, засвоюючи дану тему.

## Правила порівняння натуральних чисел

При порівнянні багатоцифрових натуральних чисел слід керуватись такими правилами:

1. Якщо два натуральних числа мають різну кількість цифр, то більшим числом буде те, у якого більше цифр.

 $\Pi$ *puknadu*: 2536 > 681: 5236 < 24187.

2. Якщо два натуральних числа мають однакову кількість цифр, то більшим є те, яке має більше одиниць у найвищому розрялі. Якщо ж кількість одиниць у цьому розрялі однакова, то порівнюють розряди «сходинкою» нижче і т.д.

Приклади.

- 1. 42268> 36196, оскільки число 42268 містить 4 лесятки тисяч, а число 36196 містить 3 десятки тисяч.
- 2. 382689 < 383192, оскільки ці числа мають однакову кількість сотень тисяч (по 3) і десятків тисяч (по 8), але в числі 383192 більше тисяч (3), ніж у числі 382689 (2).

Для закріплення даного матеріалу варто провести фронтальне опитування учнів з використанням слайду 4.

 $C$ лайд 4

## Дайте відповіді на питання:

- 1. Шо таке знаки нерівності?
- 2. Шо означає порівняти два числа?
- 3. Сформулюйте правило порівняння двох натуральних чи $ce<sub>π</sub>$ .
- 4. Яке можливе співвідношення між двома натуральними чис- $\pi$ ами $\lambda$
- 5. Що таке множина натуральних чисел?
- 6. Яке натуральне число є наступним за числом а?
- 7. Шо таке посліловність натуральних чисел?
- 8. Що називають натуральним рядом?
- 9. Шо таке нерівність?

З метою систематизації вивченого матеріалу слід учням запропонувати самостійну роботу, використовуючи слайд 5.

Слайд 5.

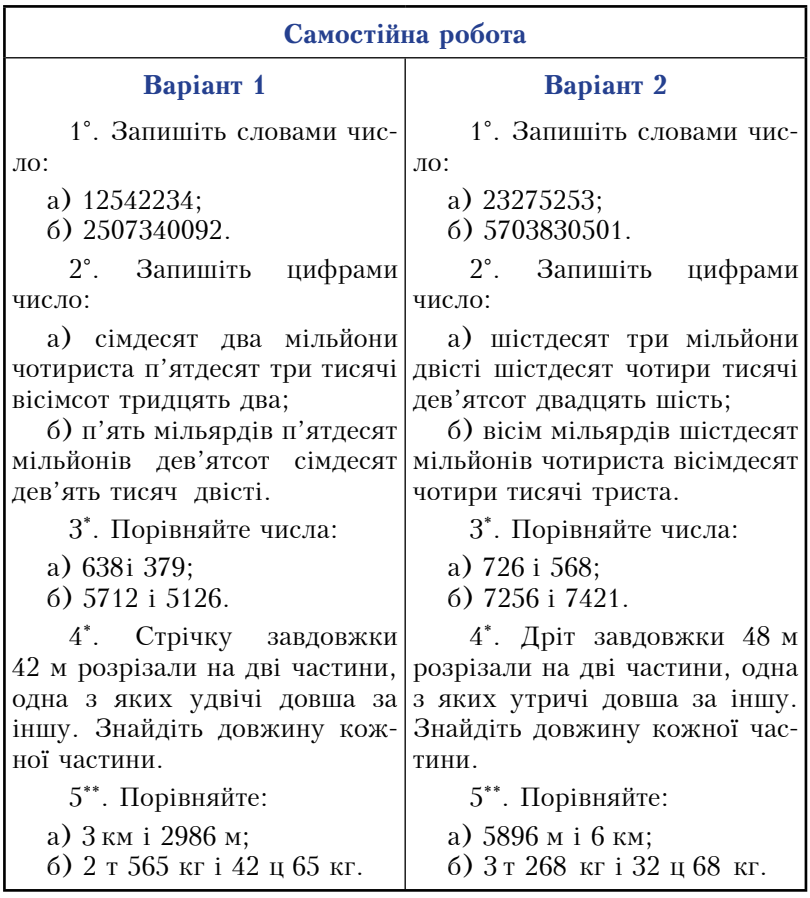

При вивченні теми «Додавання натуральних чисел» слід повторити з учнями компоненти дії додавання, використовуючи слайд 6.

Слайд 6.

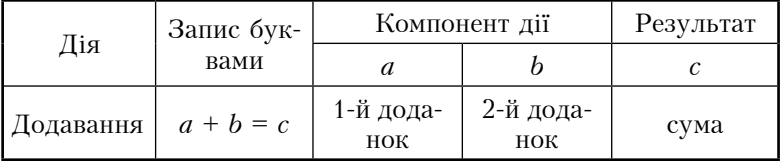

Під час вивчення законів додавання корисно використати таблицю 5.

#### Закони долавання

1. Переставний закон додавання. Від перестановки доданків їх сума не змінюється:

$$
a+b=b+a.
$$

 $\Pi$ *pukлa* $\partial$ . 238+ 421 = 421 + 238.

2. Сполучний закон додавання. Щоб до суми двох чисел додати третє число, можна до першого числа додати суму другого і третього:

 $(a + b) + c = a + (b + c)$ .  $\Pi$ pukлa $\partial$ . (32 + 93) + 107 = 32 + (93 + 107) = 232.

Дана таблиця лопоможе учням розв'язувати вправи на обчислення значень виразів найбільш зручним способом.

Принципове значення має розгляд випадків додавання нуля, формулювання правила і записування його у вигляді відповідних рівностей із змінною:  $a + 0 = a$ ,  $0 + a = a$ . Обґрунтувати ці рівності склално, оскільки означення лії долавання не вводиться. Тому доцільно підвести учнів до висновку, що  $a + 0 = a$ ,  $0 + a = a$ ,  $0 + 0 = 0$ , використавши *слайд* 7.

Слайд 7.

#### Властивість нуля при додаванні

Правило: Якщо один з доданків дорівнює нулю, то сума дорівнює другому доданку.

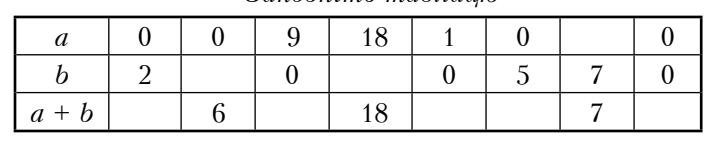

 $3a$ повніть таблицю

Закріплення цього матеріалу можна провести у формі фронтального опитування за допомогою слайди 8.

## Дайте відповіді на питання:

- 1. Як називаються компоненти дії додавання?
- 2. Сформулюйте переставний закон додавання. Запишіть його у буквеній формі.
- 3. Сформулюйте сполучний закон додавання. Запишіть його у буквеній формі.
- 4. Як додати натуральні числа?
- 5. Чому дорівнює сума двох чисел, якщо один з доданків до $piBHIOE$  0?
- 6. Як зміниться сума, якщо один з доданків збільшити на  $a$  олиниць?

Вивчення теми «Віднімання натуральних чисел» доцільно супроводжувати ілюстрацією таблиці 6.

Таблиця 6.

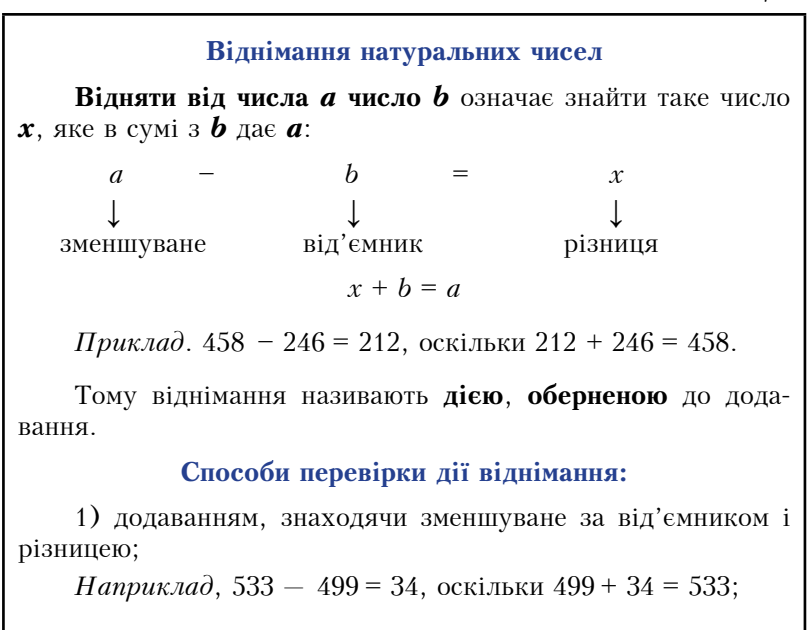

2) відніманням, знаходячи від'ємник за зменшуваним і різницею.

*Наприклад*, 237 - 199 = 38, оскільки 237 - 38 = 199.

За можливості доцільно розглянути зміну результату дії віднімання від зміни компонентів. Можна запропонувати учням розглянути таблицю і дійти висновку щодо зміни різниці залежно від зміни одного з компонентів (табл. 7).

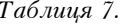

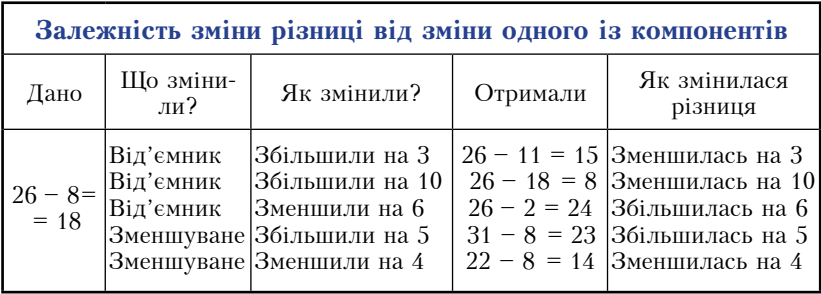

Виявлені закономірності потрібно застосовувати для раціоналізації обчислень. Наприклад, 5868 - 997 = 5868 - 1000 + 3 =  $= 4868 + 3 = 4871.$ 

Слайд 9 допоможе закріпити даний матеріал.

Слайд 9.

## Дайте відповіді на питання:

- 1. Шо означає відняти від одного числа друге?
- 2. Як називають компоненти лії вілнімання?
- 3. Як віднімають натуральні числа?
- 4. Як зміниться різниця, якщо зменшуване збільшити на  $a$  олининь?
- 5. Як зміниться різниця, якщо від'ємник збільшити на а одинипь?
- 6. Коли різниця дорівнює зменшуваному?
- 7. Які є способи перевірки дії віднімання?

Для підготовки учнів до тематичного контролю варто запропонувати самостійну роботу, використовуючи слайд 10.

При вивченні теми «Відрізки, ламані та їх довжини» можна запропонувати учням вправи на слайді 11.

 $C$ лайд 10

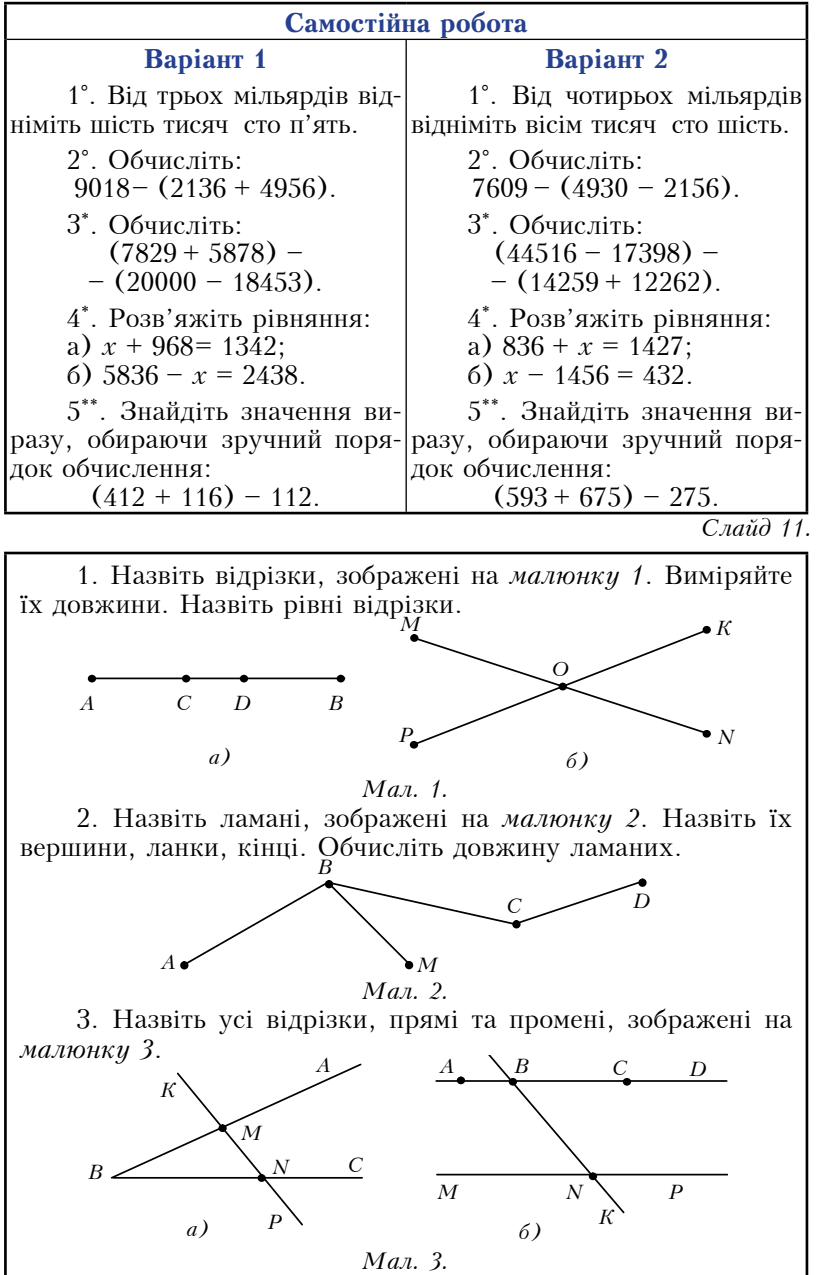

Для закріплення даного матеріалу слід провести фронтальне опитування, використовуючи слайд 12.

 $C$ лайд 12.

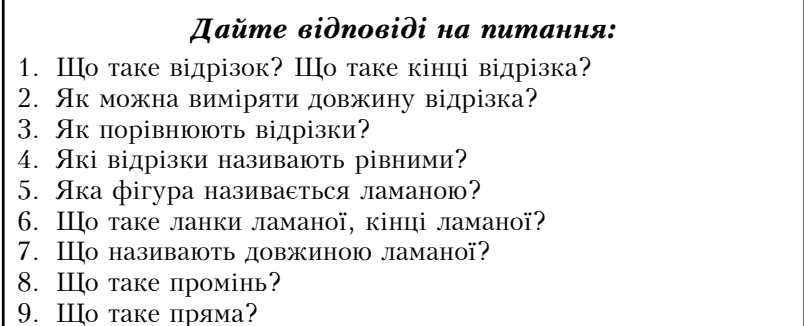

При вивченні теми «Координатні промені і шкали» корисно запропонувати учням вправи на слайді 13.

Слайд 13.

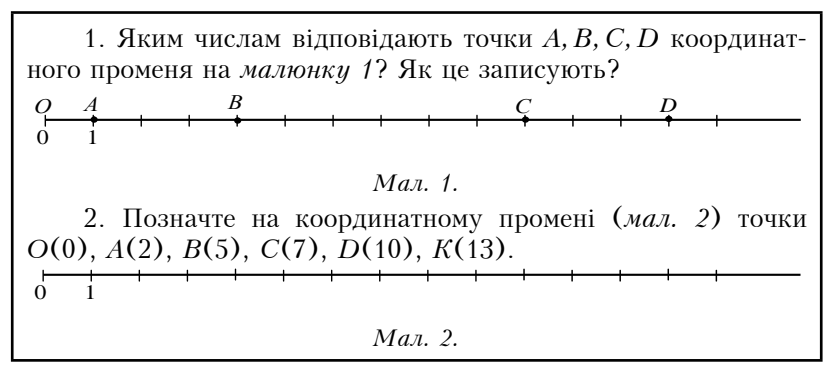

Слайд 14 лопоможе закріпити ней матеріал.

Кодоплівка 12.

## Дайте відповіді на питання:

- 1. Що називають координатним променем?
- 2. Шо називають координатою точки координатного променя?
- 3. Що таке одиничний відрізок координатного променя?
- 4. Шо таке шкала?
- 5. Які бувають шкали?
- 6. Шо таке велика поділка і мала поділка?
- 7. Назвіть прилади, які мають шкали.

Вивчаючи тему «Кути та їх міри», варто запропонувати учням вправи на слайді 15.

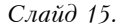

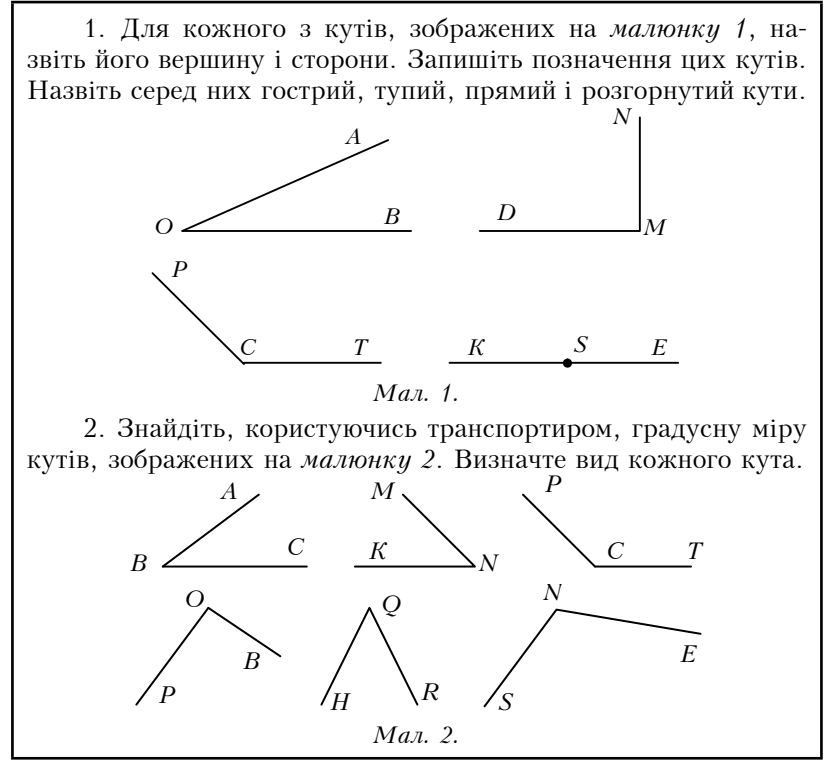

Для закріплення теми «Кути та їх міри» можна використати  $c$ naŭ $\partial$  16

Слайд 16.

## Дайте відповіді на питання:

- 1. Що таке кут?
- 2. Як позначають кути?
- 3. Що таке вершина і сторони кута?
- 4. Які кути називають рівними?
- 5. Який кут називається розгорнутим?
- 6. Скільки градусів має розгорнутий кут?
- 7. Яким приладом вимірюють кути?
- 8. Які кути називають гострими, прямими і тупими?
- 9. Що називають бісектрисою кута?

Для систематизації вивченого геометричного матеріалу варто учням запропонувати самостійну роботу, використовуючи слайд 17.

Слайд 17.

#### Самостійна робота

#### Варіант 1

**BapiaHT** 2

 $1^{\circ}$ . Накресліть відрізок  $AB$  завловжки 58 мм і позна- $AB$  завловжки 62 мм і позначчте на ньому точку  $M$  таку, що те на ньому точку N таку, що  $BM = 16$  мм. Знайдіть довжину відрізка АМ.

2°. Накресліть ламану ABCD завдовжки 84 мм, у якої  $AB = 3$ см.  $BC = 4$  см. Знайдіть довжину ланки СD.

3\*. Побудуйте кут АОВ, міра якого дорівнює  $120^\circ$ . Проведіть його бісектрису ОС. Знайдіть міру кута АОС.

4\*. Знайдіть міру кута між стрілками годинника, якщо вони показують:

a)  $3 \text{ ro } \pi$ .: 6)  $8 \text{ ro } \pi$ .

 $1^\circ$ . Накресліть відрізок  $BN = 14$  мм. Знайдіть довжину відрізка АN.

 $2^{\circ}$ . Накресліть ламану ММРК завдовжки 92 мм, у якої  $MN = 4$  см.  $NP = 3$  см. Знайдіть довжину ланки РК.

 $3^*$ . Побудуйте кут МОК, якого дорівнює  $60^\circ$ . міра — Проведіть його бісектрису ОР. Знайдіть міру кута МОР.

4\*. Знайдіть міру кута між стрілками годинника, якщо вони показують:

а) 4 год.: б) 9 год.

5\*\*. Довжина одиничного 5\*\*. Довжина одиничного відрізка координатного про- відрізка координатного променя 4 см. Знайдіть довжини меня 3 см. Знайдіть довжини відрізків ОА, ОВ і АВ, якщо відрізків ОМ, ON і MN, якщо  $O(0)$ ,  $A(6)$ ,  $B(10)$ .  $O(0)$ ,  $M(8)$ ,  $N(14)$ .

Пояснюючи учням тему «Множення натуральних чисел», доцільно використати таблицю 8.

#### Множення натуральних чисел

Помножити число *а* на натуральне число  $\bm{b}$  – це означає взяти число *а* доданком *b* разів.

$$
a \cdot b = \underbrace{a + a + \dots + a}_{b}
$$

Hanpuk.nad:  $15 \cdot 4 = 15 + 15 + 15 + 15 = 60$ .

Якщо  $a \cdot b = c$ , то числа  $a$  i  $b$  називають множниками, число с - добутком, а знак «» - знаком множення. Іноді замість «» пишуть «×».

Якщо один із двох множників дорівнює одиниці, то добуток дорівнює іншому множнику:

 $a \cdot 1 = 1 \cdot a = a$ .

Якщо один із множників дорівнює нулю, то добуток дорівнює нулю:

 $a\cdot 0=0\cdot a=0$ .

Щоб помножити на число, записане одиницею з наступними нулями, достатньо до першого множника справа приписати стільки нулів, скільки їх є у другому множнику.

Hanpuk.nad:  $286 \cdot 10 = 2860$ ,  $608 \cdot 100 = 60800$ ,  $421 \cdot 1000 = 421000$ 

Закріплення цього матеріалу слід провести у формі фронтального опитування, використовуючи слайд 18.

Слайд 18.

## Дайте відповіді на питання:

- 1. Шо означає помножити число *т* на число *п*?
- 2. Як називають компоненти лії множення?
- 3. Якою лією збільшують число на а олиниць?
- 4. Якою дією збільшують число у а разів?
- 5. Чому дорівнює добуток, коли один з множників дорівнює олинині?
- 6. Чому дорівнює добуток, коли один з множників дорівнює нулю?
- 7. Як помножити на число, записане одиницею з наступними нулями?
- 8. Як зміниться добуток, якщо один з множників збільшити у  $3$  рази?

Основні закони множення потрібно повторювати, ілюструючи їх застосування для раціоналізації обчислень, використовуючи таблицю 9.

Таблиця 9.

#### Закони множення натуральних чисел

#### 1. Переставний закон множення.

Від перестановки множників добуток не змінюється:

$$
a\cdot b=b\cdot a\;.
$$

 $H$ anpukлa $\partial$ : 25.639.4 = 25.4.639 = 100.639 = 63900.

#### 2. Сполучний закон множення.

Щоб добуток двох чисел помножити на третє число, досить перше число помножити на добуток другого і третього чисел.

$$
(a \cdot b) \cdot c = a \cdot (b \cdot c)
$$

Hanpuk.nad:  $(284.125) \cdot 8 = 284 \cdot (125.8) = 284.1000 = 284000$ .

### 3. Розполільний закон множення.

Шоб помножити суму на число, можна кожний доданок помножити на це число і знайдені добутки додати:

$$
(a+b)\cdot c = a\cdot c + b\cdot c \; .
$$

Наприклад:

$$
33 \cdot 125 = (32 + 1) \cdot 125 = 32 \cdot 125 + 125 = 32(100 + 25) + 125 =
$$
  
= 4000 + 125 = 4125.

Слайд 19 лопоможе закріпити ланий матеріал.

 $C$ лайд 19.

## Дайте відповіді на питання:

- 1. Як формулюється переставний закон множення. Запишіть його у буквеній формі.
- 2. Як формулюється сполучний закон множення. Запишіть його у буквеній формі.
- 3. Як формулюється розподільний закон множення. Запишіть його у буквеній формі.
- 4. Як можна помножити числа, шо закінчуються нулями? Наведіть приклади.

Для підготовки учнів до тематичного контролю слід запропонувати самостійну роботу, використавши слайд 20.

Слайд 20.

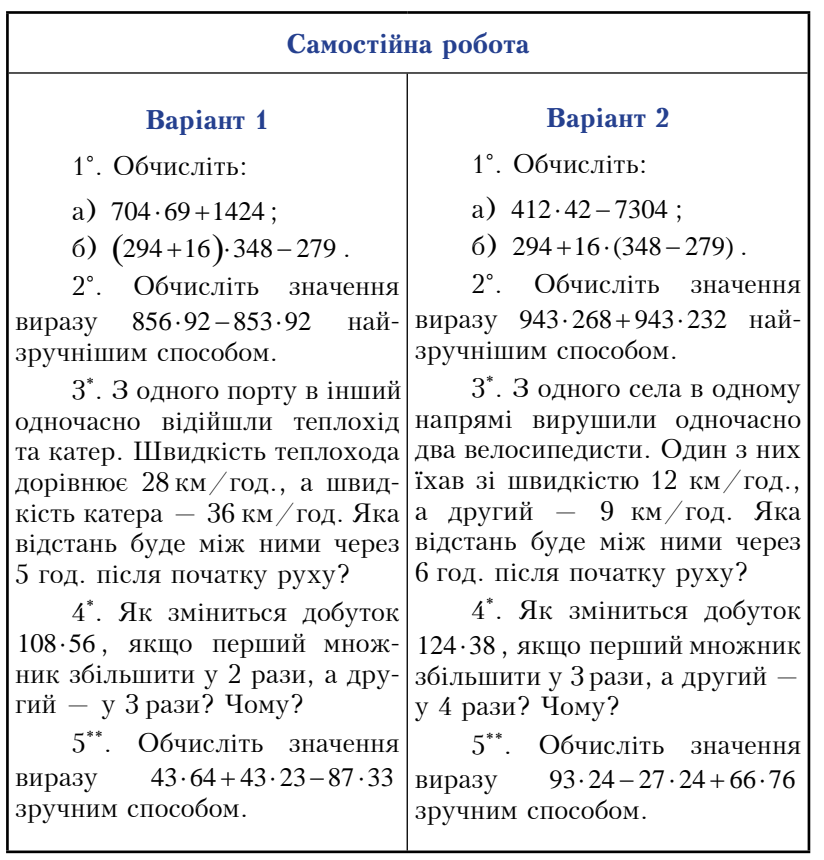

Використовуючи слайд 21, формулюємо означення дії ділен-HA.

Поділити число *а* на  $b$  — не означає знайти таке число  $c$ , що  $c \cdot b = a$ .  $h$  $\overline{a}$  $\mathbf{r}$  and  $\mathbf{r}$  $=$  $\overline{c}$ 

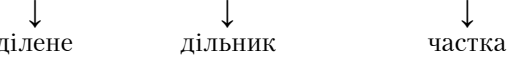

Вираз  $a:b$  показує, у скільки разів  $a$  більше від  $b$ , або  $b$  менше віл  $a$ .

Особливі випадки ділення

 $0: a = 0$   $(0:25=0),$  $a : a = 1$   $(25 : 25 = 1),$  $(25:1=25)$ .  $a:1=a$ На нуль ділити не можна!

Для закріплення цього матеріалу можна використати  $c$ *naŭ* $\partial$  22

Слайд 22.

### Дайте відповіді на питання:

- 1. Що означає поділити число т на число п?
- 2. Як називають числа при діленні?
- 3. Який зв'язок між ліями множення і лілення?
- 4. На яке число ділити не можна? Чому?
- 5. Поясніть, як виконується письмове ділення.
- 6. Чи може частка дорівнювати діленому? Наведіть прикла-ДИ.

Вивчення теми «Ділення з остачею» доцільно супроводжувати демонстрацією таблиці 10.

#### Лілення з остачею

Ділення одного натурального числа на інше без остачі не завжди можливе. Наприклад, при діленні 23 на 4 отримаємо неповну частку 5 і остачу 3. Записують так: 23 :  $4 = 5$  (ост. 3).

Тут 23 - ділене, 4 - дільник, 5 - неповна частка, 3 остача. Співвідношення між цими числами можна записати і Tak:  $23 = 4.5 + 3$ .

Отже, щоб знайти ділене, треба дільник помножити на неповну частку і додати остачу.

У буквеному вигляді це записують так:

$$
a= bq+r,
$$

де  $a - \mu$ ілене,  $b - \mu$ ільник,  $q - \mu$ еповна частка,  $r - \mu$ остача,  $r < q$ . Остача завжди менша від дільника.

Якщо остачею нехтують, то неповну частку ще називають наближеною часткою і записують:  $23:4 \approx 5$ .

Закріпити цей матеріал допоможе слайд 23.

 $C$ лайд 23

## Дайте відповіді на питання:

- 1. Що таке ділення з остачею?
- 2. Як називаються числа при діленні чисел з остачею?
- 3. Яка залежність існує між числами при діленні з остачею?
- 4. Яка частка називається наближеною?
- 5. Коли пишуть знак наближеної рівності?

Систематизуючи відомості про дії множення і ділення, потрібно ознайомити учнів із залежностями між компонентами цих дій, сформулювати правила і закріпити їх на конкретних вправах. Цьому допоможе таблиця 11.

#### Залежності між компонентами лій множення і ділення натуральних чисел

1. Щоб знайти невідомий множник, треба добуток поділити на віломий множник:

> $12x = 84$ :  $x = 84:12$ :  $r = 7$

2. Щоб знайти невідоме ділене, треба дільник помножити на частку:

> $x = 21.16$ :  $x = 336$  $x:21=16:$

3. Шоб знайти невіломий лільник, треба лілене полілити на частку:

> $576: x = 18;$   $x = 576:18;$  $x = 32$ .

При вивченні теми «Квадрат і куб числа» спочатку слід згадати з учнями, як за допомогою добутку зручно записувати суму кількох рівних доданків, а тоді показати, як можна коротко записувати добуток, в якому всі множники рівні. Для цього варто використати слайд 24.

 $C$ *naŭ* $\partial$  *24* 

Сума однакових доданків Добуток однакових множників  $5.5.5.5 = 5^4$  $5+5+5+5=5.4$ ;  $3.3.3.3.3 = 3^5$  $3+3+3+3+3=3.5$ :  $4 \cdot 4 = 4^2$ ;  $4+4=4\cdot 2$ :  $a \cdot a \cdot \ldots \cdot a = a^n$ .  $a + a + ... + a = a \cdot n$ .

Після цього слід ввести поняття степеня числа, основи степеня, показника степеня, квалрата і куба числа. Тут корисною буде таблиця 12.

#### Степінь числа

Вираз а<sup>п</sup> називають **степенем** числа а. Число а називають основою степеня, число *п* називають показником степеня.

Приклад:  $8^5$  - степінь числа 8. 8 - основа степеня. 5 - показник степеня.

Добуток двох рівних чисел а а називають квадратом числа а:

$$
a \cdot a = a^2.
$$

Лобуток трьох рівних чисел  $a \cdot a \cdot a$  називають кубом числа а:

$$
a \cdot a \cdot a = a^3.
$$

Обчислення квадрата (куба) числа називають піднесенням до квадрата (куба) даного числа.

Слайд 25 допоможе закріпити даний матеріал.

 $C$ *naŭ* $\partial$  25

## Дайте відповіді на питання:

- 1. Як називають добуток двох рівних чисел? Запишіть у буквеній формі.
- 2. Як називають лобуток трьох рівних чисел? Запишіть у буквеній формі.
- 3. Що означає піднести число до квадрата?
- 4. Що означає піднести число до куба?
- 5. Що таке степінь числа а?
- 6. Що називають основою і показником степеня?

Систематизацію вивченого матеріалу допоможе провести самостійна робота, використавши слайд 26.

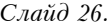

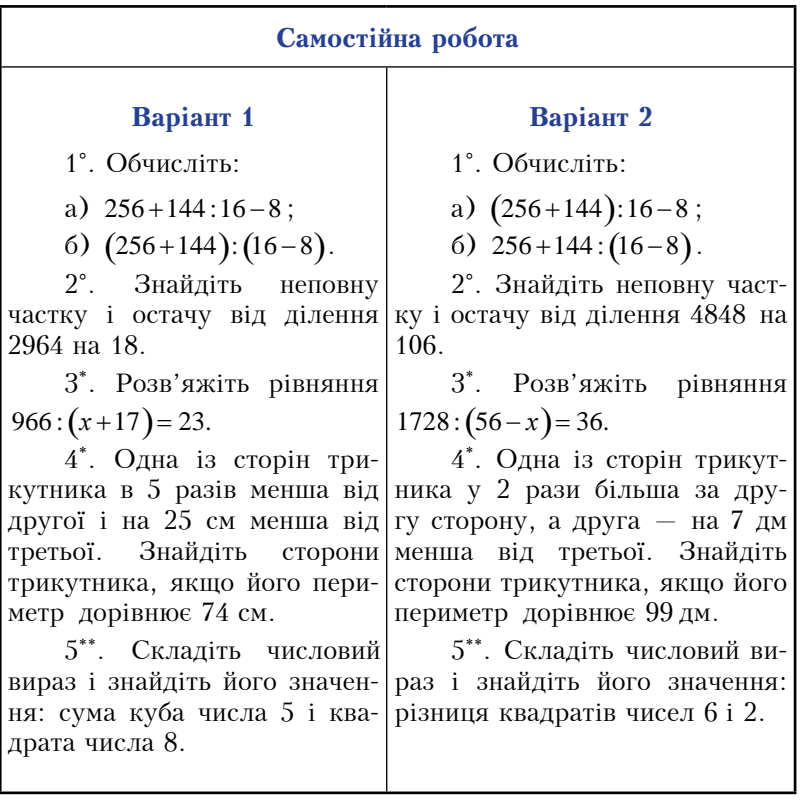

Вивчення теми «Числові і буквені вирази» доцільно супроводжувати демонстрацією  $ma\delta.nu\mu i$ 13.

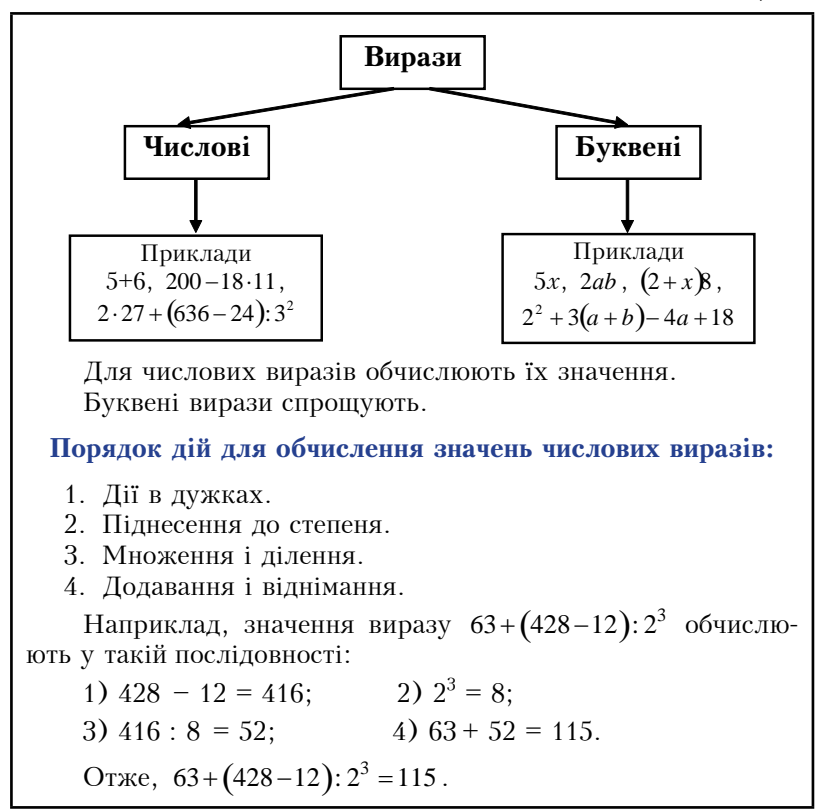

Лля закріплення даного матеріалу слід провести фронтальне опитування учнів, використовуючи слайд 27.

Слайд 27.

## Дайте відповіді на питання:

- 1. Шо таке вираз? Наведіть приклади.
- 2. Який вираз називають числовим? Наведіть приклади.
- 3. Який вираз називають буквеним? Наведіть приклади.
- 4. Який порядок дій для обчислення значень числових виразів?
- 5. Що таке формула? Наведіть приклади.

Вивчення теми «Рівняння» доцільно супроводжувати ілюструванням учням таблиці 14.

#### **Рівняння**

Рівність, яка містить невідоме число, позначене буквою, називається рівнянням.

 $\Box D u \kappa \Box u \partial u$ .  $x + 5 = 8$ ;  $2x + 6 = 12$ ;  $(208 + x) - 416 = 137$ .

Коренем рівняння називають те значення невідомого, при якому рівняння перетворюється на правильну рівність.

Приклади.

1.  $x + 6 = 10$ ;  $x = 4$  — корінь даного рівняння.

2.  $3x + 5 = 17$ ;  $3x = 17 - 5$ ;  $3x = 12$ ;  $x = 4$  - корінь даного рівняння.

Розв'язати рівняння - це означає знайти всі його розв'язки або показати, що їх немає.

Приклади.

1.  $x - 2 = 8$ ;  $x = 10$ . Рівняння має один корінь:  $x = 10$ .

2.  $x + 12 = 6$ . Рівняння коренів немає.

Учні 5 класу розв'язують рівняння на основі залежностей між компонентами і результатами арифметичних дій. Тому при розв'язуванні рівнянь корисною буде для учнів таблиця 15.

Діюча програма передбачає систематичне використання рівнянь як основного методу розв'язування текстових задач. Під час розв'язування задач за допомогою складання рівнянь схематичні записи застосовують для зображення умови задачі, а також для відтворення ходу міркувань при складанні порівнювальних виразів. Під час складання порівнювальних виразів використовують записи однорідних величин у стовпчики, розміщують проміжні вирази в таблиці.

Так, для задачі «Другого дня зі складу видали у 2 рази більше дроту, ніж першого дня, а третього дня — у 3 рази більше, ніж першого дня. Скільки видали дроту за кожний день, якщо за три дні видали 60 кг дроту?» корисно скласти такий схематичний запис на *слайді* 28

#### Правила розв'язування рівнянь

1. Щоб знайти невідомий доданок, треба від суми відняти віломий лоланок.

Приклад. Розв'язати рівняння  $56 + x = 100$ .

За даним правилом *маємо*:  $x = 100 - 56$ ;  $x = 44$ .

2. Щоб знайти невідоме зменшуване, треба до різниці долати віл'ємник.

Приклад. Розв'язати рівняння  $x - 28 = 46$ .

Magno:  $x = 46 + 28$ :  $x = 74$ .

3. Щоб знайти невідомий від'ємник, треба від зменшуваного відняти різницю.

*Приклад*. Розв'язати рівняння 206 –  $x = 102$ .

Maemo:  $x = 206 - 102$ ;  $x = 104$ .

4. Щоб знайти невідомий множник, треба добуток поділити на відомий множник.

Приклад. Розв'язати рівняння  $12 \cdot x = 84$ .

Maemo:  $x = 84 : 12; x = 7$ .

5. Щоб знайти невідоме ділене, треба дільник помножити на частку.

Приклад. Розв'язати рівняння  $x : 14 = 26$ .

*Maemo*:  $x = 14.26$ ;  $x = 364$ .

6. Щоб знайти невідомий дільник, треба ділене поділити на частку.

*Приклад.* Розв'язати рівняння 288 :  $x = 18$ .  $MaeMo: x = 288:18; x = 16.$ 

 $C$ лайд 28

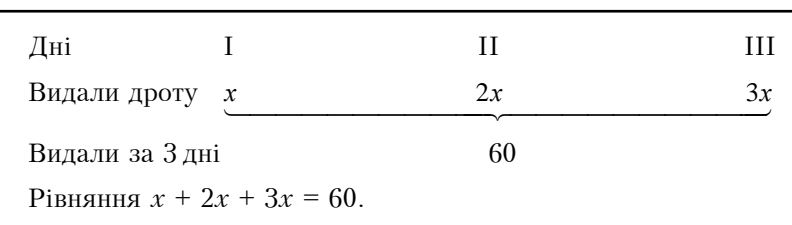

Корисно вчити учнів також складати схематичний запис при розв'язуванні задач на рух за допомогою рівнянь. Наприклад, розв'язуючи задачу «З двох міст А і В, відстань між якими 372 км, одночасно вийшли назустріч один одному два потяги. Через дві години відстань між потягами становила 136 км. Яку відстань пройшов за цей час потяг, що вийшов з  $A$ , якщо швидкість потяга, який вийшов з В, дорівнює 57 км за годину», можна запропонувати учням схематичний запис у вигляді таблиці (лив. слайд 29).

 $C$ *naŭ* $\partial$  29

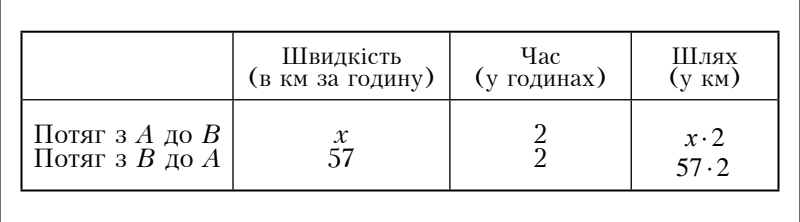

Pівняння:  $2x + 57 \cdot 2 = 372 - 136$ .

Фронтальне опитування учнів за допомогою слайду 30 допоможе закріпити даний матеріал.

Слайд 30.

## Дайте відповіді на питання:

- 1. Що називають рівнянням? Наведіть приклади.
- 2. Що називають коренем рівняння? Наведіть приклади.
- 3. Шо означає розв'язати рівняння?
- 4. Які правила розв'язування рівнянь ви знаєте?
- 5. Як знайти невідомий доданок?
- 6. Як знайти невідоме зменшуване?
- 7. Як знайти невідомий від'ємник?
- 8. Як знайти невіломий множник?
- 9. Як знайти невіломе лілене?
- 10. Як знайти невідомий дільник?

Вивчення теми «Многокутники» доцільно супроводжувати демонстрацією таблиці 16.

#### Многокутники

Ламана, у якої кінець збігається з початком, називається замкненою.

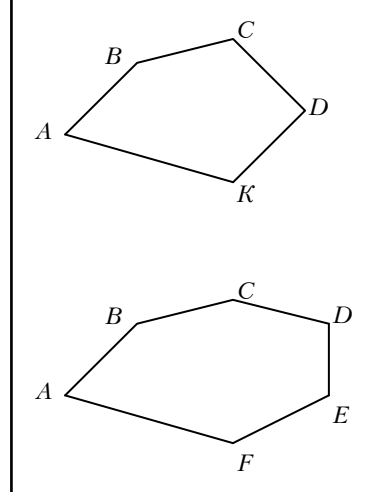

 $ABCDK =$ замкнена ламана.

Замкнену ламану називають многокутником. Ланки ламаної називають сторонами многокутника, а вершини - вершинами многокутника. Частину площини, обмежену многокутником, також називають многокутником.

**ABCDEF** - многокутник,  $AB, BC, CD, DE, EF, AF$  - cropoни многокутника.

Точки  $A, B, C, D, E, F$  – вершини многокутника.

Кути  $A, B, C, D, E, F$  називають кутами многокутника.

Сума довжин усіх сторін многокутника називається його периметром.

 $P = AB + BC + CD + DE + EF + AF$  — периметр многокутника ABCDEF.

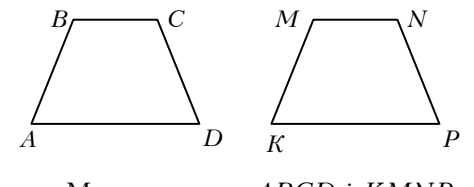

Два многокутники називаються рівними, якщо вони суміщаються при накладанні.

Многокутники  $ABCD$  і  $K MNP$  — рівні.

Види многокутників можна пояснювати учням за допомогою таблиці 17.

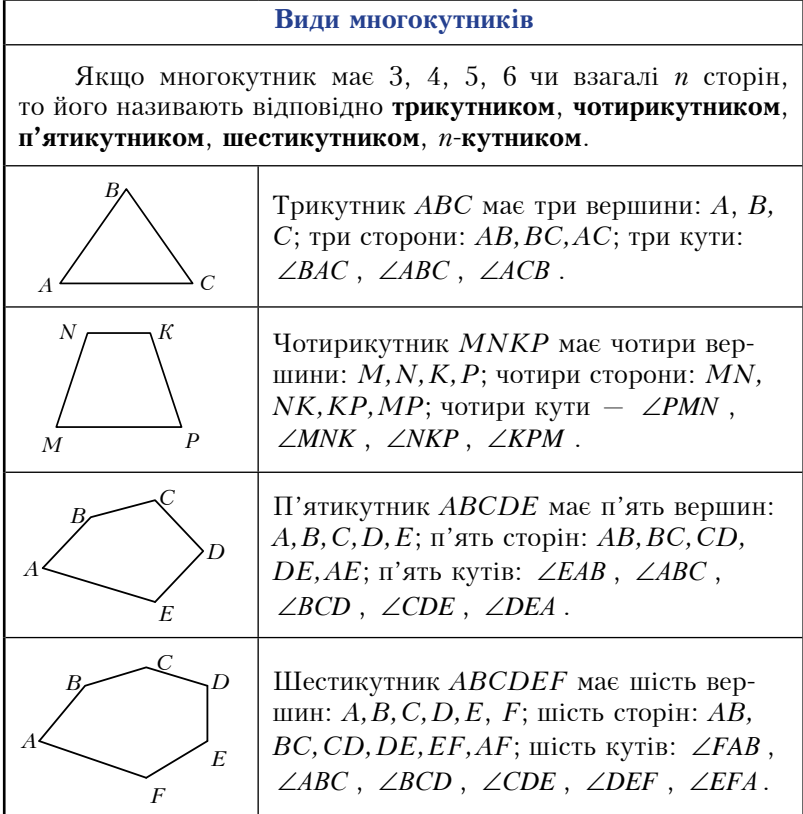

Закріплення матеріалу можна провести у формі фронтального опитування, використовуючи слайд 31.

Слайд 31.

## Дайте відповіді на питання:

- 1. Яка ламана називається замкненою?
- 2. Шо називають многокутником?
- 3. Що називають вершинами і сторонами многокутника?
- 4. Що таке периметр многокутника?
- 5. Яку найменшу кількість сторін має многокутник? Як називають многокутник з найменшою кількістю сторін?
- 6. Які бувають трикутники залежно від сторін?
- 7. Які фігури називають рівними?

Розподіл трикутників за сторонами і кутами варто подати таблицею 18.

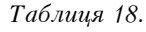

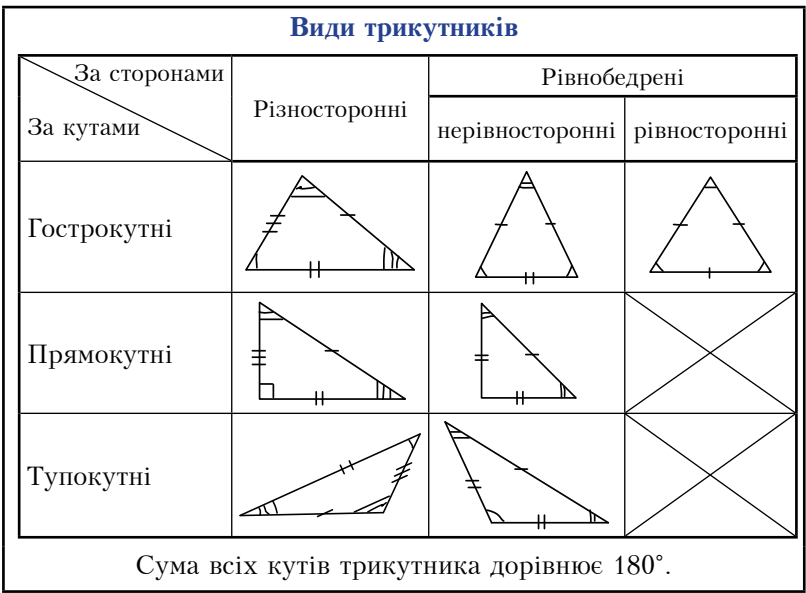

Види чотирикутників теж варто ілюструвати за допомогою таблиці 19.

Таблиця 19.

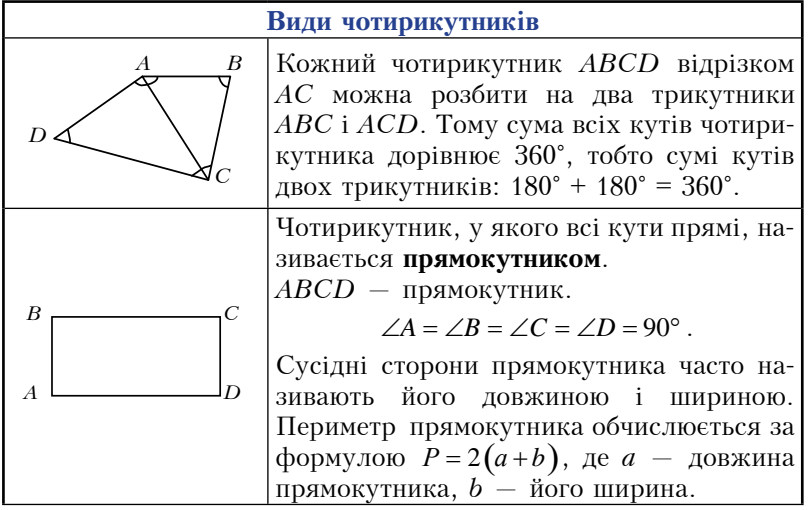

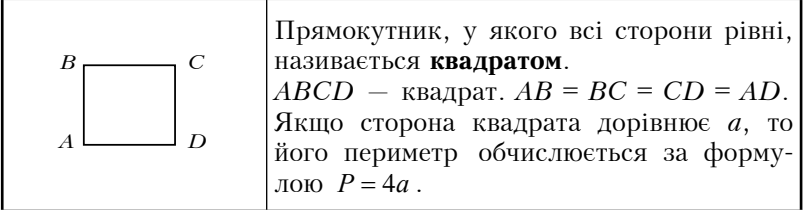

Слайд 32 допоможе провести закріплення даного матеріа-ЛV.

 $C$ лайд 32.

## Дайте відповіді на питання:

1. Які бувають трикутники залежно від сторін?

- 2. Які бувають трикутники залежно від кутів?
- 3. Які трикутники називають прямокутними?
- 4. Які трикутники називають гострокутними?
- 5. Які трикутники називаються тупокутними?
- 6. Чому дорівнює сума всіх кутів трикутника?
- 7. Чому дорівнює сума кутів чотирикутника?
- 8. Що таке прямокутник? Наведіть приклади.
- 9. Що таке квадрат? Наведіть приклади.
- 10. Назвіть елементи чотирикутника.

Для систематизації вивченого матеріалу доцільно провести самостійну роботу, використовуючи слайд 33.

## Самостійна робота

Bapiaнт 1

1°. Накресліть замкнену ламану, що складається з п'яти ланок. Як називається така фігура? Виміряйте довжини її сторін і знайдіть периметр.

2°. Олин з гострих кутів прямокутного трикутника у 4 рази більший, ніж другий. Знайдіть їх міри.

3\*. Периметр рівнобедреного трикутника дорівнює  $76$  см, а бічна сторона  $-23$  см. Знайдіть довжину основи трикутника.

4\*. Знайдіть міри кутів чотирикутника, якщо один з них більший від другого, третього і четвертого відповідно на 15°, 20° і 25°.

5\*\*. Накресліть прямокутник зі сторонами 3 см і 6 см. Поділіть його на три рівні прямокутники. Обчисліть периметр кожного з утворених прямокутників. Скільки розв'язків має залача?

## Bapiaнт<sub>2</sub>

1°. Накресліть замкнену ламану, що складається з шести ланок. Як називається така фігура? Виміряйте довжини її сторін і знайдіть периметр.

2°. Один з гострих кутів прямокутного трикутника на 10° більший, ніж лоугий. Знайліть їх міри.

3\*. Периметр рівнобедреного трикутника дорівнює 67 см, а основа - 25 см. Знайдіть довжину бічної сторони трикутника.

4\*. Знайдіть міри кутів чотирикутника, якщо один з них менший від другого, третього і четвертого відповідно на 15°, 20° і 25°.

 $5$ \*\*. Чи є серед прямокутників з периметром 12 см такий, шо його можна полілити на два рівних квадрати? Якщо є, то обчисліть периметр утвореного квадрата.

При вивченні площі прямокутника і квадрата корисно використати слайди 34-39.

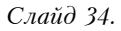

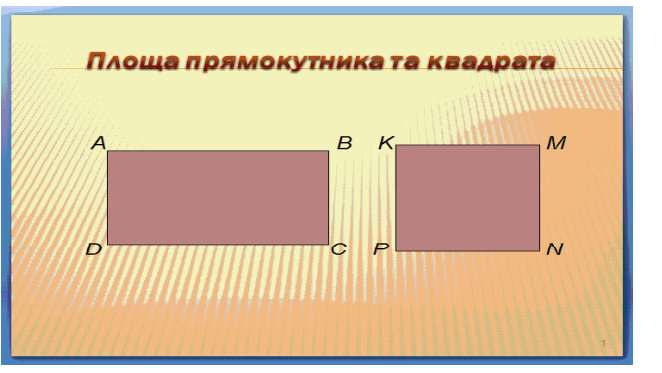

Слайд 35.

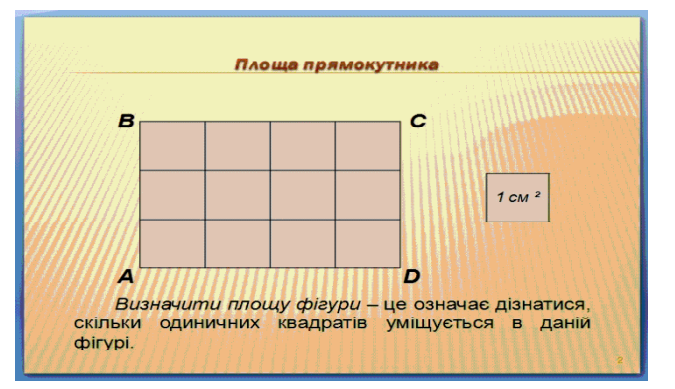

Слайд 36.

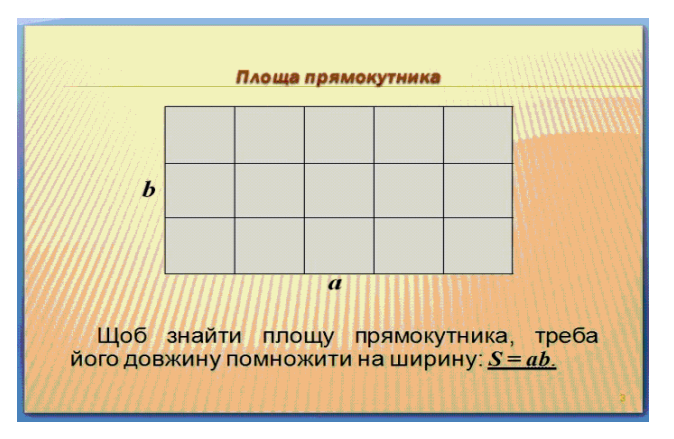

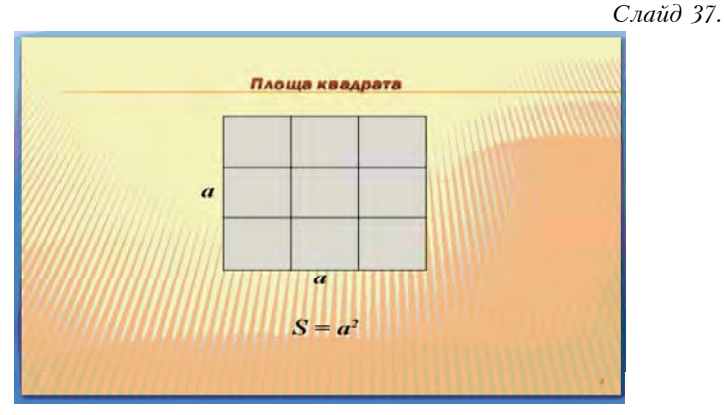

Слайд 38.

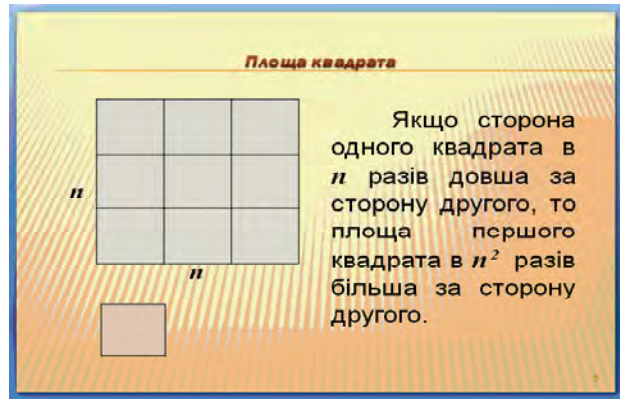

Слайд 39.

# **Міри площі**

1 кв. кілометр (км<sup>2</sup>) = =1 000 000 кв. метрів  $(M^2)$ 1 кв. метр ( $M^2$ ) = 100 кв. дециметрів (дм<sup>2</sup>) =

=10 000 кв. сантиметрів (см<sup>2</sup>)

1 дециметр (дм<sup>2</sup>) = 100 кв. сантиметрів (см<sup>2</sup>)

1 гектар (га) = 10 000 кв. метрів (м<sup>2</sup>)

Для закріплення даного матеріалу слід провести фронтальне опитування учнів з допомогою слайду 40.

Слайд 40.

## Дайте відповіді на питання:

- 1. Шо таке одиничний квалрат?
- 2. Що означає визначити площу фігури?
- 3. Чому дорівнює площа прямокутника? Запишіть формулу.
- 4. Чому дорівнює плоша квадрата? Запишіть формулу.
- 5. Якими одиницями вимірюють площі фігур? Яка залежність між ними?
- 6. Якими одиницями вимірюють площі земельних ділянок? Яка залежність між ними?

Вводити поняття прямокутного паралелепіпеда і куба варто з допомогою наочних моделей (мал. 1 і мал. 2) і таблиць 20 і 21.

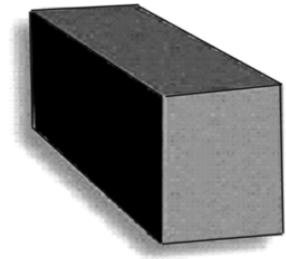

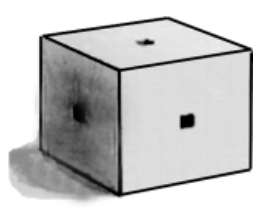

Мал. 1.

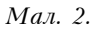

Таблиця 20.

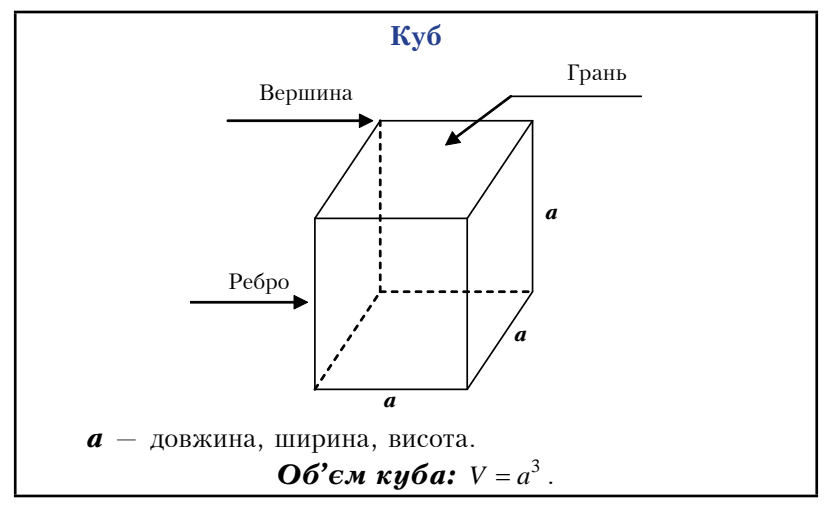

Продовження таблиці 20

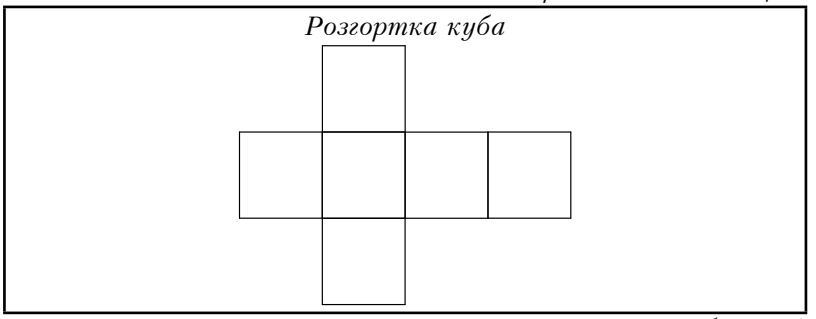

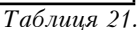

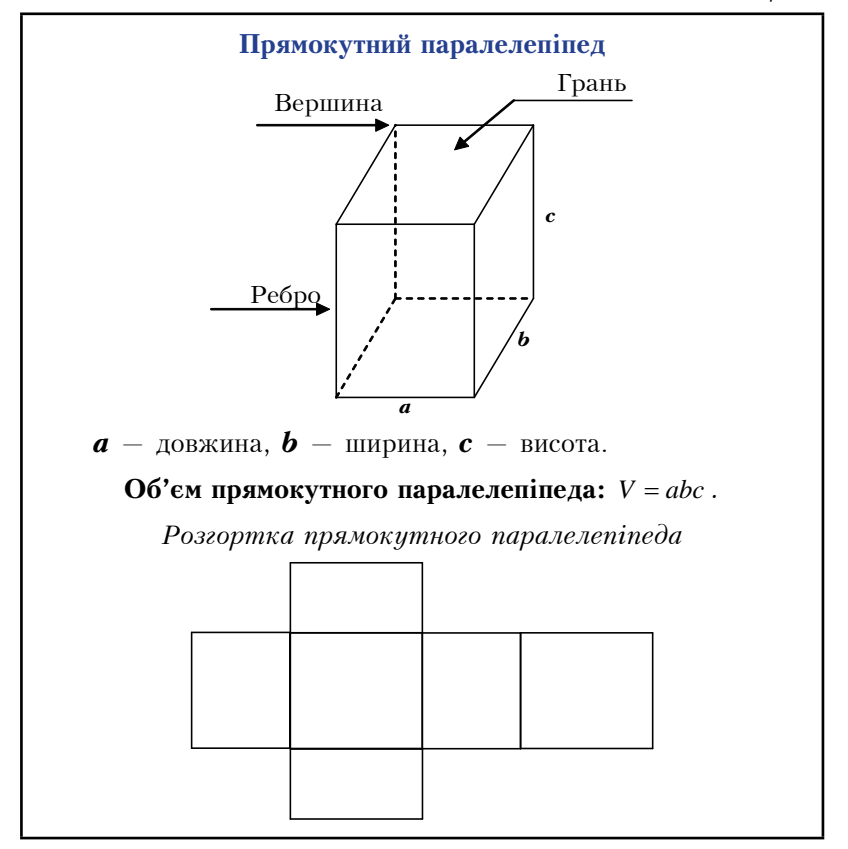

При поясненні об'ємів доцільно пригадати з учнями міри об'ємів (таблиця 22).

## Міри об'єму

1 куб. метр  $(M^3) = 1000$  куб. лениметрів  $(M^3) =$ = 1 000 000 куб. сантиметрів  $(cM^3)$ .

1 куб. дециметр  $(M^3) = 1000$  куб. сантиметрів  $(M^3)$ .

1 літр  $(\pi) = 1$  куб. дециметр  $(\pi M^3)$ .

Слайд 41 допоможе закріпити даний матеріал.

Слайд 41.

## Дайте відповіді на питання:

- 1. Наведіть приклади речей, що мають форму прямокутного паралелепіпеда.
- 2. Скільки вершин, граней і ребер має прямокутний паралелепіпел? Покажіть їх на молелі.
- 3. Що таке виміри прямокутного паралелепіпеда?
- 4. Що називають кубом?
- 5. Що таке одиничний куб? Чому дорівнює його об'єм?
- 6. Якими одиницями вимірюються об'єми геометричних тіл?
- 7. Чому дорівнює об'єм прямокутного паралелепіпеда? Запишіть формулу.
- 8. Чому дорівнює об'єм куба? Запишіть формулу.

Для підготовки учнів до тематичного контролю доцільно запропонувати самостійну роботу, використавши слайд 42.

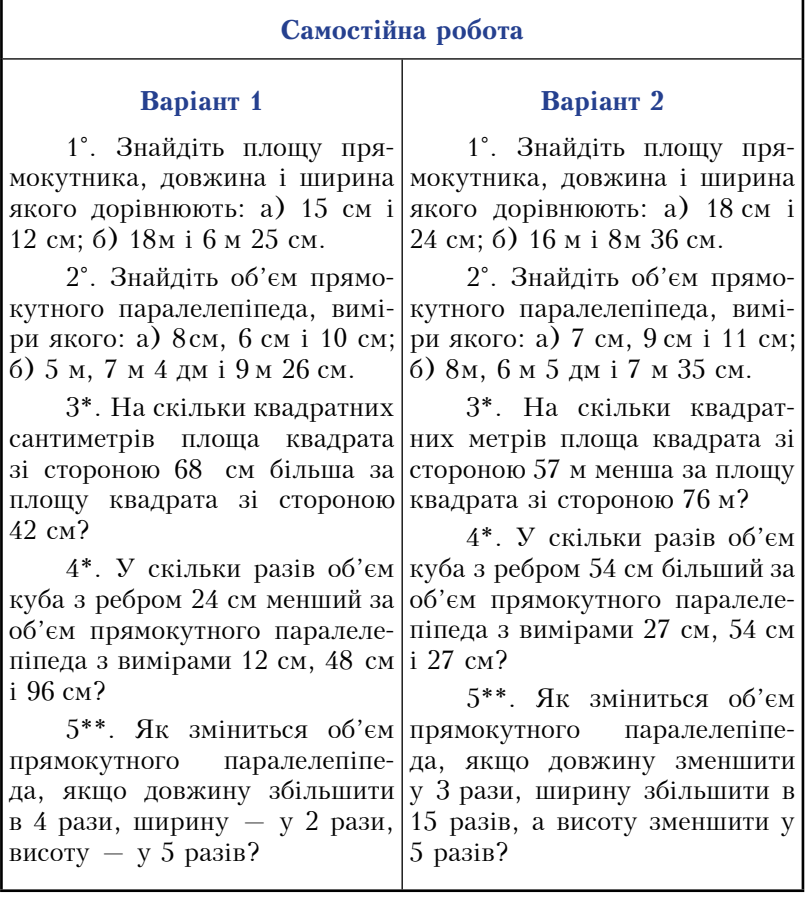

Використання розглянутих наочних посібників при вивчен- ні теми «Натуральні числа і дії над ними. Геометричні фігури і величини» сприятиме свідомому засвоєнню учнями навчального матеріалу, підвищенню інтересу до математики і розвитку їх логічного мислення.

## 2.2. Використання наочних посібників при вивченні теми «Дробові числа і дії над ними»

При введенні звичайних дробів доцільно використати таблицю 23.

Таблиця 23.

## Звичайні дроби

Записи виду  $\frac{1}{2}$ ,  $\frac{1}{4}$ ,  $\frac{1}{3}$ ,  $\frac{3}{10}$ ,  $\frac{17}{25}$  тощо називають **звичайни-**

ми дробами або коротше - дробами.

Звичайні дроби записують за допомогою дробової риски.

Число, записане над рискою, називають чисельником дробу; число, записане під рискою, називають знаменником дробу.

Триклад. 5 ← чисельник дробу,<br>Приклад. 5 ← риска дробу,<br>6 ← знаменник дробу.

Знаменник дробу показує, на скільки частин поділили щось ціле, а чисельник — скільки таких частин взяли.

*Наприклад*, у дробі  $\frac{3}{5}$  ціле поділили на 5 рівних частин і взяли три такі частини.

Вивчення правильних і неправильних дробів, порівняння дробів можна супроводжувати ілюстрацією таблиці 24.

Закріплення даного матеріалу варто провести у формі фронтального опитування учнів, використовуючи слайд 43.

Пояснення теми «Додавання і віднімання дробів і дробових чисел з однаковими знаменниками» обов'язково вимагає використання наочності. Найбільш поширеними є сектори, що прикріплюються до дошки. Можна також використати таблиui 25 i 26.

## Правильні і неправильні дроби. Порівняння дробів

Дріб, у якого чисельник менший від знаменника, називається правильним.

*Наприклад*, дроби  $\frac{1}{2}$ ,  $\frac{5}{7}$ ,  $\frac{12}{13}$  — правильні.

Дріб, у якого чисельник більший за знаменник або дорівнює йому, називається неправильним.

*Наприклад*, дроби  $\frac{3}{2}$ ,  $\frac{9}{7}$ ,  $\frac{5}{5}$  — неправильні.

З двох дробів з однаковими знаменниками більший той, у якого чисельник більший.

*Happuk.*1*ad,* 
$$
\frac{5}{7} > \frac{1}{7}
$$
, 60 5 > 1;  $\frac{2}{7} < \frac{5}{7}$ , 60 2 < 5;  $\frac{2}{7} < \frac{7}{7}$ ,  
60 2 < 7;  $\frac{11}{7} > \frac{7}{7}$ , 60 11 > 7.

Всі правильні дроби менші від одиниці, а неправильні більші або дорівнюють одиниці.

Кожний неправильний дріб більший за будь-який правильний дріб.

На координатному промені з двох дробів більший дріб розташований правіше, а менший лівіше.

*Наприклад*, точка  $B\left(\frac{2}{7}\right)$  лежить лівіше від точки  $C\left(\frac{5}{7}\right)$ ,  $60\frac{2}{7} < \frac{5}{7}$ .
## Дайте відповіді на питання:

- 1. Що таке звичайні дроби?
- 2. Що називають знаменником дробу?
- 3. Що показує знаменник дробу?
- 4. Що називається чисельником дробу?
- 5. Шо показує чисельник дробу?
- 6. Як порівнюють дроби з рівними знаменниками?
- 7. Який дріб називається правильним?
- 8. Який дріб називається неправильним?

#### Таблиця 25.

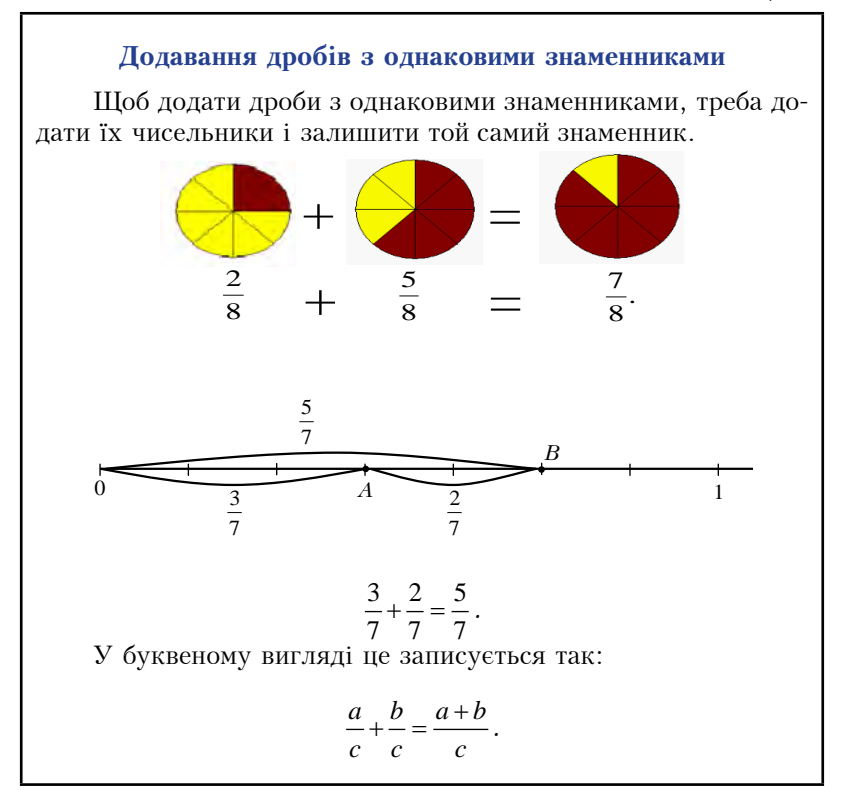

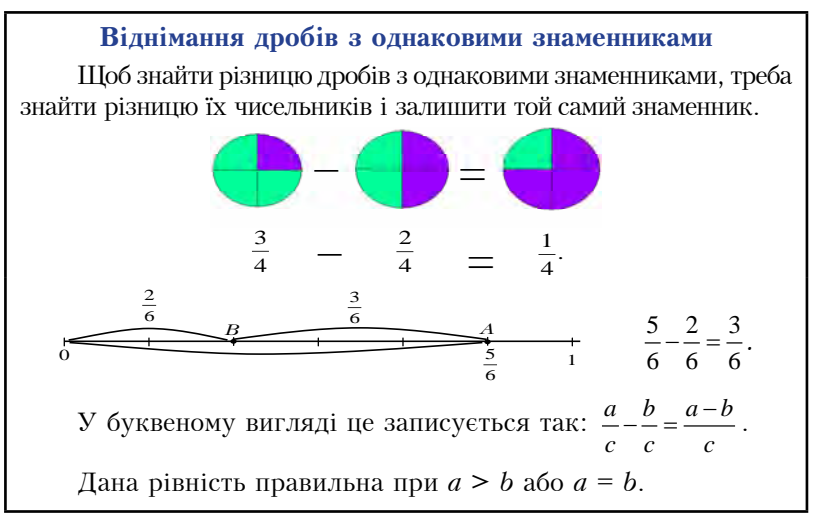

Пояснюючи учням мішані числа, перетворення мішаних чисел у неправильні дроби і навпаки, доцільно використати таблицю 27. Таблиия 27.

### Мішані числа

Число, яке склалається з пілої частини і з дробової частини, називається мішаним числом.

Наприклад,  $4\frac{1}{5}$ ,  $1\frac{3}{10}$ ,  $9\frac{5}{8}$  — мішані числа. 4 — ціла частина,  $\frac{1}{7}$  — правильний дріб.

Кожне мішане число дорівнює деякому неправильному дробу з тим самим знаменником. Щоб знайти чисельник цього дробу, треба цілу частину мішаного числа помножити на його знаменник і до результату додати чисельник дробової частини.

*Наприклад*, щоб перетворити мішане число  $7\frac{2}{3}$  у неправильний дріб, треба  $7\frac{2}{3} = \frac{7\cdot3 + 2}{3} = \frac{23}{3}$ .

Шоб неправильний дріб, у якого чисельник націло не ділиться на знаменник, перетворити в мішане число, треба чисельник поділити на знаменник. Отримана неповна частка буде цілою частиною мішаного числа, а остача — чисельником його дробової частини.

*Наприклад*,  $\frac{19}{5} = 3\frac{4}{5}$ , оскільки 19 : 5 = 3 (ост. 4).

Для закріплення цього матеріалу слід провести фронтальне опитування учнів з допомогою слайду 44.

Слайд 44.

# Дайте відповіді на питання:

- 1. Сформулюйте правило додавання дробів з однаковими знаменниками. Запишіть це правило у буквеному вигляді.
- 2. Сформулюйте правило віднімання дробів з однаковими знаменниками. Запишіть це правило у буквеному вигляді.
- 3. Які числа називають мішаними?
- 4. Як перетворити неправильний дріб в мішане число?
- 5. Як перетворити мішане число в неправильний дріб?

При підготовці учнів до тематичного контролю можна дати самостійну роботу, використовуючи слайд 45.

Слайд 45.

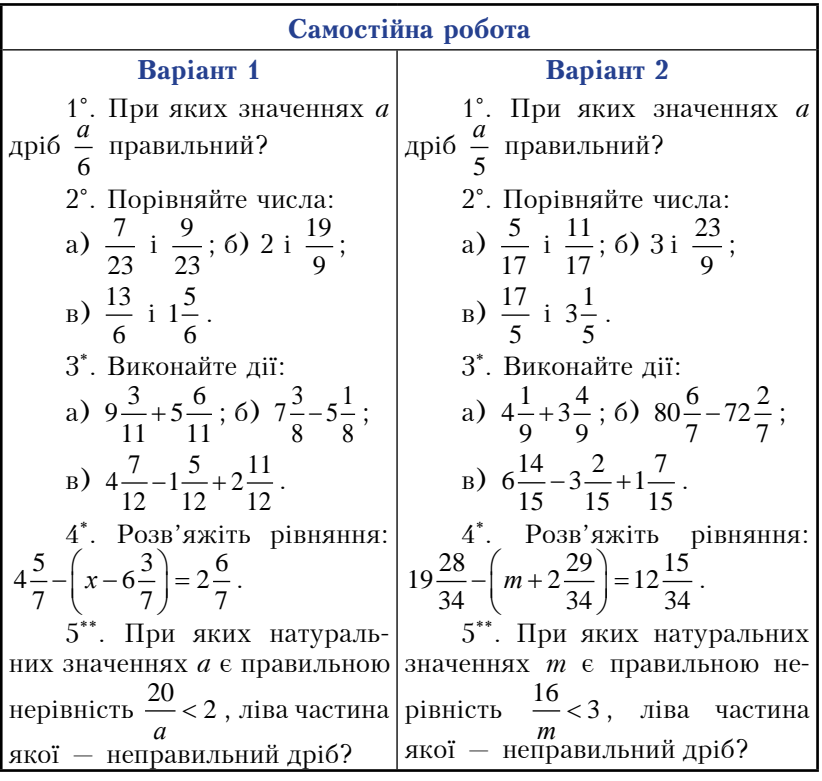

Вводити поняття десяткового дробу можна за допомогою звичайних дробів, в яких знаменники є степенями десяти, тобто числами 10, 100, 1000 і т.д. Для цього корисно використати слайд 46.

 $C$ лайд 46

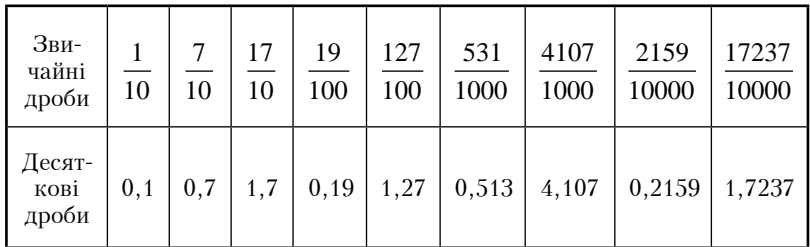

Щоб краще учні запам'ятали назви розрядів у десяткових дробах, можна запропонувати таблицю 28.

Таблиця 28.

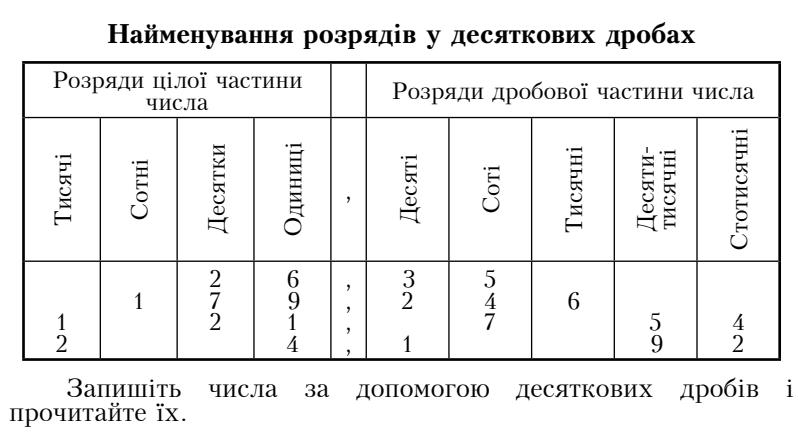

Також потрібно вчити учнів записувати значення величин метричної системи мір за допомогою десяткових дробів. Для цього варто запропонувати учням заповнити таку таблицю, в якій є дані лише першої колонки (див. таблицю 29).

Таблиця 29.

| Запис значення величин у вигляді десяткового дробу                  |                 |                |                 |                          |                                 |                                                                  |
|---------------------------------------------------------------------|-----------------|----------------|-----------------|--------------------------|---------------------------------|------------------------------------------------------------------|
|                                                                     | Цілі<br>одиниці |                | Частини одиниць |                          |                                 |                                                                  |
| Значення<br>величини                                                | Десятки         | <b>Эдиниці</b> | Десяті          | Cori                     | Гисячні                         | Десятко-<br>вий дріб                                             |
| 1м8дм5см2мм<br>9м8дм<br>25M4cm<br>95м3мм<br>$15\text{kr}85\text{r}$ | $\frac{2}{9}$   | $\frac{9}{5}$  | $\frac{8}{8}$   | 4<br>$\overline{0}$<br>8 | $\mathfrak{D}$<br>$\frac{3}{5}$ | $1,852$ M<br>$9,8 \text{ m}$<br>25,04 M<br>95,003 M<br>15,085 Kr |

Розв'язування вправ на записування десяткових дробів потрібно завершити правилом, яке дає учням вказівки щодо записування десяткових дробів. Шкільна практика доводить, що частина учнів припускається помилок не тільки під час записування десяткових дробів, а й при їх читанні. Експериментальна перевірка показала, що кількість таких помилок зменшується, якщо після розгляду кількох прикладів подати таке правило-орієнтир читання десяткових дробів, яке можна проілюструвати на такій таблиці (див. таблиця 30).

Таблиня 30.

#### Правило читання десяткових дробів

Для того, щоб прочитати десятковий дріб, потрібно:

- 1) прочитати цілу частину дробу як натуральне число і додати слово «цілих»;
- 2) прочитати дробову частину як натуральне число, не звертаючи уваги на нулі на початку дробової частини, і додати назву останнього розряду дробової частини.

Наприклад, десятковий дріб 2.0508 читають так: «дві цілих п'ятсот вісім десятитисячних».

Прочитайте десяткові дроби:

1,507; 0,043; 0,008; 5,06; 12,018.

Для закріплення даного матеріалу можна використати слайд 47

# Дайте відповіді на питання:

- 1. Як можна записувати дробові числа?
- 2. Шо таке лесятковий лріб?
- 3. З чого складається десятковий дріб?
- 4. Як записати десятковий дріб у вигляді мішаного числа?
- 5. Які розряди бувають у десяткових дробах?
- 6. Чим відокремлюють цілу частину десяткового дробу від дробової?
- 7. Сформулюйте правило читання десяткових дробів.

Порівняння десяткових дробів слід здійснювати через зорове сприймання кожного з дробів і порівняння відповідних розрядних одиниць цілої і дробової частин. Цьому допоможе пояснення вчителя з використанням таблиці 31.

Таблиця 31.

### Порівняння десяткових дробів

Із двох десяткових дробів більший той, у якого ціла частина більша. Якшо пілі частини дробів рівні. то більший той, у якого десятих більше. Якщо ж і десятих порівну, то більший той, у якого сотих більше і т.д.

Наприклад:

1) 9,1 > 8,978, бо перший дріб має 9 цілих, а другий - 8;

2)  $0.4 < 0.6$ , бо цілі частини цих дробів рівні, а десятих у першого дробу менше, ніж у другого:

3) 0.208< 0.21. бо пілі частини цих дробів рівні, десятих у них порівну, а сотих у першого дробу 0, а в другого 1.

До десяткового дробу справа можна дописати один або кілька нулів. Якщо десятковий дріб закінчується нулями, з дробової частини їх можна відкинути. Від цього значення дробу не зміниться.

Hanpuk.nad: 1)  $1,40 = 1,4$ ; 2)  $5,8 = 5,800$ .

Слайд 48 допоможе закріпити даний матеріал.

# Дайте відповіді на питання:

- 1. Сформулюйте правило порівняння десяткових дробів.
- 2. Чи зміниться значення десяткового дробу, якщо справа до нього дописати кілька нулів?
- 3. Чи можна буль-яке число записати у виглялі лесяткового дробу? Як це зробити?
- 4. Порівняйте значення дробів 8,5000; 8,500; 8,50; 8,5.

При ознайомленні учнів з округленням десяткових дробів корисно використати таблицю 32.

Таблиня 32.

## Правило округлення десяткових дробів

Якщо десятковий дріб округлюють до одиниць, десятих, сотих і т.д., то всі наступні за цим розрядом цифри вілкилають. Якшо при цьому перша з цифр. які вілкилають. дорівнює 0, 1, 2, 3, 4, то остання з цифр, які залишаються, не змінюється. Якщо ж перша з цифр, які відкидають, дорівнює 5, 6, 7, 8, 9, то останню з цифр, які залишають, збільшують на одиницю.

*Наприклад*: 1) 0,14 ≈ 0,1 (округлення до десятих);

- 2) 2,85742  $\approx$  2,86 (округлення до сотих);
- 3) 1,002296  $\approx$  1,002 (округлення до тисячних);
- 4) 84.976  $\approx$  85 (округлення до одиниць).

При вивченні лій нал лесятковими дробами потрібно відразу звернути увагу учнів на те, що дії над дробовими числами, записаними у вигляді десяткового дробу, виконують майже так само, як і дії над натуральними числами, оскільки позиційний принцип десяткової нумерації поширюється і на десяткові дроби. У цьому разі дії над десятковими дробами виконувати простіше, ніж над тими самими дробовими числами, записаними у вигляді звичайних дробів. Тому, пояснюючи додавання десяткових дробів, доцільно використати таблицю 33.

#### Додавання десяткових дробів

Щоб додати два десяткових дроби, треба:

- 1) зрівняти число знаків після коми в доданках;
- 2) записати доданки один під одним так, щоб кома була під комою:
- 3) додати знайдені числа, як додають натуральні числа;
- 4) поставити у знайденій сумі кому під комами в доданках.

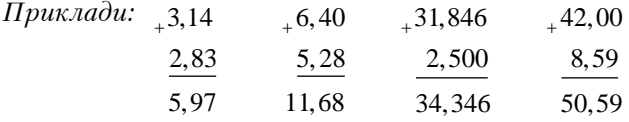

Лля додавання десяткових дробів справджуються переставний і сполучний закони додавання:

$$
a + b = b + a,
$$
  
\n
$$
(a + b) + c = a + (b + c).
$$
  
\n
$$
\text{Прикладu: } \qquad 3,8+1,2 = 1,2+3,8=5;
$$
  
\n
$$
(0,276+2,45) + 4,55 = 0,276 + (2,45+4,55) =
$$
  
\n
$$
= 0,276 + 7 = 7,276.
$$

Аналогічно, пояснення вілнімання лесяткових дробів доцільно супроводжувати ілюструванням таблиці 34.

Таблиня 34.

#### Віднімання десяткових дробів

Шоб віл одного десяткового дробу відняти другий, треба:

- 1) зрівняти число знаків після коми в зменшуваному і від'ємнику;
- 2) записати від'ємник під зменшуваним так, щоб кома була під комою;
- 3) виконати віднімання так, як віднімають натуральні числа;
- 4) поставити у знайденій різниці кому під комами в зменшуваному і від'ємнику.

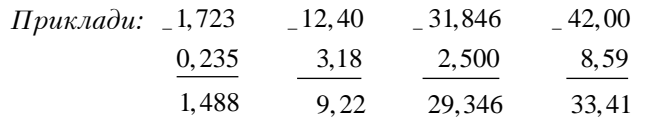

Закріплення додавання і вілнімання десяткових дробів варто провести у вигляді фронтального опитування учнів, використовуючи слайд 49.

# Дайте відповіді на питання:

- 1. Сформулюйте правило додавання десяткових дробів.
- 2. Чи виконуються закони додавання для десяткових дробів?
- 3. Сформулюйте переставний закон додавання. Запишіть його у буквеному виглялі. Навеліть приклад.
- 4. Сформулюйте сполучний закон додавання. Запишіть його у буквеному вигляді. Наведіть приклад.
- 5. Чи може сума десяткових дробів дорівнювати натуральному числу? Наведіть приклад.
- 6. Сформулюйте правило віднімання десяткових дробів.
- 7. Як перевірити правильність виконання дії вілнімання?
- 8. Чи може різниця двох десяткових дробів дорівнювати натуральному числу?

Для підготовки учнів до тематичного контролю слід дати самостійну роботу, використовуючи слайд 50.

Слайд 50.

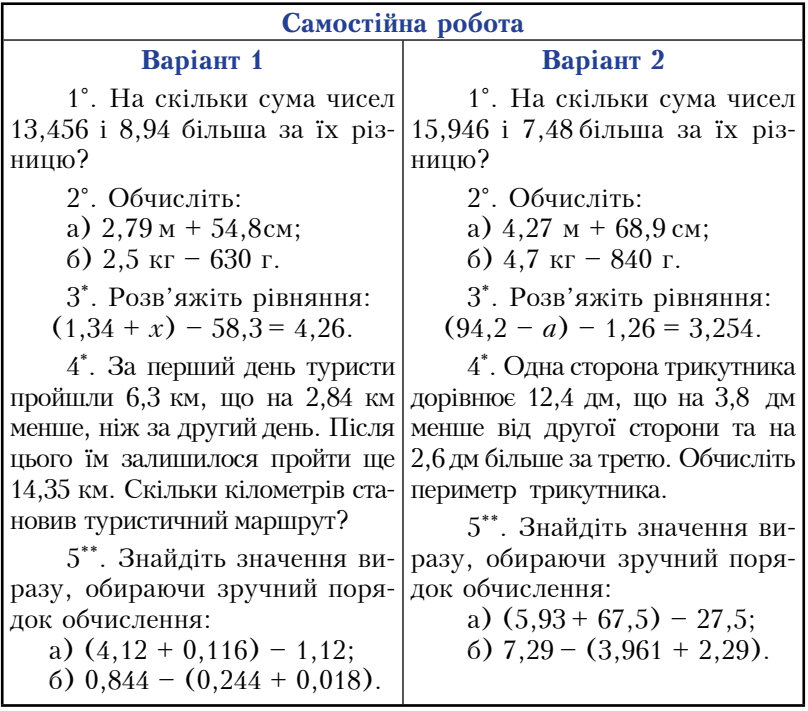

Доцільність правила множення десяткових дробів зазвичай пояснюється в підручниках за допомогою розв'язування задачі про площу прямокутника. Однак недоцільно обмежуватися лише заміною десяткових дробів натуральними числами на основі залежностей між одиницями метричної системи мір, виконанням множення натуральних чисел і оберненого перетворення здобутого результату на десятковий дріб. З дидактичних міркувань слід підвести учнів до самостійного формулювання правила множення десяткових дробів. Цьому сприятиме використання таблиці 35.

Таблиня 35.

#### Множення десяткових дробів

Щоб перемножити два десяткових дроби, достатньо перемножити їх як натуральні числа, не звертаючи уваги на коми, а в отриманому добутку відокремити комою справа стільки цифр, скільки їх є після ком в обох множниках разом.

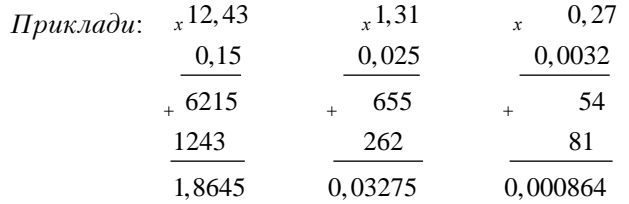

Щоб помножити десятковий дріб на 10, 100, 1000 і т.д., треба в цьому дробі перенести кому вправо відповідно на одну, дві, три і т.д. цифр.

Приклади:

 $0.57 \cdot 10 = 5.7$ ;  $2.364 \cdot 100 = 236.4$ ;  $0.4965 \cdot 1000 = 496.5$ .

Щоб помножити десятковий дріб на 0,1; 0,01; 0,001 і т.д., досить у цьому дробі перенести кому вліво відповідно на одну, дві, три і т.д. цифр.

Приклади:

 $3.6 \cdot 0.1 = 0.36$ ;  $3.6 \cdot 0.01 = 0.036$ ;  $3.6 \cdot 0.001 = 0.0036$ .

Закони множення виконуються і для десяткових дробів:

 $ab = ba$  — переставний закон.  $(ab)c = a(bc) - cmo\pi$ үчний закон,  $a(b + c) = ab + ac$  — розподільний закон.

Для закріплення даного матеріалу корисно використати  $c$ лайд 51.

Слайд 51.

# Дайте відповіді на питання:

- 1. Сформулюйте правило множення десяткових дробів.
- 2. Чи може добуток двох десяткових дробів бути меншим, ніж кожний з множників? А більшим?
- 3. Як помножити десятковий дріб на 10. 100. 1000?
- 4. Як помножити десятковий дріб на 0,1; 0,01; 0,001?
- 5. Чи справедливі закони множення для десяткових дробів?
- 6. Запишіть закони множення у буквеному виглялі. Сформулюйте їх словами.

З метою підготовки учнів до тематичного контролю варто дати самостійну роботу, використавши слайд 52.

Слайд 52.

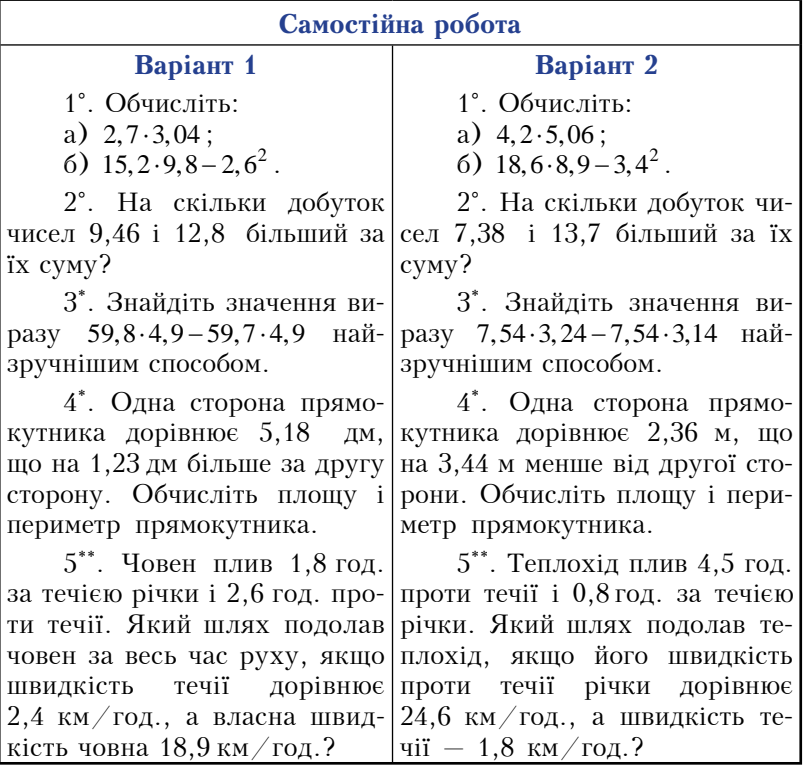

Ділення десяткових дробів природно починати з ділення дробу на натуральне число. Потрібно приділити належну увагу діленню на 10, 100, 1000 і т.д. Перед вивченням дії ділення на десятковий дріб потрібно повторити правило ділення натуральних чисел і основну властивість частки. Ці пояснення слід супроводжувати ілюстрацією таблиці 36.

Таблиця 36.

#### Лілення лесяткових лробів

Поділити один десятковий дріб на інший — означає знайти такий дріб, при множенні якого на дільник отримаемо лілене.

#### 1. Лілення на натуральне число

Щоб поділити десятковий дріб на натуральне число, треба його ділити так само, як натуральне число, а кому у частпі поставити зразу ж. як тільки закінчиться лілення цілої частини.

Приклади:

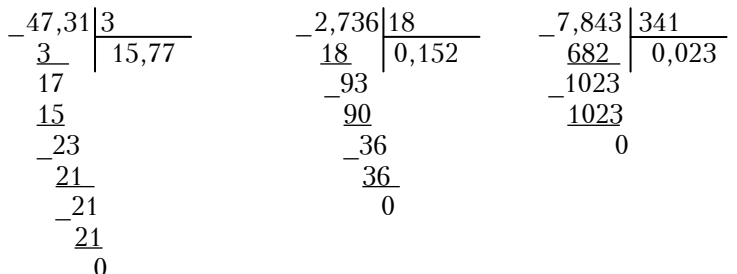

#### 2. Ділення на 10, 100, 1000 і т.д.

Шоб полілити десятковий дріб на 10, 100, 1000 і т.д., треба в цьому дробі перенести кому вліво на 1, 2, 3 і т.д. цифр. Приклади:

 $4.27: 10 = 0.427$ ;  $5.4: 100 = 0.054$ ;  $59.73: 1000 = 0.05973$ .

#### Основна властивість частки

Значення частки не зміниться, якщо ділене і дільник помножити або поділити на одне й те саме число, відмінне від нуля.

 $\Box Du\kappa \Box a\partial u$ : 300 : 400 = 3 : 4; 1,3 : 5 = 2,6 : 10.

### 3. Ділення на десятковий дріб

Шоб полілити десятковий дріб на десятковий, треба в діленому і дільнику перенести кому вправо на стільки цифр, скільки їх є після коми в дільнику, і виконати ділення на натуральне число. Приклади: a)  $12,831 : 2,73 = 4,7$ ; 6)  $4,5 : 1,25 = 3,6$ ; b)  $10,24 : 0,16 = 64$ .

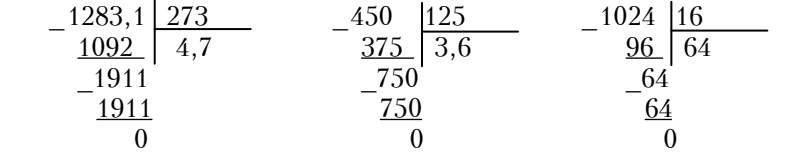

Слайд 53 лопоможе провести фронтальне опитування, шо дасть можливість закріпити даний матеріал.

Слайд 53.

# Дайте відповіді на питання:

- 1. Як поділити десятковий дріб на натуральне число? Покажіть на прикладі.
- 2. Як поділити десятковий дріб на 10, 100, 1000?
- 3. Сформулюйте основну властивість частки.
- 4. Чи завжди частка двох натуральних чисел є числом натуральним?
- 5. Сформулюйте правило ділення на десятковий дріб.
- 6. Чи завжди ділення на дробове число можна звести до ділення на натуральне число?
- 7. Чи може частка бути більшою за дільник? Покажіть на прикладі.
- 8. Чи можна ділення на 0,1 замінити множенням на 10?  $q_{OMV}$ ?

Для підготовки учнів до тематичного контролю слід дати самостійну роботу, використовуючи слайд 54.

 $C$ лайд 54

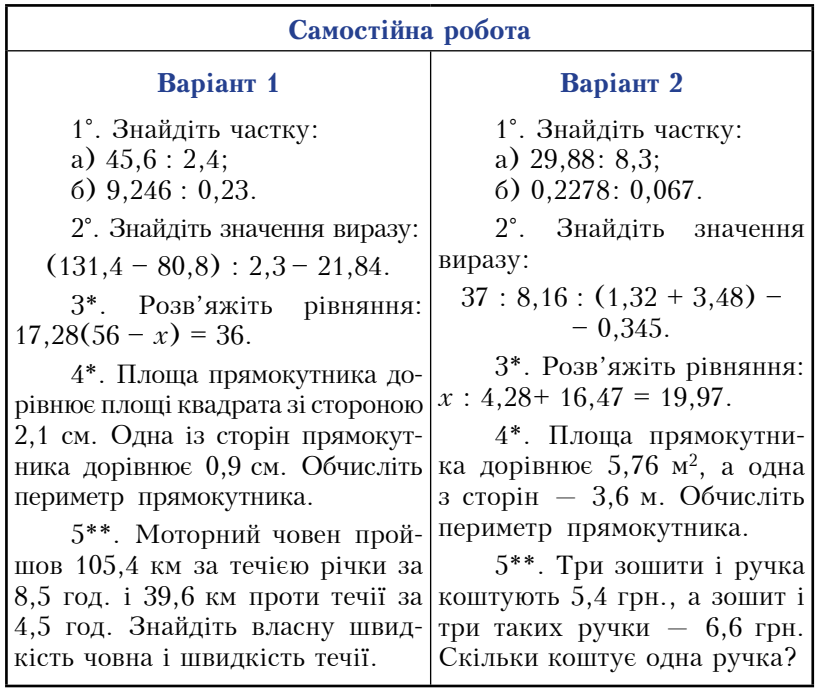

При поясненні теми «Масштаб» потрібно зауважити, що масштаб є ще одним прикладом використання ділення. Тут варто використати слайд 55.

 $C$ лайд 55.

### Масштаб

Масштаб показує, в скільки разів відстань на малюнку, кресленні, плані чи карті менша за відстань на місцевості.

Масштаб записують у вигляді частки від ділення 1 на деяке число: 1: 1000000 (читають: один до мільйона).

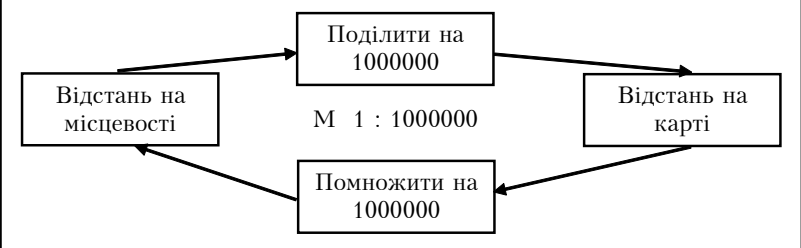

Закріплення даного матеріалу можна провести у формі фронтального опитування, використовуючи слайд 56.

 $C$ лайд 56.

## Дайте відповіді на питання:

- 1. Коли використовують дію ділення? Наведіть приклади.
- 2. Що називають масштабом?
- 3. Масштаб карти 1: 10000000. Що це означає?
- 4. Який масштаб має карта, в якої 1 см на карті відповідає  $10 \text{ km}$  H<sub>2</sub> MicHeBOCTI<sup>2</sup>

При ознайомленні учнів із середнім арифметичним кількох чисел слід використати слайд 57.

Слайд 57.

### Середнє арифметичне

Середнє арифметичне кількох чисел дорівнює сумі цих чисел, поділеній на їх кількість.

Приклад. Середнє арифметичне чисел 28, 37, 29 і 31 є:

 $(28+37+29+31): 4=31.25.$ 

Якщо сума  $n$  чисел дорівнює  $S$ , то їх середнє арифметичне дорівнює  $S: n$ .

Знайти середнє арифметичне чисел:

1)  $15$  i  $17$ :  $2)$  24, 25, 26: 3)  $5.8$  i  $5.9$ .

Слайд 58 допоможе закріпити цей матеріал.

 $C$ лайд 58.

## Дайте відповіді на питання:

- 1. Шо називають середнім арифметичним кількох чисел?
- 2. Чому дорівнює середнє арифметичне чисел  $m$  і  $n$ ?
- 3. Чому дорівнює середнє арифметичне чисел *a*, *b*, *c* i *d*?
- 4. Чому дорівнює середнє арифметичне  $n$  чисел, сума яких лорівнює  $S$ ?

Вивчаючи тему «Дріб від числа», можна використати слайд 59.

### Дріб від числа

Щоб знайти дріб від числа, досить це число помножити на заданий дріб.

*Наприклад*: 0.2 віл числа 40 лорівнює 8, бо 40 · 0.2 = 8; 0,003 від числа 201 дорівнює 0,603, бо 201  $\cdot$  0,003 = 0,603.

Щоб знайти число за відомим значенням його дробу, треба це значення поділити на лоіб.

Наприклад: 0,7 від якого числа дорівнює 140?  $140:0.7 = 200$ . Шукане число - 200.

Для закріплення даного матеріалу варто використати слайд 60.

Слайд 50.

## Дайте відповіді на питання:

- 1. Як знайти дріб від числа?
- 2. Як знайти число за його дробом?
- 3. Знайдіть 5,03 від числа 50.
- 4. Знайдіть число, 0,3 якого дорівнює 90.

Вивчення вілсотків лоцільно супроводжувати ілюстрацією таблииі 37.

Таблиця 37.

#### Вілсотки

Вілсоток (або процент) — це одна сота частина.

$$
1\% = \frac{1}{100} = 0.01.
$$

Щоб записати відсотки десятковим дробом або натуральним числом, потрібно число, яке стоїть перед знаком %, поділити на 100.

Hanpuk.nad:  $45\% = 45 : 100 = 0.45$ :  $600\% = 600$ :  $100 = 6$ .

Щоб записати відсотки звичайним дробом, потрібно число, яке стоїть перед знаком %, записати у чисельнику, а у знаменнику записати 100.

 $35\% = \frac{35}{100}$ ;  $478\% = \frac{478}{100}$ . Наприклад:

Щоб виразити число у відсотках, потрібно його помножити на 100%.

Hanpukna $\partial$ : 0,15 = 0,15 · 100% = 15%;  $3.7 = 3.7 \cdot 100\% = 370\%;$  $\frac{1}{4} = \frac{1}{4} \cdot 100\% = 25\%$ ;  $2\frac{2}{5} = \frac{12}{5} = \frac{12}{5} \cdot 100\% = 240\%$ .

Для успішного застосування відсотків до розв'язування задач важливо попередньо сформувати в учнів навички перетворення десяткових, звичайних дробів і цілих чисел у відсотки і навпаки. Для цього доцільно використовувати для усних вправ таблицю 38.

Таблиця 38.

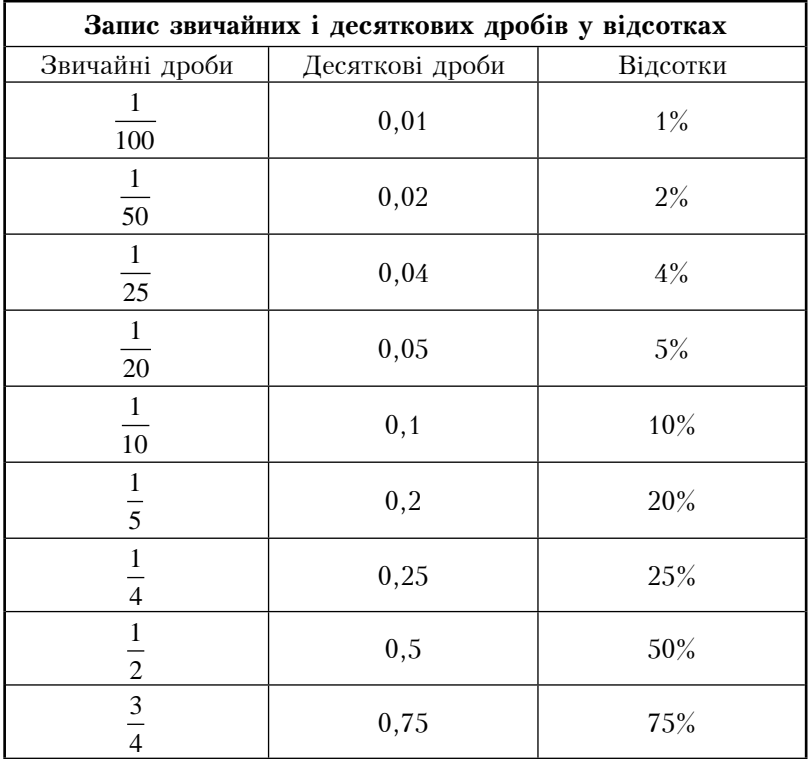

Продовження таблиці 38.

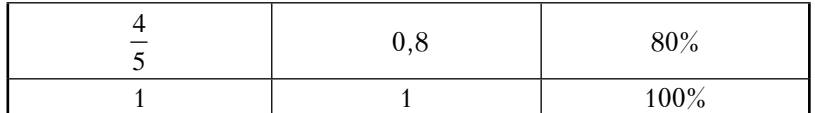

Відсоткові обчислення ґрунтуються здебільшого на таких найпростіших залачах на вілсотки: 1) знаходження вілсотків віл числа; 2) знаходження числа за його відсотками. Для успішного засвоєння способів розв'язування цих задач можна використати таблицю 39.

Таблиця 39.

### Залачі на вілеотки

### 1. Знаходження відсотків від числа.

Щоб знайти р відсотків числа а, треба а помножити на  $0,01p.$ 

Задача. До овочевого магазину завезли 800 кг яблук, причому 62% з них першого сорту. Скільки кілограмів яблук першого сорту завезли до магазину?

## Розв'язання

Потрібно знайти 62% від 800 кг. Для цього 800 · 0,01 · 62 = 800 · 0,62 = 496 (кг).

## 2. Знаходження числа за його відсотками.

Щоб знайти число, р відсотків якого становлять b, треба число *b* полілити на 0.01*p*.

Задача. Для виготовлення вершкового морозива витрачено 35 кг цукру, що становить 14% всієї маси морозива. Скільки кілограмів морозива виготовлено?

Розв'язання.

Потрібно знайти число, 14% якого становить 35 кг. Для нього 35:  $(0.01 \cdot 14) = 35 : 0.14 = 250$  (кг).

Закріплення матеріалу можна провести у формі фронтального опитування учнів. використовуючи слайд 61.

## Дайте відповіді на питання:

1. Шо таке вілсоток? Як ше називають вілсотки?

- 2. Як знайти вілсоток віл ланого числа?
- 3. Знайдіть 18% від числа 50.
- 4. Як знайти число за його відсотками?
- 5. Знайдіть число, 25% якого дорівнює 150.

Для підготовки учнів до тематичного контролю доцільно дати самостійну роботу, використавши слайд 62.

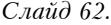

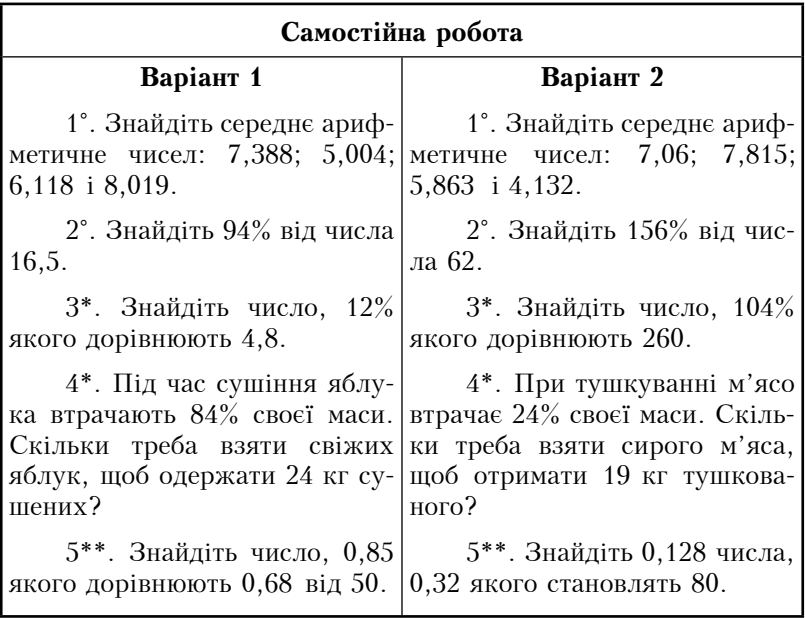

Експериментальні дослідження переконують, що таке використання різних видів наочних посібників при вивченні тем курсу математики 5 класу дасть змогу учням краще сприйняти, засвоїти і застосувати в подальшому вивчений матеріал, а також підвищить їх інтерес до математики.

Студентам бажано поставити питання за допомогою слай- $\partial y$  63.

Слайд 63.

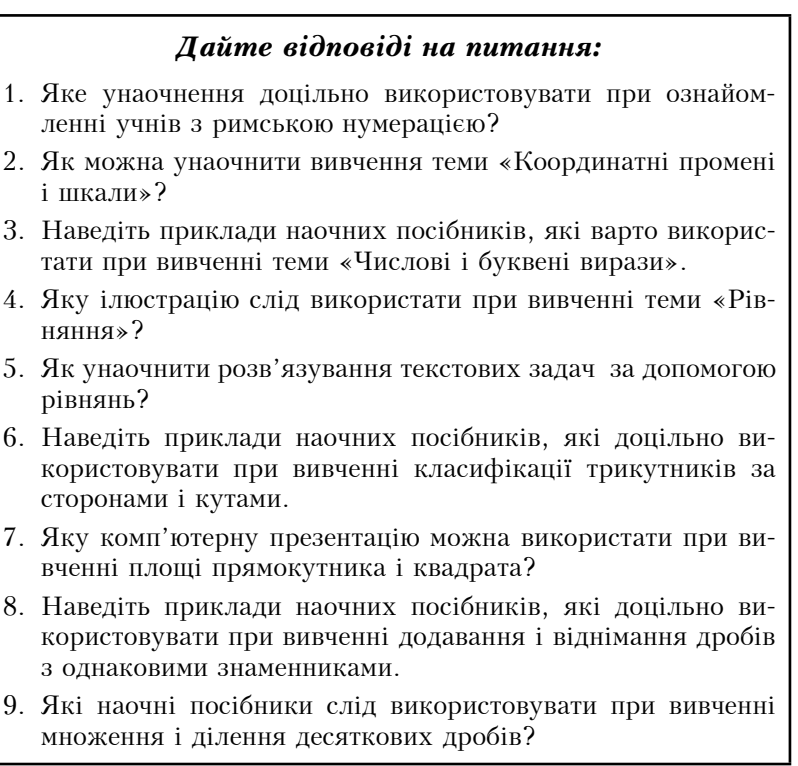

# 3. МЕТОДИКА ВИКОРИСТАННЯ НАОЧНИХ ПОСІБНИКІВ НА УРОКАХ МАТЕМАТИКИ В 6 КЛАСІ

## 3.1. Використання наочних посібників при вивченні теми «Полільність натуральних чисел»

Розкриємо методику використання різних видів наочності при вивченні тем курсу математики 6 класу відповідно до діючої програми.

Курс математики в 6 класі розпочинається розділом 1 «Подільність натуральних чисел». Вивчення теми «Ділення, дільники і кратні числа» доцільно супроводжувати ілюстрацією табли $ui<sub>1</sub>$ .

Таблиця 1.

```
Ділення, дільники і кратні числа
```
Полілити число *а* на число  $b$  — не означає знайти таке третє число с, яке при множенні на число  $b$  дає число а. Тобто, якшо

 $a \cdot b = c$ , to  $a = b \cdot c$ .

*Приклад.* Якщо 8 :  $4 = 2$ , то  $8 = 4 \cdot 2$ .

Якщо натуральне число а ділиться націло на натуральне число b, то число a називають кратним числа b, а число  $b$ лільником числа а.

*Приклад.* 40 : 8 = 5. Число 40 кратне числа 8, а число 8 - лільник числа 40.

Під час введення понять «просте число», «складене число» зручно, щоб учні попередньо склали таблицю (слайд 1) і, аналізуючи її, помітили, що є числа, які мають лише два різні дільники, а є й такі, в яких дільників більше ніж два.

 $C$ лайд 1.

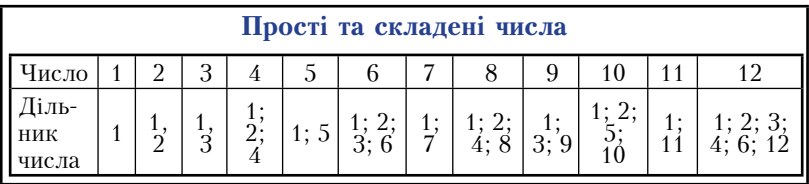

Розглядаючи поняття «просте число», «складене число», потрібно звернути увагу на те, щоб учні правильно формулювали означення і в разі наявності помилки у сформульованому означенні відразу слід наводити контрприклад. Цьому сприятиме ілюстрація таблиці 2.

Таблиня 2.

#### Прості та складені числа

Натуральне число називають простим, якщо воно має тільки два різних натуральних дільники: одиницю і саме це число

Приклад. Число 7 має тільки два дільники — числа 1 і 7. Тільки два дільники мають також, наприклад, числа 2, 3, 5, 11, 13. Такі числа називають простими.

#### Простих чисел нескінченно багато.

Натуральне число, яке має більше ніж два натуральних дільники, називають складеним.

Приклад. Числа 6, 8, 10, 15, 50 мають більше ніж два дільники. Тому їх називають складеними.

#### Складених чисел нескінченно багато.

Число 1 має тільки один дільник, тому його не вважають ні простим. ні складеним.

Залежно від кількості дільників усі натуральні числа розбивають на 3 класи:

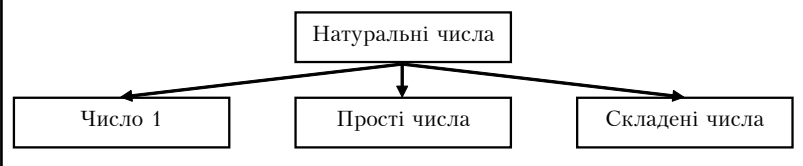

Закріплення цієї теми доцільно провести у формі фронтального опитування, використовуючи слайд 2.

 $C$ *naŭ* $\partial$  2

# Дайте відповіді на питання:

1. Шо означає поділити одне число на друге?

- 2. Що означає, що число р є дільником числа а?
- 3. Яке число називають простим?
- 4. Яке число називають складеним?
- 5. Назвіть 6 перших простих чисел.
- 6. Назвіть 6 перших складених чисел.
- 7. Залежно від кількості дільників на скільки класів можна розбити множину всіх натуральних чисел?
- 8. Чому число 1 не належить ні до простих, ні до складених чисел?
- 9. Чи існує парне число, яке є простим?
- 10. Назвіть найменше просте число.

При вивченні ознак подільності на 10, 5, 2, 3 і 9 корисно використати таблицю 3.

Таблиия 3.

Ознаки подільності на 10, 5, 2, 3 і 9

На 10 діляться всі ті і тільки ті числа, які закінчуються цифрою 0.

Приклади. Числа 120, 2500, 3020, 7010 діляться на 10, а числа 57, 204, 2001 на 10 не діляться.

На 5 діляться всі ті і тільки ті числа, які закінчуються цифрою 5 або 0.

Приклади. Числа 35, 265, 60, 2560 діляться на 5, а жодне з чисел 27, 229, 4006 на 5 не ділиться.

На 2 ліляться всі ті і тільки ті числа, які закінчуються парною цифрою.

Приклади. Числа 6, 8, 12, 20, 34, 12036 діляться на 2. Жодне з чисел 11, 13, 25, 77, 1059 не ділиться на 2.

На 3 діляться всі ті і тільки числа, сума цифр яких ділиться на 3.

*Приклади*. Сума цифр числа 12402 дорівнює  $1 + 2 + 4 +$  $+0 + 2 = 9$ , а 9 ділиться на 3, тому число 12402 ділиться на 3. Сума цифр числа 28057 дорівнює  $2 + 8 + 0 + 5 + 7 = 22$ , а 22 не ділиться на 3, тому число 28057 не ділиться на 3.

На 9 діляться всі ті і тільки числа, сума цифр яких ділиться на 9.

Приклади. Число 7524 ділиться на 9, бо сума його цифр  $7 + 5 + 2 + 4 = 18$ ділиться на 9. Число 6028 на 9 не ділиться, бо його сума цифр  $6 + 0 + 2 + 8 = 16$ , а 16 на 9 не ділиться.

Закріплення ознак подільності чисел доцільно провести у формі фронтального опитування, використовуючи слайд 3.

 $C$ лайд 3.

# Дайте відповіді на питання: 1. Сформулюйте ознаку подільності на 10. 2. Якою цифрою має закінчуватися запис натурального числа, шоб воно лілилось націло на 10? 3. Які числа називають парними? непарними? 4. Сформулюйте ознаку подільності на 2. 5. Як за записом натурального числа встановити, лілиться воно напіло на 5 чи ні? 6. Сформулюйте ознаку подільності на 5. 7. Які числа називають кратними числа 3? 8. Сформулюйте ознаку подільності на 3. 9. Які числа називають кратними числа 9? 10. Сформулюйте ознаку подільності на 9. Вивчення теми «Розкладання чисел на прості множники» варто супроводжувати використанням слайду 4.

Слайд 4.

Розкладання чисел на прості множники

Представлення складеного числа у вигляді добутку простих множників називають розкладом числа на прості множники.

 $\eta$  Truknadu: 66 = 2 · 3 · 11:  $105 = 3 \cdot 5 \cdot 7$ .

Будь-яке складене число можна подати у вигляді добутку простих чисел. тобто розкласти на прості множники.

Hanpuk<sub>na</sub> $\partial$ , 10 = 2 · 5:  $21 = 3 \cdot 7$ :  $30 = 2 \cdot 3 \cdot 5$ ;  $81 = 3 \cdot 3 \cdot 3 \cdot 3$ :  $200 = 2 \cdot 2 \cdot 2 \cdot 5 \cdot 5$ Схема розкладання числа на прості множники 2940 | 2  $\begin{array}{c|c}\n 2940 & 2 \\
\hline\n 1470 & 2 \\
735 & 3 \\
245 & 5 \\
49 & 7\n \end{array}$  $\overline{7}$  $|7$  $\mathbf{1}$  $2940 = 2 \cdot 2 \cdot 3 \cdot 5 \cdot 7 \cdot 7$ Добуток *п* чисел, кожне з яких дорівнює *а*, називають  $n$ -ним степенем числа  $a$  і позначають символом  $a^n$ .  $a^{n}$  — степінь,  $a$  – основа степеня,  $n$  — показник степеня.  $2940 = 2^2 \cdot 3 \cdot 5 \cdot 7^2$ .

Закріплення даного матеріалу можна провести у формі фронтального опитування з використанням слайду 5.

 $C$ лайд 5.

### Дайте відповіді на питання:

- 1. На які прості множники розкладається число 14?
- 2. Чи кожне складене число можна розкласти на прості множники?
- 3. На які прості множники розкладається число 1000?
- 4. Скільки різних простих лільників має число 300? 3000?
- 5. Як найзручніше розкласти на прості множники число 5000?
- 6. Чи правильно розкладено число на прості множники: a)  $800 = 2 \cdot 2 \cdot 5 \cdot 5 \cdot 8$ :  $(6)$  13 = 1 · 13.

Лля вивчення найбільшого спільного лільника корисною буде таблиця 4.

Таблиия 4.

Найбільший спільний дільник

Найбільшим спільним дільником (НСД) кількох чисел називається найбільше число, на яке ділиться кожне з даних чисел.

Приклад. Знайдемо найбільший спільний лільник чисел 45 і 60. 45 ділиться на 1, 3, 5, 9, 15, 45. 60 ділиться на 1, 2, 3, 4, 5, 6, 10, 12, 15, 20, 30, 60. Числа 45 і 60 мають чотири спільні дільники: 1, 3, 5, 15. Найбільше із цих чотирьох чисел - 15. Це найбільший спільний дільник чисел 45 і 60: НСД  $(45, 60) = 15.$ 

Щоб знайти найбільший спільний дільник кількох чисел, треба розкласти їх на прості множники і перемножити їх спільні множники.

Приклад. Знайдемо НСД (132, 180, 144). Розкладемо кожне з цих чисел на прості множники:

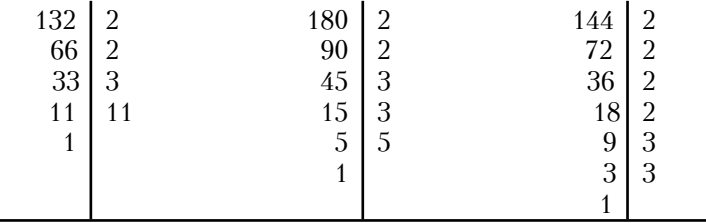

Продовження таблиці 4.

 $132 = 2^2 \cdot 3 \cdot 11$ :  $180 = 2^2 \cdot 3^2 \cdot 5$ ;  $144 = 2^4 \cdot 3^2$ OTHER HCI (132, 180, 144) =  $2^2 \cdot 3 = 12$ .

Якшо найбільший спільний лільник лвох натуральних чисел дорівнює 1, то їх називають взаємно простими.

Приклад. Знайдемо НСД (585, 616). Maemo:  $585 = 3^2 \cdot 5 \cdot 13$ :  $616 = 2^3 \cdot 7 \cdot 11$ . Отже, НСД (585, 616) = 1. Числа 585 і 616 взаємно прості.

Закріплення цього матеріалу варто провести, використовуючи слайд 6.

 $C$ лайд 6.

# Дайте відповіді на питання:

- 1. Шо таке спільний дільник двох чисел?
- 2. Яке число називають найбільшим спільним лільником лвох чисел?
- 3. Які числа називаються взаємно простими?
- 4. Наведіть приклади двох чисел, НСД яких дорівнює 1.
- 5. Як знайти НСД кількох чисел?
- 6. Знайліть НСЛ (24, 30, 42, 48).
- 7. Чим відрізняються поняття «прості числа» і «взаємно прості числа»?

Вивчення найменшого спільного кратного слід супроводжувати ілюструванням таблиці 5.

#### Найменше спільне кратне

Найменшим спільним кратним (НСК) кількох чисел називається таке найменше натуральне число, яке лілиться на кожне з ланих чисел.

Приклад. Знайдемо НСК (6, 4). Числа, кратні 6,  $-$  це: 6, 12, 18, 24, ... Числа, кратні 4, - це: 4, 8, 12, 16, 20, 24, ... . Спільними кратними чисел 6 і 4 є: 12, 24, 36 і безліч інших чисел. НСК  $(6, 4) = 12$ .

Шоб знайти найменше спільне кратне чисел *а*, *b* i *c*, треба прості множники числа а доповнити такими простими множниками чисел  $b$  i c, яких в *a* немае, i перемножити їх.

Приклад. Знайдемо НСК (60, 72, 80).

Оскільки  $60 = 2 \cdot 2 \cdot 3 \cdot 5$ ;  $72 = 2 \cdot 2 \cdot 2 \cdot 3 \cdot 3$ ;  $80 = 2 \cdot 2 \cdot 2 \cdot 2 \cdot 5$ . TO HCK  $(60, 72, 80) = 2 \cdot 2 \cdot 3 \cdot 5 \cdot 2 \cdot 3 \cdot 2 = 720$ 

Найменше спільне кратне взаємно простих чисел дорівнює їх добутку.

Приклад. Знайдемо НСК (8, 15).

Оскільки 8 = 2<sup>3</sup>; 15 = 3 · 5, то НСК (8, 15) =  $2^3 \cdot 3 \cdot 5$  =  $= 120$ , бо 8 і 15 взаємно прості.

Якщо число  $a - \pi$ ільник числа b, то НСК  $(a, b) = b$ . Приклад. Знайдемо НСК (250, 3000). Оскільки число  $250 - \pi$ ільник числа 3000, то НСК (250, 3000) = 3000.

Відповідаючи на питання слайду 7, учні зможуть закріпити ланий матеріал.

## Дайте відповіді на питання:

- 1. Яке число називається кратним даного числа?
- 2. Яке число називається спільним кратним двох чисел?
- 3. Скільки є спільних кратних чисел 3 і 4? Чи є серед них найбільше?
- 4. Яке число називається найменшим спільним кратним двох чисел?
- 5. Чому дорівнює найменше спільне кратне взаємно простих чисел?
- 6. Чому дорівнює найменше спільне кратне двох чисел, одне з яких є дільником другого?
- 7. Як знайти НСК кількох чисел?
- 8. Знайдіть НСК (132, 198, 275).

Для підготовки до тематичного контролю доцільно запропонувати учням самостійну роботу, використавши слайд 8.

Слайд 8.

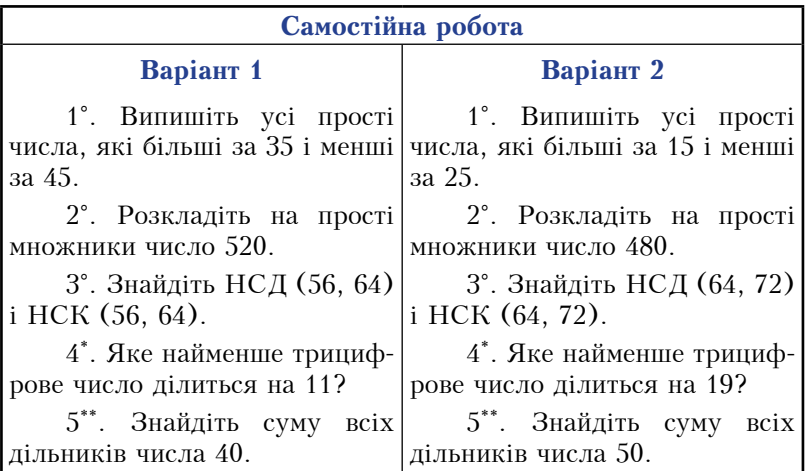

Використання розглянутих наочних посібників при вивченні теми «Подільність натуральних чисел» не тільки полегшує роботу вчителя, але й економить час та розвиває увагу і мислення учнів.

## 3.2. Використання наочних посібників при вивченні теми «Звичайні дроби»

Вивчення розлілу 2 «Звичайні дроби» доцільно розпочати з повторення і систематизації відомостей про звичайні дроби з рівними знаменниками, відомих учням з 5 класу. Для цього корисною буде таблиця 6.

Таблиня 6.

#### Звичайні дроби з рівними знаменниками

Звичайний дріб — це запис виду  $\frac{a}{b}$ , де *a* i *b* — натуральні числа. Число а називається чисельником, а  $b - s$ наменником дробу.

Знаменник показує, на скільки рівних частин поділено шось ціле, а чисельник - скільки таких частин взято. Риска, яка відокремлює чисельник від знаменника називається рискою дробу. Чисельник і знаменник називають членами дробу.

*Наприклад*, дріб  $\frac{3}{8}$  означає, що ціле поділено на 8 рівних частин і взято З такі частини.

З двох дробів з рівними знаменниками більший той, у якого чисельник більший.

Hanpukлa $\partial$ ,  $\frac{4}{7} > \frac{3}{7}$ , 60 4 > 3.

Правила додавання дробів з рівними знаменниками

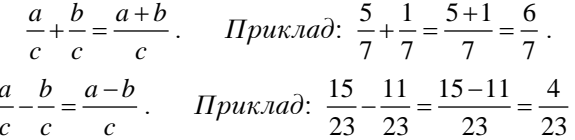

Сформулюйте ці правила словами.

Звичайний дріб називають правильним, якщо чисельник менший віл знаменника. Якшо ж чисельник більший або лорівнює знаменнику, то такий дріб називають неправильним.

Назвіть правильні і неправильні дроби.

Вивчення основної властивості дробу варто супроводжувати демонстрацією слайду 9.

Слайд 9.

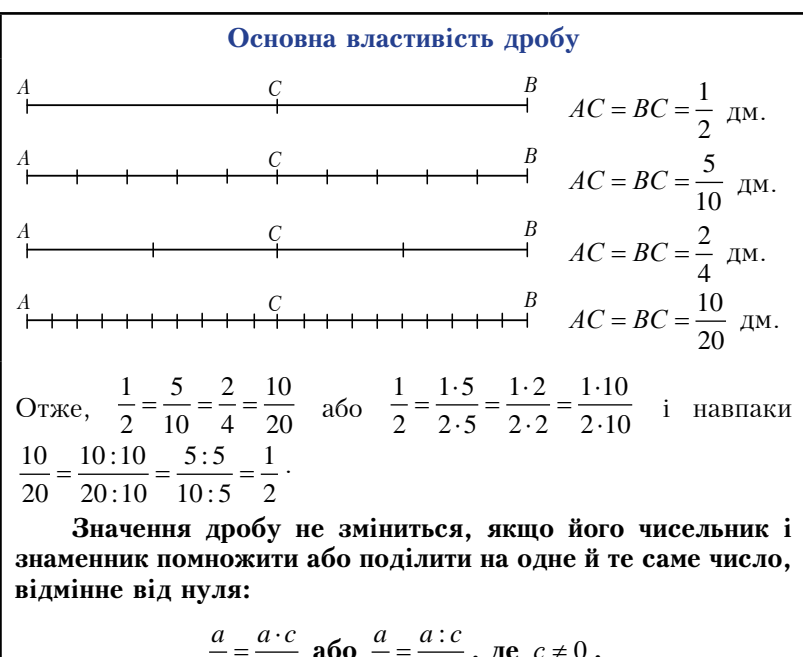

$$
\frac{a}{b} = \frac{a \cdot c}{b \cdot c} \text{ afo } \frac{a}{b} = \frac{a \cdot c}{b \cdot c}, \text{ ae } c \neq 0.
$$
  
He — основна властивість дробу.

Закріплення цієї теми доцільно провести у формі фронтального опитування, використовуючи слайд 10.

Слайд 10.

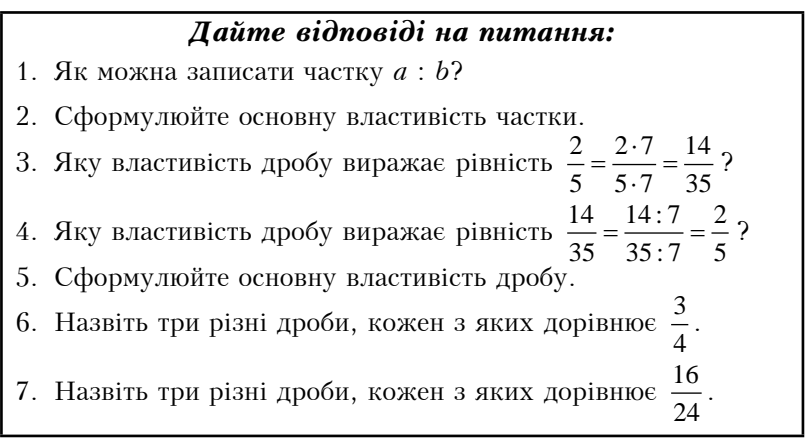

Вивчення теми «Скорочення дробів» доцільно ілю струвати на слайді 11.

 $C$ лайд 11.

#### Скорочення дробів

Лілення чисельника і знаменника дробу на їх спільний дільник, відмінний від 1, називають скороченням дробу.

$$
\Pi p u \kappa \pi a \partial: \ \frac{14}{35} = \frac{14:7}{35:7} = \frac{2}{5} \ \text{скоротили дріб на 7.}
$$

Дріб, чисельник і знаменник якого - взаємно прості числа, називають нескоротним.

*Приклад*: Дріб  $\frac{13}{10}$  нескоротний, бо НСД (13, 19) = 1.

Якщо скоротити дріб на найбільший спільний дільник чисельника і знаменника, то отримаємо нескоротний дріб.

*Приклад*: Скоротіть дріб  $\frac{33}{44}$ . НСД (33, 44) = 11.  $\frac{33}{44} = \frac{33:11}{44:11} = \frac{3}{4}$ .

Закріплення цього матеріалу варто провести, використовуючи слайд 12.

Слайд 12.

### Дайте відповіді на питання:

- 1. Сформулюйте основну властивість дробу.
- 2. Шо називають скороченням дробу?
- 3. На яке найбільше число можна скоротити дріб?
- 4. Який дріб називають нескоротним?
- 5. На яке число треба скоротити дріб, щоб отримати нескоротний дріб?
- 6. Деякий дріб можна скоротити на 6. Чи можна скоротити його на 2? А на 3? Чому?

При вивченні теми «Зведення дробів до спільного знаменника. Порівняння дробів» корисно використати таблицю 7.

## Зведення дробів до спільного знаменника. Порівняння дробів

Спільний знаменник дробів — це спільне кратне їх знаменників. *Наприклад*, для дробів  $\frac{3}{4}$  і  $\frac{5}{6}$  спільним знаменником є число 12, бо воно є спільним кратним знаменників 4 і 6. При зведенні дробів до спільного знаменника зручніше зводити їх до найменшого спільного знаменника, який дорівнює найменшому спільному кратному знаменників цих дробів. Шоб звести дроби до найменшого спільного знаменника, треба: 1) знайти найменший спільний знаменник ланих лробів: 2) знайти додаткові множники для кожного з дробів. поділивши спільний знаменник на знаменники даних дробів: 3) помножити чисельник і знаменник кожного дробу на його додатковий множник. *Приклад*. Звести дроби  $\frac{2}{5}$  i  $\frac{3}{7}$  до найменшого спільного знаменника. 1) HCK  $(5, 7) = 35$ : 2) додатковий множник до першого дробу  $35 : 5 = 7$ , а для другого дробу  $-35:7=5$ ; 3) помножимо чисельник і знаменник дробу  $\frac{2}{5}$  на 7, а чисельник і знаменник дробу  $\frac{3}{7}$  на 5:  $\frac{2}{5} = \frac{2 \cdot 7}{5 \cdot 7} = \frac{14}{35}$ ;  $\frac{3}{7} = \frac{3 \cdot 5}{7 \cdot 5} = \frac{15}{35}$ . Одержали дроби  $\frac{14}{35}$  i  $\frac{15}{35}$ . Щоб порівняти два дроби з різними знаменниками, треба звести їх до спільного знаменника, а потім застосувати правило порівняння дробів з рівними знаменниками. *Приклад*. Порівняйте дроби  $\frac{7}{8}$  i  $\frac{8}{8}$ . Розв'язання. Зведемо дроби до найменшого спільного знаменника, який дорівнює 72. Помножимо чисельник і знаменник дробу  $\frac{7}{8}$  на додатковий множник 9, а дробу  $\frac{8}{0}$  – на додатко-

вий множник 8. Маємо  $\frac{7}{8} = \frac{7 \cdot 9}{8 \cdot 9} = \frac{63}{72}$ ;  $\frac{8}{9} = \frac{8 \cdot 8}{9 \cdot 8} = \frac{64}{72}$ . Оскільки  $\frac{63}{72} < \frac{64}{72}$ , TO  $\frac{7}{8} < \frac{8}{9}$ .

Закріплення цього матеріалу можна провести у формі фронтального опитування з використанням слайду 13.

 $C$ лайд 13.

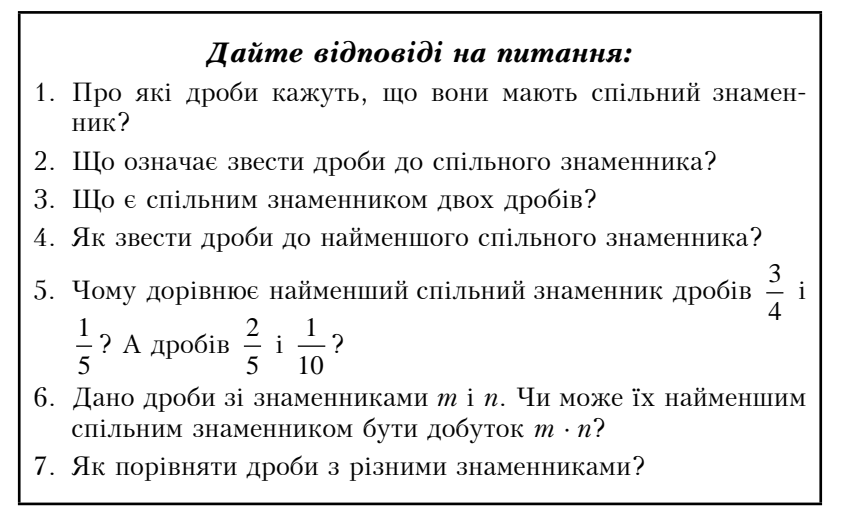

Перед вивченням додавання і віднімання дробів з різними знаменниками потрібно пригадати правила додавання і віднімання дробів з рівними знаменниками. Для цього варто використати слайди 14 і 15.

 $C$ лайд 14

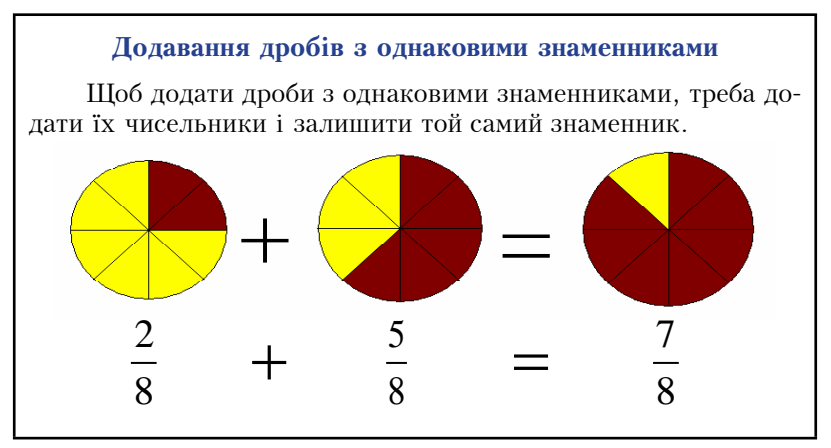

 $C$ лайд 15

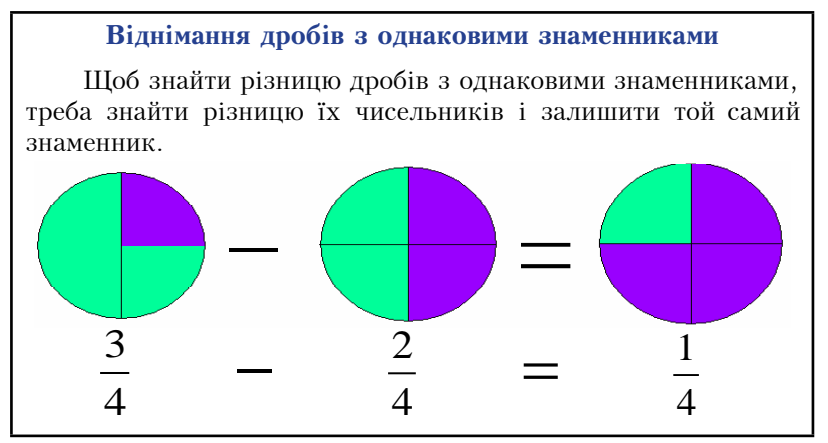

Пояснення додавання і віднімання дробів з різними знаменниками доцільно супроводжувати демонстрацією таблиці 8.

Таблиця 8.

# Додавання і віднімання дробів з різними знаменниками

Шоб додати (відняти) два дроби з різними знаменниками, треба звести їх до спільного знаменника, а потім застосувати правило додавання (віднімання) дробів з рівними знаменниками.

*Наприклад*, знайдемо суму  $\frac{3}{7} + \frac{4}{9}$ . Найменший спільний знаменник доданків дорівнює 63.

$$
\text{Maemo: } \frac{3^{9}}{7} + \frac{4^{17}}{9} = \frac{27}{63} + \frac{28}{63} = \frac{27 + 28}{63} = \frac{55}{63}
$$

Знайдемо різницю  $\frac{17}{18} - \frac{11}{12}$ . Найменший спільний знаменник цих дробів дорівнює 36.

$$
\text{Toq1: } \frac{17^{12}}{18} - \frac{11^{13}}{12} = \frac{34}{36} - \frac{33}{36} = \frac{34 - 33}{36} = \frac{1}{36} \, .
$$

Для дробів, як і для натуральних чисел, правильні переставний і сполучний закони додавання:

$$
\frac{a}{b} + \frac{c}{d} = \frac{c}{d} + \frac{a}{b}
$$
 — переставний закон,

$$
\left(\frac{a}{b} + \frac{c}{d}\right) + \frac{p}{q} = \frac{a}{b} + \left(\frac{c}{d} + \frac{p}{q}\right) - \text{conryHHið aakon.}
$$
\n
$$
I1puxnaðu:
$$
\n1)  $\frac{2}{7} + \frac{1}{3} = \frac{1}{3} + \frac{2}{7}, \quad \text{6o} \quad \frac{2^{13}}{7} + \frac{1^{17}}{3} = \frac{6}{21} + \frac{7}{21} = \frac{6+7}{21} = \frac{13}{21} \quad \text{i}$ \n
$$
\frac{1^{17}}{3} + \frac{2^{13}}{7} = \frac{7}{21} + \frac{6}{21} = \frac{7+6}{21} = \frac{13}{21};
$$
\n2)  $\left(\frac{2}{5} + \frac{1}{3}\right) + \frac{2}{15} = \frac{2}{5} + \left(\frac{1}{3} + \frac{2}{15}\right), \quad \text{6o}$ \n
$$
\left(\frac{2^{13}}{5} + \frac{1^{15}}{3}\right) + \frac{2}{15} = \left(\frac{6}{15} + \frac{5}{15}\right) + \frac{2}{15} = \frac{6+5}{15} + \frac{2}{15} = \frac{11+2}{15} = \frac{13}{15} \quad \text{i}
$$
\n
$$
\frac{2}{5} + \left(\frac{1}{3} + \frac{2}{15}\right) = \frac{2}{5} + \left(\frac{1^{15}}{3} + \frac{2^{11}}{15}\right) = \frac{2}{5} + \left(\frac{5}{15} + \frac{2}{15}\right) = \frac{2}{5} + \frac{5+2}{15} = \frac{2^{13}}{5} + \frac{7^{11}}{15} = \frac{6+7}{15} = \frac{13}{15}.
$$

Під час вивчення додавання і віднімання дробів слід повторити з учнями поняття мішаного числа, правило перетворення мішаного числа в неправильний дріб, відомі учням з 5 класу, і розглянути правило перетворення неправильного дробу в мішане число. Для цього можна використати таблицю 9.

#### Мішані числа

Суму дробу і натурального числа записують у вигляді мішаного числа:

$$
5 + \frac{2}{3} = 5\frac{2}{3}
$$
.

Кожне мішане число дорівнює деякому неправильному дробу з тим самим знаменником. Щоб знайти чисельник цього дробу, треба цілу частину мішаного числа помножити на його знаменник і до результату додати чисельник дробової частини.

Наприклад, щоб перетворити в неправильний дріб міша-

не число  $4\frac{2}{5}$ , треба  $4.5 + 2 = 22$ , тоді  $4\frac{2}{5} = \frac{22}{5}$ .

Щоб з неправильного дробу виділити цілу частину, тобто перетворити його в мішане число, треба чисельник поділити на знаменник. Неповна частка – не піла частина, а остача – чисельник дробової частини.

*Наприклад*, щоб дріб  $\frac{53}{9}$  перетворити в мішане число, ділимо 53 на 9. 53 : 9 = 5 (ост. 8). Тому  $\frac{53}{9} = 5\frac{8}{9}$ .

Закріплення цієї теми доцільно провести у формі фронтального опитування, використовуючи слайд 16.

Слайд 16.

## Дайте відповіді на питання:

- 1. Сформулюйте правило додавання і віднімання дробів з рівними знаменниками.
- 2. Сформулюйте правило додавання і віднімання дробів з різними знаменниками.
- 3. Шо таке мішане число?
- 4. Як перетворити неправильний дріб у мішане число?
- 5. Як перетворити мішане число у неправильний дріб?
- 6. Чи кожний неправильний дріб можна перетворити в мішане число?
- 7. Які є закони додавання для дробових чисел?
З метою підготовки учнів до тематичного контролю доцільно запропонувати самостійну роботу, зразок якої демонструється за допомогою слайди 17.

Слайд 17.

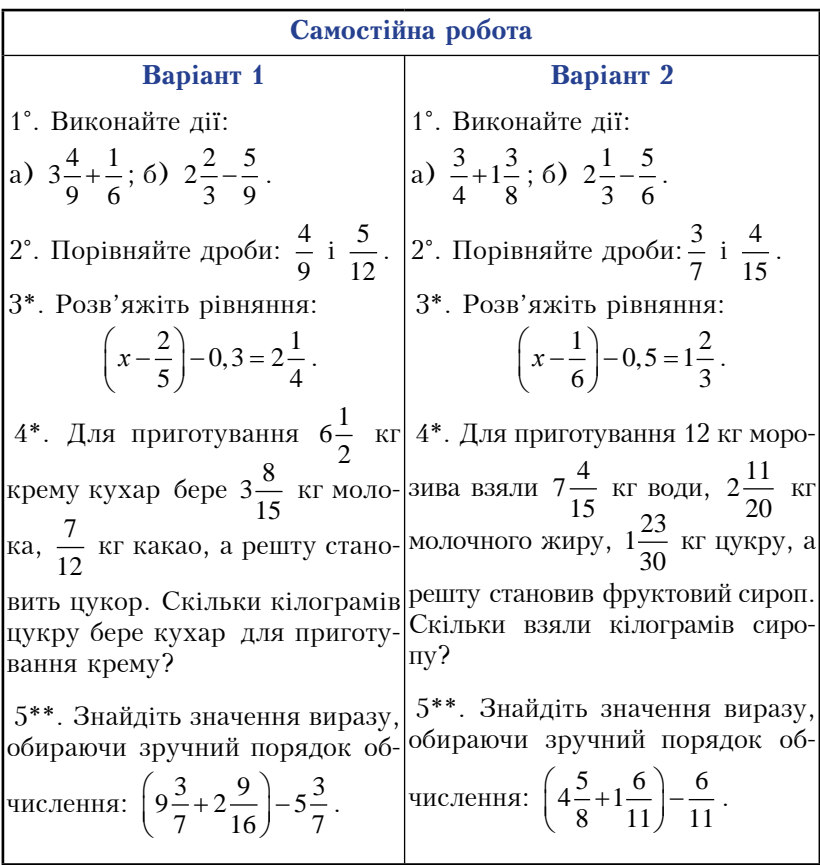

Під час пояснення дії множення дробів зручно використати таблицю 10, на якій зображено два квадрати зі стороною 1 дм, кожний з яких розбито на рівні прямокутники. Частина цих прямокутників заштрихована в кожному квадраті. Учні усно визначають площі різних прямокутників, довжини сторін яких виражені різними правильними дробами, і, порівнюючи результати. самостійно роблять висновок щодо правила множення звичайних дробів.

Таблиця 10.

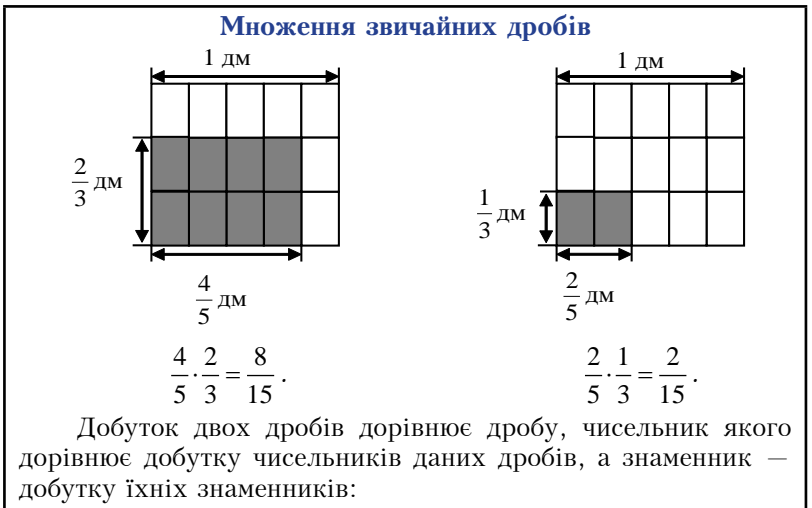

$$
\frac{a}{b} \cdot \frac{c}{d} = \frac{a \cdot c}{b \cdot d}.
$$

Розглядаючи множення звичайного дробу на натуральне число, множення мішаних чисел, слід використати таблицю 11. Таблиия 11.

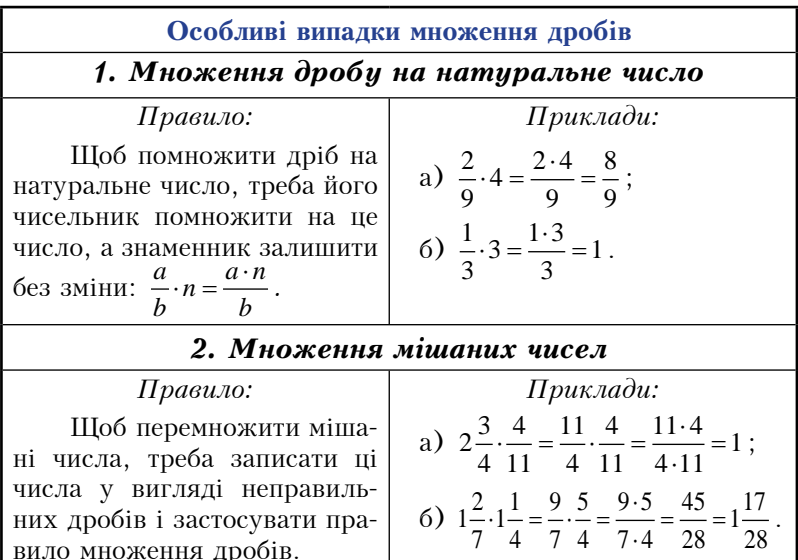

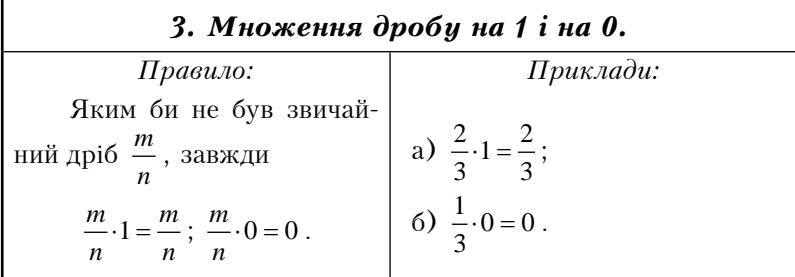

При поясненні законів множення звичайних дробів варто використати слайд 18.

Слайд 18.

#### Закони множення звичайних дробів

Для дробів, як і для натуральних чисел, виконуються закони множення:

$$
\frac{a}{b} \cdot \frac{c}{d} = \frac{c}{d} \cdot \frac{a}{b}
$$
 — переставний закон,  
\n
$$
\left(\frac{a}{b} \cdot \frac{c}{d}\right) \cdot \frac{p}{q} = \frac{a}{b} \cdot \left(\frac{c}{d} \cdot \frac{p}{q}\right)
$$
 — сполучний закон,  
\n
$$
\left(\frac{a}{b} + \frac{c}{d}\right) \cdot \frac{p}{q} = \frac{a}{b} \cdot \frac{p}{q} + \frac{c}{d} \cdot \frac{p}{q}
$$
— розподільний закон.

Закріплення цього матеріалу варто провести, використовуючи слайд 19.

 $C$ лайд 19.

### Дайте відповіді на питання:

- 1. Шо є добутком двох дробів?
- 2. Як помножити дріб на натуральне число?
- 3. Як помножити два мішані числа?
- 4. Чому дорівнює добуток кількох дробів?
- 5. Які закони множення мають місце для множення дробів?
- 6. Чому дорівнює добуток будь-якого дробу і числа 0?
- 7. Коли добуток двох дробів менший від кожного з них?

Пояснюючи взаємно обернені числа, слід продемонструвати учням слайд 20.

# Взаємно оберненні числа

Два числа, добуток яких дорівнює 1, називають взаємно оберненими.

\n*Нариклад*, числа 
$$
\frac{5}{9} \text{ i } \frac{9}{5}
$$
 взаемно обернені, 60  $\frac{5}{9} \cdot \frac{9}{5} = \frac{5 \cdot 9}{9 \cdot 5} = 1$ .\n

\n\n**Числа**  $\frac{a}{b}$  i  $\frac{b}{a}$  взаемно обернені, 60  $\frac{a}{b} \cdot \frac{b}{a} = \frac{a \cdot b}{b \cdot a} = 1$ .\n

\n\n**Якщо** *n* — нагуралыне число, то обернене до нього є число  $\frac{1}{5}$ , 60\n

\n\n**5.**  $\frac{1}{5} = \frac{5 \cdot 1}{5} = 1$ .\n

\n\n**Шоб знайти число, обернене до мішаного числа, треба перетворити це число в неправильний дріб і знайти число, обернене до цього неправильного дробу.\n**

\n\n*Нариклад*,  $2\frac{5}{9} = \frac{23}{9}$ ; число  $\frac{9}{23}$  є оберненим до числа  $2\frac{5}{9}$ , 60  $\frac{23}{9} \cdot \frac{9}{23} = \frac{23 \cdot 9}{9 \cdot 23} = 1$ .\n

Під час пояснення ділення звичайних дробів доцільно використати слайд 21.

### Ділення дробів

1. Щоб поділити один дріб на інший, треба ділене помножити на число, обернене до дільника:

$$
\frac{a}{b} : \frac{c}{d} = \frac{a}{b} \cdot \frac{d}{c}.
$$
  
Наприклад,  $\frac{7}{25} : \frac{4}{9} = \frac{7}{25} \cdot \frac{9}{4} = \frac{63}{100}.$ 

2. Щоб поділити мішане число на мішане число, треба перетворити ці числа в неправильні дроби і полілити їх за правилом ділення дробів.

Наприклад, 
$$
1\frac{7}{8} : 1\frac{9}{16} = \frac{15}{8} : \frac{25}{16} = \frac{15}{8} : \frac{16}{25} = \frac{3 \cdot 2}{1 \cdot 5} = \frac{6}{5} = 1\frac{1}{5}
$$
.

\n3. Якщо  $n$  — нагуральне число, то  $n : \frac{a}{b} = n \cdot \frac{b}{a} = \frac{nb}{a}$ .

\nНаприклад,  $8 : \frac{3}{5} = 8 \cdot \frac{5}{3} = \frac{8 \cdot 5}{3} = \frac{40}{3} = 13\frac{1}{3}$ .

\n4.  $1 : \frac{a}{b} = \frac{b}{a}$ ;  $0 : \frac{a}{b} = 0$ .

\n5. На нуль ділити не можна!

Закріплення цього матеріалу можна провести у формі фронтального опитування за допомогою слайди 22.

Слайд 22.

# Лайте відповіді на питання:

- 1. Які числа називають взаємно оберненими?
- 2. Як записати число, обернене до дробу  $\frac{a}{2}$ ?
- 3. Як записати число, обернене до натурального числа?
- 4. Як знайти число, обернене до мішаного числа?
- 5. Сформулюйте правило ділення дробів.
- 6. Як поділити два мішані числа?
- 7. Чи можна число 0 полілити на дріб?
- 8. Чи можна дріб поділити на 0?

Пояснення знаходження дробу від числа і числа за значенням його дробу можна проводити, використовуючи таблицю 12.

Задачі на множення і ділення дробів 1. Знаходження дробу від числа. Щоб знайти дріб від числа, треба це число помножити на дріб:  $\frac{m}{n}$  від *а* дорівнює  $a \cdot \frac{m}{n}$ . *Наприклад*, щоб знайти  $\frac{3}{7}$  від 350, треба  $350 \cdot \frac{3}{7} = \frac{350 \cdot 3}{7} = 150$ . 2. Знаходження числа за значенням його дробу. Щоб знайти число за значенням його дробу, треба це значення поділити на цей дріб: якщо  $\frac{m}{n}$  від *х* дорівнює *c*, то  $x = c: \frac{m}{n}$ .<br> *Hanpuknad*, знайти число,  $\frac{6}{7}$  якого дорівнює 45.<br>
45:  $\frac{6}{7} = 45 \cdot \frac{7}{6} = \frac{45 \cdot 7}{6} = \frac{105}{2} = 52\frac{1}{2}$ . 3. Знаходження числа за його відсотками. Шоб знайти число за його відсотками, треба подати відсотки у вигляді дробу і поділити значення відсотків на цей дріб. *Наприклад*, знайти число,  $66\frac{2}{3}$ % якого дорівнює 14.  $66\frac{2}{3}\% = 66\frac{2}{3}\cdot\frac{1}{100} = \frac{200}{3}\cdot\frac{1}{100} = \frac{2}{3}$ ;  $14:\frac{2}{3} = 14\cdot\frac{3}{2} = \frac{14\cdot3}{2} = 21$ .

Для закріплення даного матеріалу у вигляді фронтального опитування слід використати слайд 23.

Слайд 23.

### Дайте відповіді на питання: Як знайти лріб віл числа?  $1<sup>1</sup>$  $2.$ Як знайти відсотки від числа? 3. Як знайти число за значенням його дробу? 4. Як знайти число за його вілсотками? 5. Знайдіть число,  $\frac{2}{3}$  якого становить 35% від 60.

Під час пояснення перетворення звичайних дробів у десяткові корисно використати таблицю 13.

Таблиия 13.

#### Перетворення звичайних дробів у десяткові. Періодичні десяткові дроби

1. Використати основну властивість дробу.

*Hanpuk* 
$$
\lambda
$$
,  $\frac{1}{2} = \frac{1 \cdot 5}{2 \cdot 5} = \frac{5}{10} = 0.5$ ;  $\frac{13}{50} = \frac{13 \cdot 2}{50 \cdot 2} = \frac{26}{100} = 0.26$ .

2. Чисельник поділити на знаменник.

*Hanpuk.*aa**, 
$$
\frac{3}{16} = 3:16 = 0,1875
$$
.

Нескоротний дріб  $\frac{a}{b}$  можна перетворити в десятковий дріб тоді, коли розклад знаменника на прості множники не містить чисел. вілмінних віл 2 і 5.

Дійсно, 10 = 2 · 5; 100 =  $2^2 \cdot 5^2$ ; 1000 =  $2^3 \cdot 5^3$  i т.д.

Якщо розклад знаменника нескоротного дробу на прості множники містить хоча б одне число, відмінне від 2 і 5, то такий дріб діленням чисельника на знаменник перетворюється на нескінченний періодичний десятковий дріб.

Hanpuk.nad,  $\frac{5}{11}$  = 5:11 = 0,454545... = 0,(45). Читається: «нуль цілих і сорок п'ять у періоді».

Висновок: при діленні натурального числа на натуральне число отримаємо або натуральне число, або скінченний десятковий дріб, або нескінченний періодичний десятковий дріб.

Слайд 24 допоможе провести фронтальне опитування учнів для закріплення даної теми.

# Дайте відповіді на питання:

- 1. Як перетворити десятковий дріб у звичайний?
- 2. У якому випадку нескоротний дріб можна перетворити у лесятковий?
- 3. Як перетворити звичайний дріб у десятковий?
- 4. Чи кожний звичайний дріб перетворюється у скінченний десятковий або в нескінченний періодичний десятковий  $\pi$ pió?
- 5. Що називають періодом нескінченного періодичного десяткового дробу?

Корисною при вивченні наближених значень і лій нал ними буде таблиця 14.

Таблиця 14.

#### Наближені значення та лії нал ними

 $\frac{2}{x}$  = 0,6666.... ≈ 0,667. Тут 0,667 – десяткове наближення

числа  $\frac{2}{2}$  до тисячних.

Лесятковими знаками числа називають усі його цифри. що стоять праворуч від десяткової коми.

Наприклад, у числі 0,056 три десяткових знаки.

Значущими цифрами числа називають усі його цифри, крім нулів зліва, а також крім нулів справа, які поставлено замість цифр, вілкинутих при округленні.

Наприклад, у числі 0,056 дві значущі цифри.

#### Правила підрахунку цифр при виконанні дій нал наближеними числами

1. При додаванні і відніманні наближених чисел у результаті слід зберігати стільки десяткових знаків, скільки їх має компонент дії з найменшою кількістю десяткових знаків.

Hanpuknad,  $2,34+3,5 \approx 5,8$ ;  $5,23-4,8 \approx 0,4$ .

2. При множенні наближених чисел у результаті слід зберігати стільки значущих цифр, скільки їх має множник з найменшою кількістю значущих цифр.

Подібним правилом користуються і під час ділення наближених чисел.

 $H$ anpukлa $\partial$ , 3,24·2,5  $\approx$  8,1; 3,24:2,5  $\approx$  1,3.

Закріплення даного матеріалу варто провести, використовуючи слайд 25.

Слайд 25.

# Дайте відповіді на питання:

- 1. Що називають десятковими знаками числа?
- Що таке значущі цифри?  $2.$
- 3. Назвіть десяткові знаки і значущі цифри числа 0,0205.
- 4. Які числа називають наближеними?
- 5. Як додавати і віднімати наближені числа?
- 6. Як множити і лілити наближені числа?

Для підготовки учнів до тематичного контролю варто запропонувати самостійну роботу, використовуючи слайд 26.

 $C$ лайд 26

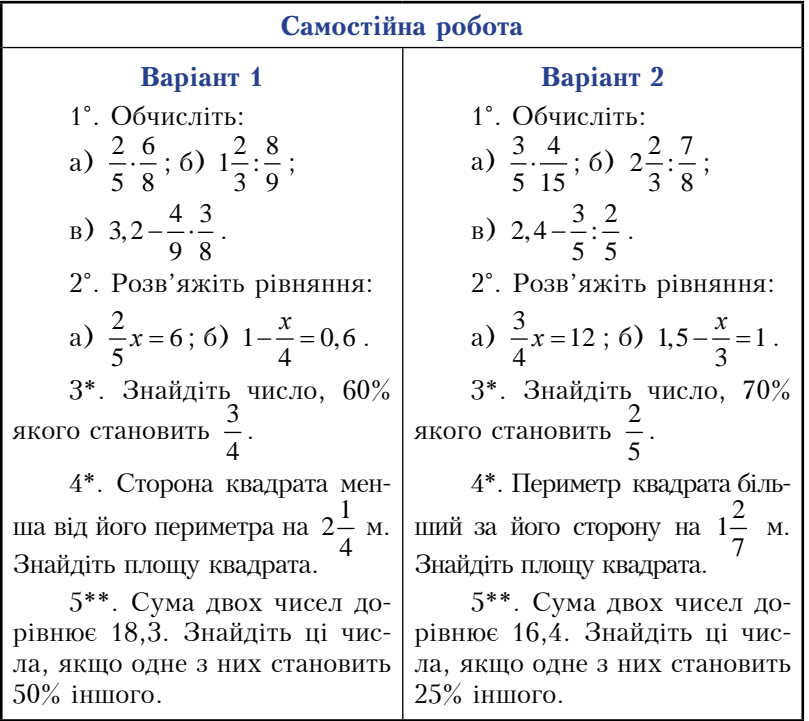

Використання розглянутих наочних посібників при вивченні теми «Звичайні дроби» допоможе учням успішно засвоїти вивчений матеріал, підвищить їх інтерес до математики.

### 3.3. Використання наочних посібників при вивченні теми «Відношення і пропорції»

Вивчення розлілу 3 «Вілношення і пропорції» розпочинається з теми «Відношення», яку варто супроводжувати ілюстрацією таблииі 15.

Таблиця 15.

#### Відношення

Частку двох чисел  $a$  *i b*, які не дорівнюють нулю, називають відношенням чисел *а* і *b* або відношенням числа *а* до числа *b*.

Числа *a* i *b* називають **членами відношення**, число *a* попереднім членом відношення, а число  $b$  — наступним.

Приклади відношень: 12 : 4; 2 : 5;  $\frac{1}{5}:\frac{2}{7}$ ; 1,3 : 0,5.

Відношення чисел а і  $b$  показує, у скільки разів число а більше від числа  $b$  або яку частину число а становить від числа h

#### Основна властивість вілношення

Вілношення лвох чисел не зміниться, якшо кожне з них помножити або поділити на одней те саме число, відмінне від нуля.

\n
$$
\text{H} \text{supu} \times \text{rad} \quad \frac{1,3}{2,4} = \frac{1,3 \cdot 10}{2,4 \cdot 10} = \frac{13}{24}; \quad\n \frac{2}{5} : \frac{3}{5} = \left(\frac{2}{5} \cdot 5\right) : \left(\frac{3}{5} \cdot 5\right) = 2 : 3 ;
$$
\n

\n\n $2 \frac{1}{2} : 0,25 = \left(2 \frac{1}{2} \cdot 4\right) : (0,25 \cdot 4) = 10 : 1.$ \n

Отже, відношення дробових чисел можна замінити відношенням натуральних чисел.

#### Приклади відношень:

- Швидкість відношення шляху до часу;
- ціна відношення вартості товару до його кількості;
- густина відношення маси речовини до її об'єму;
- продуктивність праці відношення обсягу виконаної роботи до часу, за який було виконано цю роботу.

Закріплення цього матеріалу можна провести у вигляді фронтального опитування, використовуючи слайд 27.

## Дайте відповіді на питання:

- Шо називають вілношенням лвох чисел?  $1 \quad$
- $\mathcal{P}$ Як можна записати вілношення чисел  $m$  і  $n$ ?
- $\mathbf{3}$ Шо показує відношення двох чисел?
- 4. Як записати вілношення за лопомогою звичайного лробу?
- 5. Сформулюйте основну властивість відношення.
- 6. Назвіть у відношенні  $m : n$  наступний і попередній члени.
- $7<sup>1</sup>$ Які наслідки випливають з основної властивості відношення?
- 8. Назвіть величини, що є вілношенням двох інших величин

Під час вивчення пропорцій корисною буде таблиця 16. Таблиня 16.

# Пропорції

Рівність двох відношень називають пропорцією:

$$
a : b = c : d
$$
 afo $\frac{a}{b} = \frac{c}{d}$  npu  $b \neq 0$  i  $d \neq 0$ .

Наведені записи читають: «відношення *а* до *b* дорівнює відношенню  $c$  до  $d$ » або «а відноситься до  $b$ , як  $c$  відноситься до  $d*$ .

Числа а і  $d$  називають крайніми членами пропорції, а числа  $b$  і  $c$  - середніми членами пропорції.

### Основна властивість пропорції:

Добуток крайніх членів пропорції дорівнює добутку її середніх членів.

$$
Якщо a : b = c : d, \text{то } a \cdot d = b \cdot c.
$$

Правила знаходження невідомого члена пропорції:

1. Щоб знайти невідомий крайній член пропорції, досить добуток її середніх членів поділити на відомий крайній:

$$
a = \frac{b \cdot c}{d} \, ; \, d = \frac{b \cdot c}{a}
$$

2. Щоб знайти невідомий середній член пропорції, досить лобуток її крайніх членів полілити на віломий серелній:

$$
b = \frac{a \cdot d}{c} \, ; \, \ c = \frac{a \cdot d}{b} \, .
$$

Для закріплення даного матеріалу можна використати  $c$ лайд 28.

 $C$ лайд 28.

#### Дайте відповіді на питання:

- $1$ Шо називають пропорцією?
- 2. Як у пропорції  $a : b = c : d$  називають числа  $a : d$ ?  $b : c$ ?
- 3. Сформулюйте основну властивість пропорції.
- 4. Як знайти невідомий член пропорції?
- 5. Наведіть приклад рівняння, яке має вигляд пропорції. Як розв'язувати такого виду рівняння?

Пояснення вілсоткового вілношення двох чисел слід проводити, згадавши з учнями поняття відсотка за допомогою слайду 29, використовуючи слайд 30.

 $C$ лайд 29.

#### **Вілсотки**

Олин вілсоток — не олна сота частина.  $1\% = 0.01$ :  $50\% = 0.5$ :  $100\% = 1$ ;  $200\% = 2$ .

 $C$ лайд 30.

#### Відсоткове відношення двох чисел

Відсоткове відношення двох чисел — це їх відношення, виражене у вілсотках. Воно показує, скільки вілсотків одне число становить від другого.

Наприклад відсоткове відношення чисел 16 і 25 дорівнює

 $\frac{16}{12}$  · 100% = 64%.  $\overline{25}$ 

Отже, шоб знайти вілсоткове вілношення лвох чисел, треба їх вілношення помножити на 100%.

### Три основні вили залач на вілсотки:

- 1) знаходження відсотків від числа;
- 2) знаходження числа за вілсотками:
- 3) знаходження відсоткового відношення двох чисел.

Відсоткове відношення двох чисел слід закріпити, провівши фронтальне опитування учнів за допомогою слайду 31.

 $C$ *naŭ* $\partial$  31

# Дайте відповіді на питання:

- 1. Шо таке відсоток? Що таке відсоток числа?
- 2. Шо називають відсотковим відношенням двох чисел?
- 3. Що показує відсоткове відношення двох чисел?
- 4. Які три основні види задач на відсотки ви знаєте?
- 5. Як знайти 10% від числа а?
- 6. Як знайти число за вілсотками?
- 7. Як знайти вілсоткове вілношення лвох чисел?
- 8. Яким способом зручно розв'язувати задачі на відсотки?

Пояснення прямої пропорційної залежності варто супроводжувати демонструванням слайду 32.

Слайд 32.

### Пряма пропорційна залежність

Залежність лвох величин називають прямо пропорційною. якщо при збільшенні (зменшенні) однієї величини у кілька разів у стільки ж разів збільшується (зменшується) інша величина. Такі величини називають прямо пропорційними.

Якщо величини  $x$  і  $y$  прямо пропорційні, то їх відповідні значення задовольняють рівність  $y = kx$ , де  $k -$  деяке число (коефіцієнт пропорційності).

Приклади прямо пропорційних величин:

- маса і вартість;
- $-$  об'єм і маса;
- тривалість руху і пройдений шлях:
- довжина сторони квадрата і його периметр.

Лля закріплення пропорційних величин варто використати слайд 33.

Слайд 33.

# Дайте відповіді на питання:

- 1. Які дві величини називають прямо пропорційними?
- 2. Чим характерне відношення відповідних значень прямо пропорційних величин?
- 3. Наведіть приклади прямо пропорційних величин.
- Наведіть приклади величин, які не є прямо пропорційними.  $4.$
- $5.$ Якими способами розв'язують задачі з прямо пропорційними величинами.

Розглядаючи задачі на пропорційний поділ, корисно правило поділу числа на частини, пропорційні даним числам, показати на слайді 34.

Слайд 34.

#### Поділ числа на пропорційні частини

Щоб поділити число на частини, пропорційні даним числам, треба поділити його на суму даних чисел і знайдену частку помножити на кожне з них.

Наприклад, щоб поділити число 60 на три частини, пропорційні числам 2, 3 і 5, треба  $60:(2+3+5)=6$  і  $6 \cdot 2=12$ ,  $6.3 = 18$ ,  $6.5 = 30$ . Числа 12, 18 і 30 — шукані.

Закріплюючи даний матеріал, можна використати слайд 35.

Слайд 35.

### Дайте відповіді на питання:

- 1. Які величини називають пропорційними?
- 2. Наведіть приклад задачі на пропорційний поділ.
- 3. Сформулюйте правило поділу числа на пропорційні частини.
- 4. Як полілити число 60 на частини пропорційні числам 2 і 3?
- 5. Як знайти два числа, якщо їх сума рівна 90 і вони пропорпійні числам 2 і 72

Вивчення теми «Коло і круг» слід розпочати з актуалізації опорних знань, використовуючи слайд 36.

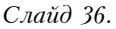

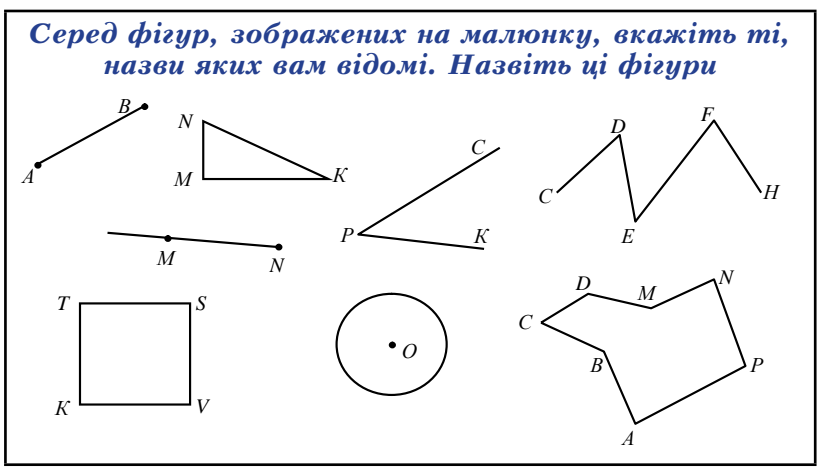

Введення поняття кола, його елементів і довжини кола доцільно супроводжувати використанням таблиці 17.

Таблиця 17.

#### Коло. Довжина кола

Коло будують за допомогою циркуля.

Лля побудови кола:

1) вибираємо точку, позначаємо її зазвичай буквою О;

2) ставимо вістря циркуля в точку О і проводимо іншим кінцем циркуля замкнену лінію — це і є коло.

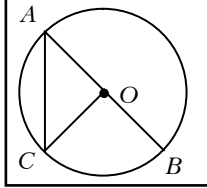

Точка  $O -$  центр кола, ОА, ОВ, ОС раліуси кола:  $OA = OB = OC = r$ :  $AC = x$ орла.  $AB$  – діаметр:  $AB = d$ ;  $d = 2r$ ;  $l$  – довжина кола;  $l : d = \pi$ ,  $\pi \approx 3.14$ ;  $l = \pi d$ ;  $l = 2\pi r - \Phi$ ормула довжини кола.

Для пояснення площі круга можна використати слайд 37.

Слайд 37.

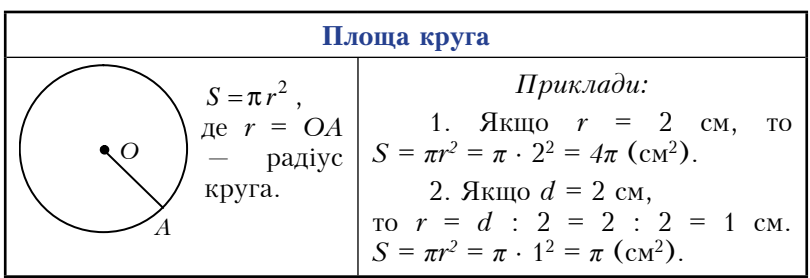

Під час розв'язування вправ варто використовувати картки, наприклад, картку 1.

Картка 1.

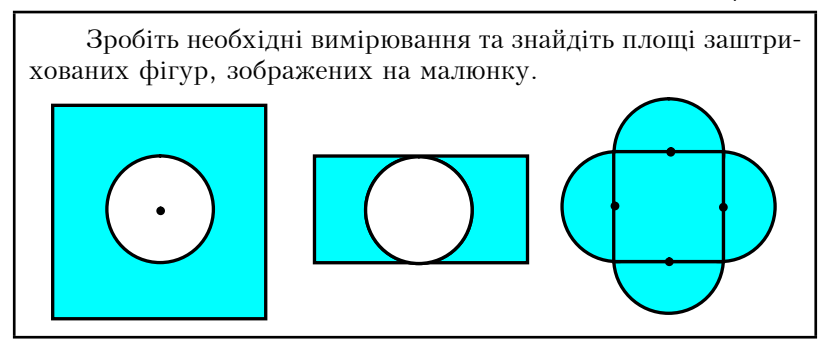

Слайд 38 допоможе краще закріпити даний матеріал.

Слайд 38.

# Дайте відповіді на питання:

- 1. Як розташовані точки кола відносно його центра?
- $2<sub>1</sub>$ Як за допомогою циркуля накреслити коло?
- 3. Що називають радіусом кола? Діаметром кола? Хордою кола?
- Чому дорівнює відношення довжини кола до його діаметра?  $\overline{4}$ .
- 5. Чому наближено дорівнює число  $\pi$ ?
- 6. За якою формулою обчислюється довжина кола?
- 7. Що називається кругом?
- 8. За якою формулою обчислюється площа круга?

Для кращого засвоєння теми «Діаграми» слід використати таблиию 18.

Таблиия 18.

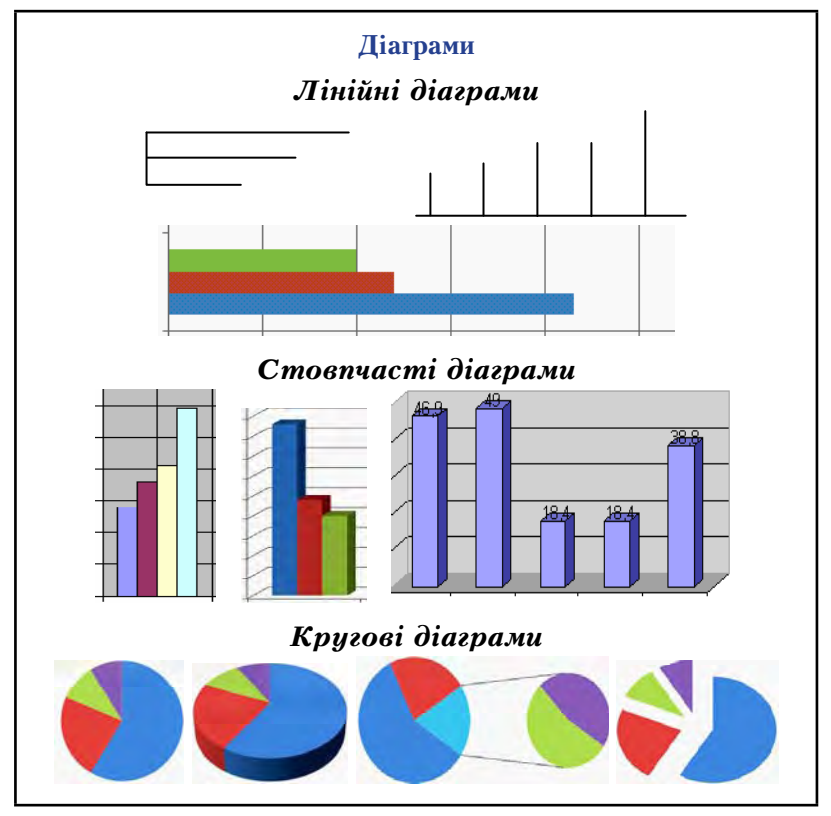

Закріплення даного матеріалу варто провести у вигляді фронтального опитування за допомогою слайду 39.

Слайд 39.

## Дайте відповіді на питання:

- 1. IIIo таке ліаграма?
- Шо таке лінійна діаграма? Наведіть приклад.  $2<sup>1</sup>$
- 3. Шо таке стовпчаста ліаграма? Навеліть приклал.
- $4.$ Шо таке кругова діаграма? Наведіть приклад.
- 5. Як використовують діаграми при розв'язуванні задач? Навеліть приклали.

Вивчення теми «Випалкові полії. Ймовірність випалкової події» пройде успішніше, якщо вчитель використає слайди 40 і  $41.$ 

 $C$ лайд 40.

### Випалкові, вірогілні та неможливі полії

**Подія** — це те, що діється, відбувається, трапляється. Приклади подій:

1) підкинута монета впаде гербом догори;

2) придбаний лотерейний квиток виграє;

3) після ночі настане ранок:

4) гральний кубик впале логори сімкою.

Остання подія неможлива, бо на гранях грального кубика немає сімки. Подія 3) достовірна, бо після ночі завжди настає ранок. Події 1) і 2) — випадкові.

Подія називається випадковою, якщо вона може відбутися або не відбутися.

 $C$ *naŭ* $\partial$  *41* 

### Ймовірність випадкової події

Имовірністю події називають відношення кількості сприятливих для цієї події результатів до кількості всіх можливих результатів.

Ймовірність події  $A$  позначають так:  $P(A)$ .

Ймовірність достовірної події приймається за 1, а неможливої — за 0. Ймовірність можна виражати звичайним або десятковим дробом чи відсотками.

Наприклад, ймовірність того, що після пілкилання граль-

ного кубика випаде число 3, дорівнює $\frac{1}{x}$ .

Для закріплення даного матеріалу можна використати  $c$ лайд 42.

Слайд 42.

# Дайте відповіді на питання:

- 1. Що таке подія? Наведіть приклади.
- 2. Які події називають неможливими, достовірними, випадковими? Наведіть приклади.
- 3. Шо називають ймовірністю випалкової полії?
- 4. Як позначають ймовірність події А?
- 5. Чому дорівнює ймовірність достовірної події?
- 6. Чому дорівнює ймовірність неможливої події?

З метою підготовки учнів до тематичного контролю слід запропонувати самостійну роботу, використовуючи слайд 43. Слайд 43.

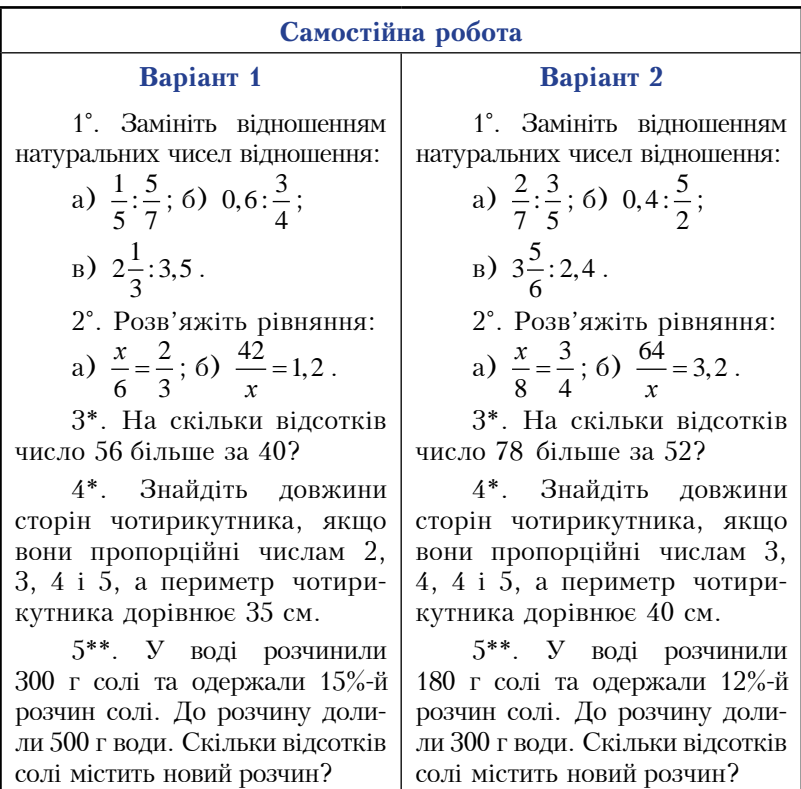

Розглянуті наочні посібники покращать засвоєння учнями теми «Відношення і пропорції», а вчителю допоможуть зекономити час, завдяки чому більше розв'язати задач, що сприятиме розвитку в учнів інтересу до математики.

### 3.4. Використання наочних посібників при вивченні теми «Раціональні числа та дії над ними»

Розділ «Раціональні числа» розпочинається темою «Додатні і від'ємні числа». Поняття додатних і від'ємних досить зручно вводити за допомогою демонстраційного термометра, який являє собою дерев'яну або картонну смужку довжиною 600 мм і шириною 60 мм, на яку нанесено шкалу, а посередині замість ртутного стовпчика — замкнена стрічка. Для її закріплення у верхній і нижній поділці роблять отвори  $\overline{M}$  і N. Стрічка імітуватиме ртутний стовпчик. Одна половина цієї стрічки пофарбована в  $\sum_{i=1}^{n}$  світлий, друга — в темний колір (мал. 3).

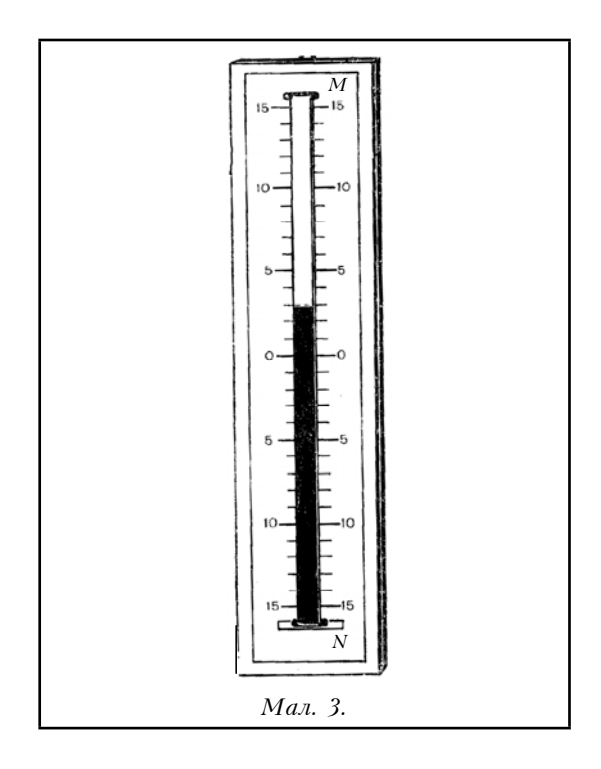

Корисно також використовувати під час вивчення цієї теми і слайд 44.

Слайд 44.

### Додатні й від'ємні числа

Числа, які більші за 0, називають додатними числами.

*Наприклад*, 2;  $\frac{3}{11}$ ; 5,8.

Числа, які менші за 0, називають від'ємними числами.

Hanpuk.nad,  $-\frac{1}{5}$ ; -3,2;  $-4\frac{7}{8}$ .

Число 0 не відносять ні до додатних, ні до від'ємних чисел.

Усі лолатні числа разом із нулем називають невіл'ємними числами.

Даний матеріал слід закріпити, провівши фронтальне опитування учнів за питаннями, записаними на слайді 45.

Слайд 45.

# Дайте відповіді на питання:

- 1. За лопомогою якого символу позначають віл'ємні числа?
- $2^{+}$ Наведіть приклади від'ємних чисел.
- 3. Яке число не відноситься ні до додатних, ні до від'ємних чисел?
- 4. Про які числа кажуть, що вони мають різні знаки?
- 5. Як називають разом додатні числа і нуль?
- 6. Які числа називають нелолатними?

Ознайомлення учнів з координатною прямою варто супроводжувати демонструванням слайду 46.

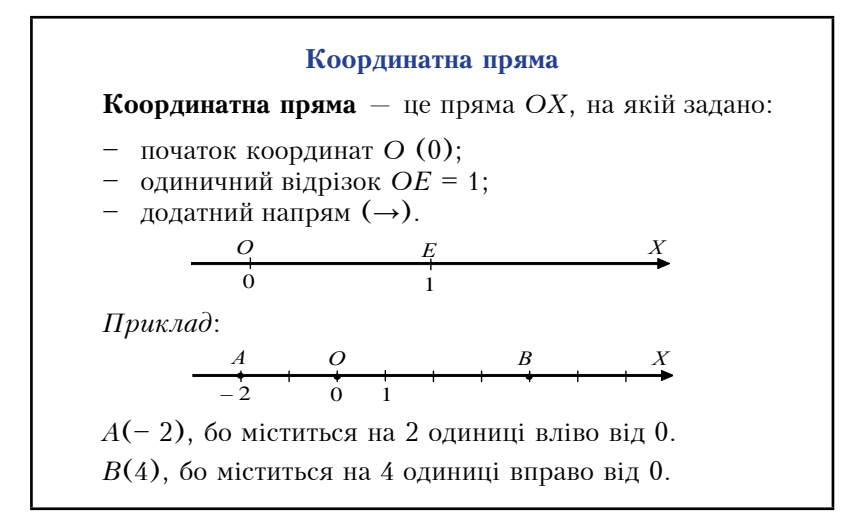

Закріплення цього матеріалу можна провести, використовуючи слайд 47.

 $C$ лайд 47.

# Дайте відповіді на питання:

- 1. Шо називають координатним променем?
- 2. Яку пряму називають координатною?
- 3. Як накреслити координатну пряму?
- 4. Які лва напрями існують на координатній прямій?
- 5. Як на координатній прямій позначають додатний напрям?
- 6. Яку координату має початок координат?
- 7. Що таке одиничний відрізок координатної прямої?
- 8. Які числа називають віл'ємними?

Доцільно при введенні понять цілих, дробових і раціональних чисел використати таблицю 19.

Лля закріплення цього матеріалу варто провести фронтальне опитування учнів, використовуючи слайд 48.

### Цілі і дробові числа. Раціональні числа

Два числа, які відрізняються одне від одного лише знаком, називають протилежними числами.

*Наприклад*, протилежними є числа 14 і -14;  $\frac{2}{3}$  i  $-\frac{2}{3}$ ; 2,7 i -2,7;  $5\frac{1}{3}$  i  $-5\frac{1}{3}$ ; -2 i 2;  $-\frac{1}{7}$  i  $\frac{1}{7}$ .

Для кожного числа існує тільки одне протилежне число. Число 0 протилежне саме собі.

Натуральні числа, протилежні їм числа і число 0 називають пілими числами.

Дробові числа:  $\frac{2}{3}$ ;  $-\frac{1}{5}$ ; 1,6;  $-2\frac{5}{6}$ .

Цілі і дробові числа разом називають раціональними числами

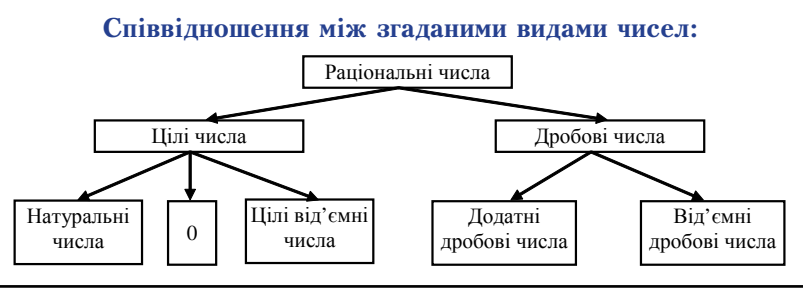

Слайд 48.

### Дайте відповіді на питання:

- 1. Які числа називають протилежними?
- 2. Яке число протилежне числу 8? А числу -8?
- 3. Які числа називають пілими?
- 4. Чи кожне натуральне число є цілим?
- 5. Якщо число додатне, то додатним чи від'ємним є число, яке йому протилежне?
- 6. Яке число є протилежним самому собі?
- 7. Які числа називають раціональними?
- Чи кожне число є раціональним? 8.
- $\mathbf{Q}$ Чи правильно, що якщо раціональне число не є натуральним, то воно дробове?
- 10. Чи правильно, що якщо раціональне число не є дробове, то воно піле?

При поясненні теми «Модуль числа» і закріпленні її варто використати таблицю 20.

Таблиия 20.

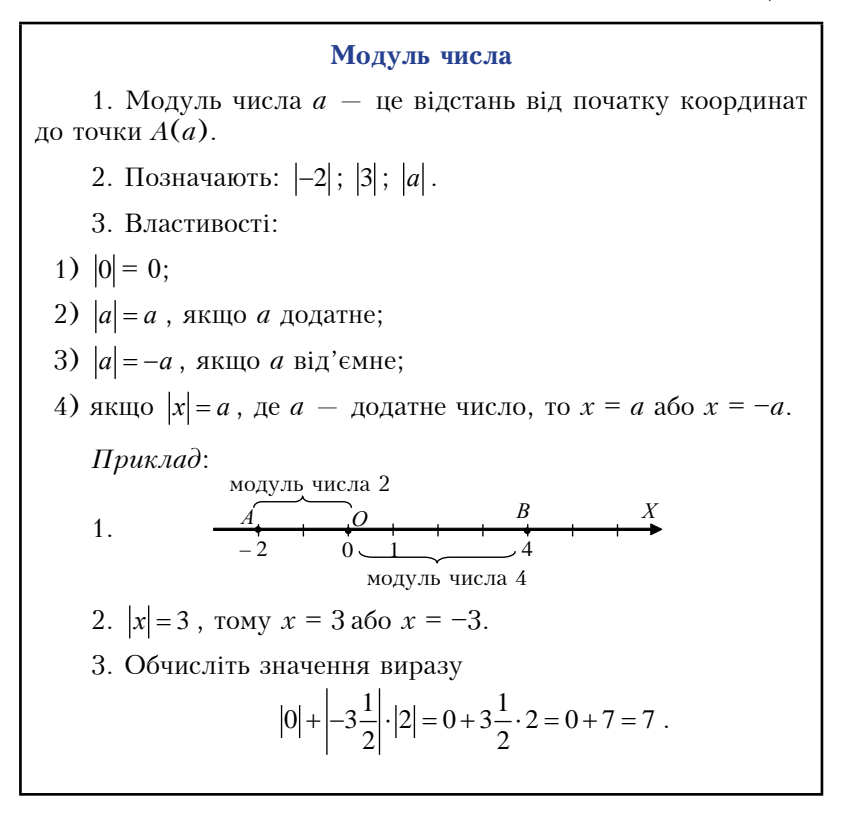

Пояснення порівняння раціональних чисел слід супроводжувати демонстрацією слайду 49.

Слайд 50 можна використати для закріплення даного матеріалу.

#### Порівняння раціональних чисел

**Порівняти два числа** — це означає з'ясувати, яке з них більше, яке менше, або показати, шо вони рівні.

З двох раціональних чисел меншим є те, якому на координатній прямій відповідає точка, розміщена лівіше. Тому кожне від'ємне число менше від нуля і від будь-якого додатного числа

*Hanpuk*, 
$$
-8 < 0
$$
;  $-12 < 2$ ;  $-0.5 < 0.1$ ;  $-\frac{1}{3} < 2\frac{4}{5}$ .

З лвох віл'ємних чисел меншим є те, молуль якого більший.

Hanpukna $\partial$ , -15 < -7, 60  $|-15|$ > $|-7|$ ; -55 < -54, 60  $|-55| > |-54|$ ;  $-\frac{2}{3} < -\frac{1}{5}$ , 60  $\left|-\frac{2}{3}\right| > \left|-\frac{1}{5}\right|$ .

Властивість модуля числа а можна записати так:

 $|a| = \begin{cases} a, \text{ RHIO} & \geq 0; \\ -a, \text{ RHIO} & < 0. \end{cases}$ 

 $C$ лайд 50.

### Лайте відповіді на питання:

- 1. Що означає порівняти два числа?
- $2.$ Як, користуючись розташуванням чисел на координатній прямій, можна їх порівнювати?
- 3. Яке з двох чисел більше: додатне чи від'ємне; від'ємне чи нуль?
- 4. Як можна порівняти два від'ємних числа?
- 5. Як порівняти будь-які раціональні числа?
- 6. Як у вигляді нерівності можна записати, що число а є:

1) лодатним: 2) віл'ємним:

3) невіл'ємним: 4) нелолатним?

Зауважимо, що протягом вивчення раціональних чисел у кабінеті математики корисною буде таблиця 21.

Таблиця 21.

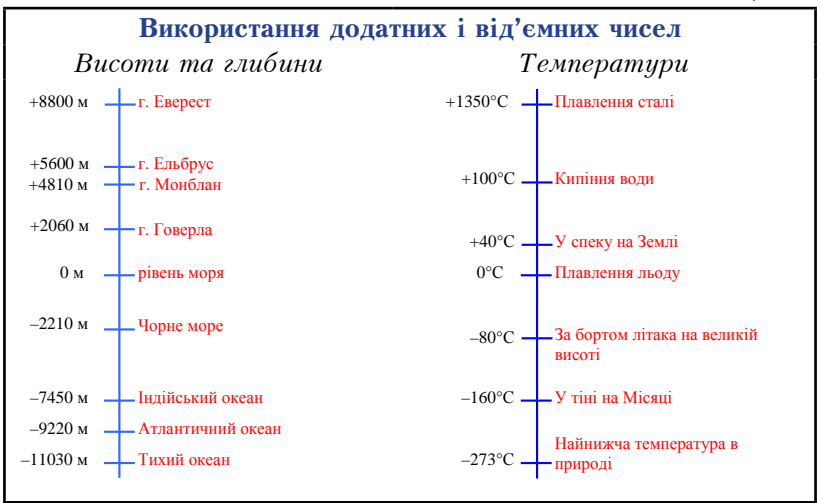

Для підготовки учнів до тематичного контролю доцільно запропонувати самостійну роботу, використавши комп'ютерну презентацію (див. слайд 51).

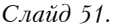

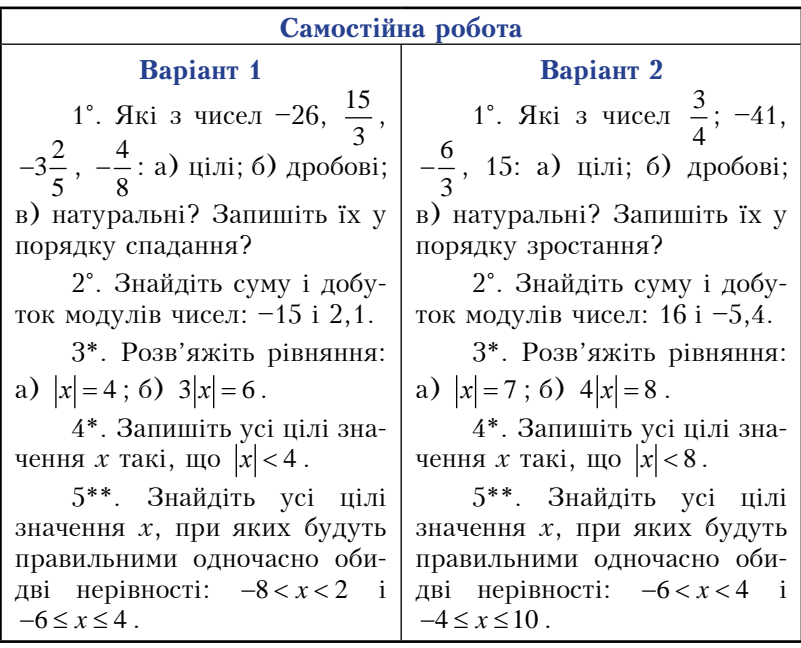

Для пояснення додавання раціональних чисел доцільно використати демонстраційний термометр (мал. 3). Крім того корисно продемонструвати учням таблицю 22.

Таблиця 22.

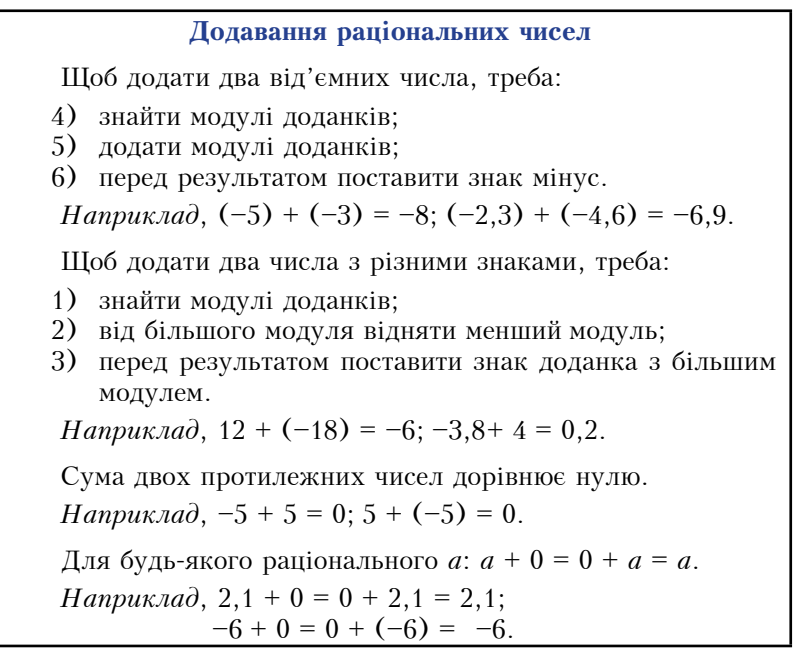

В кінці уроку можна провести фронтальне опитування учнів з метою закріплення матеріалу, використовуючи слайд 52.

Слайд 52.

## Дайте відповіді на питання:

- 1. Як називають компоненти дії додавання?
- 2. Як лолати лва віл'ємні числа?
- 3. Сформулюйте правило додавання чисел з різними знаками?
- 4. Чому дорівнює сума двох протилежних чисел?
- 5. Чи може сума двох чисел дорівнювати одному з них?
- 6. Чи може сума двох чисел бути більшою за кожне з цих чисел? Наведіть приклад.
- 7. Чи може сума двох чисел бути меншою за кожне з цих чисел? Наведіть приклад.

Таблицю 23 слід використати при поясненні віднімання рапіональних чисел.

#### Віднімання раціональних чисел

**Віднімання** — дія, обернена до додавання. Відняти від одного числа друге - це означає знайти таке третє число, яке в сумі з другим дає перше.

 $H$ KIIIO  $a-b=x$ , TO  $x+b=a$ .

Щоб від зменшуваного відняти від'ємник, треба до зменшуваного додати число, протилежне від'ємнику:

$$
a-b = a + (-b).
$$
  
Haapu*x*,  $15 - 19 = 15 + (-19) = -4$ ;  
 $-2.8 - (-4) = -2.8 + 4 = 1.2$ ;  $\frac{2}{3} - \left(-\frac{1}{6}\right) = \frac{2}{3} + \frac{1}{6} = \frac{5}{6}$ 

Віднімання раціональних чисел завжди можна замінити лолаванням:

$$
a-b = a + (-b); a-(-c) = a+c
$$

Якщо  $a < b$ , то різниця  $a - b$  — від'ємне число, і навпаки, якщо  $a-b$  — від'ємне число, то  $a < b$ .

Hanpuknad,  $2 < 5$ , ro  $2-5=2+(-5)=-3<0$ . AKIIIO  $4-6<0$ , TO  $4 < 6$ .

Якщо  $a > b$ , то різниця  $a - b$  — додатне число, і навпаки, якщо  $a-b$  — додатне число, то  $a > b$ .

Hanpuknad,  $8 > 3$ , to  $8-3=5>0$ . Akulo  $7-4=3>0$ , to  $7 > 4$ .

Закріплення віднімання раціональних чисел варто провести у вигляді фронтального опитування за допомогою слайду 53.

Слайд 53.

## Дайте відповіді на питання:

- 1. Що означає від одного числа відняти друге?
- 2. Як називаються компоненти дії віднімання?
- 3. Як знайти різницю двох раціональних чисел?
- 4. Якою дією перевіряють дію віднімання?
- 5. Чи завжди можливе віднімання раціональних чисел? Чому?
- 6. Яке число, додатне чи від'ємне, отримаємо, якщо від меншого числа віднімемо більше?
- 7. Яке число, додатне чи від'ємне, отримаємо, якщо від більшого числа вілнімемо менше?

При ознайомленні учнів з множенням раціональних чисел доцільно використовувати таблицю 24.

Таблиця 24.

#### Множення раціональних чисел

Щоб знайти добуток двох чисел з різними знаками, досить перемножити їх модулі і поставити перед одержаним результатом знак мінус.

Harputx 1a
$$
\partial
$$
, (-2,5) · 10 = -25;

\n
$$
6 \cdot \left(-\frac{1}{3}\right) = -2 ; \left(\frac{1}{3}\right) \cdot \left(-\frac{1}{4}\right) = -\frac{1}{12} .
$$

Щоб знайти добуток двох від'ємних чисел, досить перемножити модулі цих чисел.

\n
$$
\text{H} \text{supu} \times \text{rad} \times (-3) \cdot (-6) = 18; \quad (-1,5) \cdot (-6) = 9;
$$
\n

\n\n $\left(-\frac{3}{7}\right) \cdot \left(-\frac{2}{3}\right) = \frac{2}{7}.$ \n

Окремі випадки множення

Яким би не було раціональне число а, завжди:

$$
a \cdot 0 = 0
$$
;  $a \cdot 1 = 1$ ;  $a \cdot (-1) = -a$ ;  
\n $0 \cdot a = 0$ ;  $1 \cdot a = a$ ;  $(-1) \cdot a = -a$ .

Для закріплення даного матеріалу можна використати слайд 54.

Слайд 54.

## Дайте відповіді на питання:

- 1. Як можна помножити два числа з різними знаками?
- 2. Як помножити два від'ємних числа?
- 3. Що відбувається з числом при множенні його на -1?
- 4. Які знаки повинні мати два числа, щоб їх добуток був додатним числом? Від'ємним числом?
- 5. У якому випадку добуток дорівнює нулю?
- 6. Коли добуток двох раціональних чисел більший за кожний множник?

Ділення раціональних чисел слід пояснювати, користуючись таблицею 25.

#### Ділення раціональних чисел

Ділення - дія, обернена до множення. Поділити одне число на друге - це означає знайти таке третє число, яке при множенні на друге дає перше.

 $H$ KIIIO  $a : b = x$ , TO  $x \cdot b = a$ .

Щоб поділити два числа з різними знаками, треба поділити їх модулі і перед отриманим результатом поставити знак мінус.

*Hanpuk*,
$$
-8
$$
:  $2 = -4$ ;  $10 : (-5) = -2$ ;  $\frac{1}{3} : \left(-\frac{2}{3}\right) = -\frac{1}{2}$ .

Щоб поділити два від'ємних числа, треба поділити їх модулі.

\n
$$
\text{H} \text{S} = \begin{cases}\n (2.5) : (-5) = 0.5; -24 : (-12) = 2; \\
 \frac{-2}{3} : \left(-\frac{1}{3}\right) = 2.\n \end{cases}
$$
\n

Особливі випадки ділення

 $a:a=1; a:1=a; 0:a=0.$ 

На нуль ділити не можна!

Під час розв'язування вправ на множення і ділення раціональних чисел корисною буде таблиця 26.

Таблиия 26.

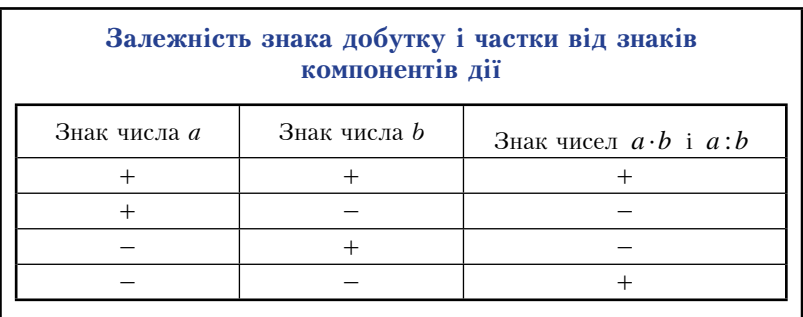

Слайд 55 допоможе закріпити даний матеріал.

### Дайте відповіді на питання:

- Шо означає поділити одне число на друге?  $1<sup>1</sup>$
- 2. Як називають компоненти дії ділення?
- 3. Як поділити два числа з різними знаками?
- 4. Як полілити лва віл'ємних числа?
- 5. Якими знаками можна позначити дію ділення?
- 6. Чи можна ділити на нуль? Чому?
- 7. Чому дорівнює частка будь-якого числа і одиниці? Двох рівних чисел, що не дорівнюють нулю? Двох протилежних чисел?

Вивчення властивостей додавання і множення раціональних чисел доцільно проводити, використовуючи таблицю 27.

Таблиия 27.

# Властивості лолавання і множення

Для будь-яких раціональних чисел а, b і с справедливі рівності:

 $a + b = b + a$  — переставний закон додавання,  $a + (b + c) = (a + b) + c$  — сполучний закон додавання.

Hanpuknad,  $-2 + 6 = 4$  i  $6 + (-2) = 4$ . OTHE  $-2 + 6 = 6 + (-2)$ .  $4 + ((-3) + 5) = 4 + 2 = 6$  i  $(4 + (-3)) + 5 = 1 + 5 = 6$ . OTKe,  $4 + ((-3) + 5) = (4 + (-3)) + 5$ .

Для будь-яких раціональних чисел *a*, *b* і *c* справедливі рівності:

 $ab = ab$  — переставний закон множення.  $(ab)c = a(bc)$  – сполучний закон множення,  $(a + b)c = ac + bc$  — розподільний закон множення. Hanpuknad,  $-2.4 = -8$  i  $4.(-2) = -8$ . OTXe,  $-2 \cdot 4 = 4 \cdot (-2)$ ;  $(5 \cdot (-3)) \cdot (-2) = -15 \cdot (-2) = 30$  i  $5 \cdot ((-3) \cdot (-2)) = 5 \cdot 6 = 30$ . OTXE,  $(5 \cdot (-3)) \cdot (-2) = 5 \cdot ((-3) \cdot (-2))$ ;  $(7 + (-5)) \cdot 9 = 2 \cdot 9 = 18$  i  $7 \cdot 9 + (-5) \cdot 9 = 63 - 45 = 18$ . OTHE,  $(7+(-5)) \cdot 9 = 7 \cdot 9 + (-5) \cdot 9$ .

Закріплення цього матеріалу можна провести, використовуючи слайд 56.

Слайд 56.

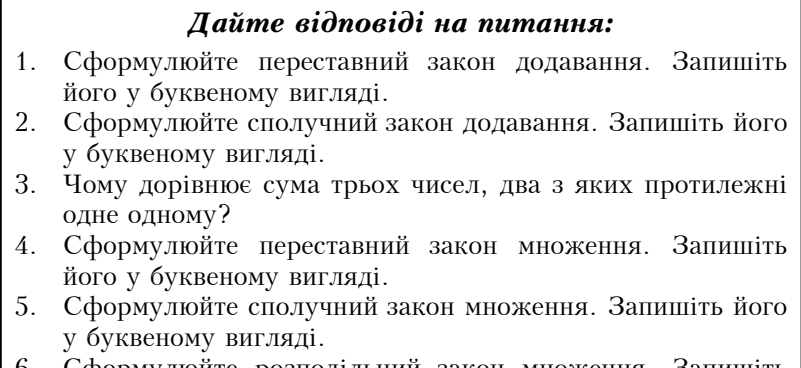

6. Сформулюйте розподільний закон множення. Запишіть його у буквеному вигляді.

З метою підготовки учнів до тематичного контролю слід запропонувати самостійну роботу, використавши слайд 57.

Слайд 57.

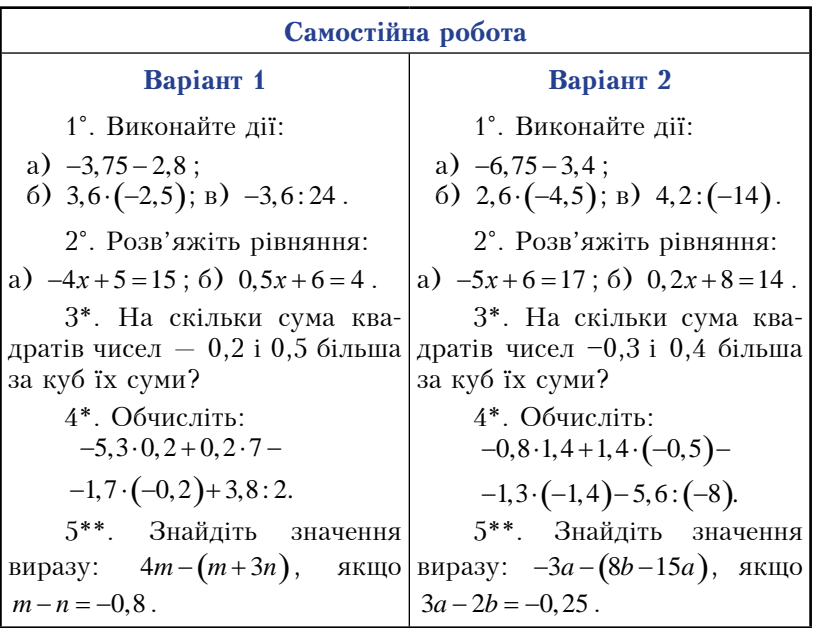

Розглядаючи перетворення простіших виразів, корисно буде використати слайди 58 і 59.

Слайд 58.

#### Розкриття дужок

Заміна одного виразу іншим, який має такі самі числові значення, називається перетворенням виразу.

Розкрити у виразі дужки — це означає замінити його виразом без дужок.

 $\pi$ puknad.  $2x^2 \cdot (-5) \cdot y = 2(-5)x^2y = -10x^2y$ .

Числовий множник -10 називають коефінієнтом даного виразу.

Щоб розкрити у виразі дужки, перед якими стоїть знак «+», досить опустити дужки і знак перед ними.

 $\Box Du \kappa \bar{u} a \partial$ .  $3a + (2x - 5y + t) = 3a + 2x - 5y + t$ .

Шоб розкрити у виразі дужки, перед якими стоїть знак «-», досить опустити дужки і знак перед ними, а знаки доданків, які були в дужках змінити на протилежні.

 $\Pi p u \kappa \eta a \partial$ .  $5 + a - (x - y + b) = 5 + a - x + y - b$ .

 $\overline{C}$ лайд 59.

#### Зведення подібних доданків

Доданки, які відрізняються тільки числовими множниками, називаються подібними.

Приклад. Вираз  $2x - 5x + 4x$  — це сума трьох подібних доданків:  $2x$ ,  $-5x$ , 4x. На основі розподільного закону множення  $2x-5x+4x = (2-5+4)x = x$ .

Таке спрощення виразу називають зведенням подібних лоланків.

Щоб звести подібні доданки, потрібно додати їх коефіцієнти і результат помножити на спільний буквений множник.

 $\Box Du \kappa \Box a \partial$ .  $2a - 6b + 3 - 4a - 8b = -2a - 14b + 3$ .

закріплення даного матеріалу слід Для використати слайд 60.

#### Дайте відповіді на питання:

- Як записують у буквеному вигляді розподільний закон  $1 \quad$ множення?
- $2 \overline{3}$ якого закону множення випливає рівність:  $a(b+c) = ab + ac$ ?
- 3. Сформулюйте правило розкриття дужок, перед якими стоїть знак "-".
- Сформулюйте правило розкриття дужок, перед якими  $\overline{\text{cro}}$ їть знак "+"
- Які доданки називають подібними?  $5<sub>1</sub>$
- Як звести полібні лоланки?

Для пояснення теми «Розв'язування рівнянь» можна використати таблицю 28.

Розглядаючи з учнями розв'язування задач за допомогою рівнянь, вчителю слід пам'ятати, що унаочнення задач треба розглядати як один із засобів активізації мислення учнів і виховання їх самостійності при розв'язуванні задач, а також як засіб розвитку абстрактного мислення. Наочна ілюстрація допомагає учневі краще зрозуміти умову задачі та залежність між величинами. Але, унаочнюючи аналіз і хід розв'язання задачі, треба лише допомагати учневі логічно мислити, а не розв'язувати задачу за нього. Вчитель має уважно продумати, якою мірою і як найдоцільніше можна використати той чи інший наочний посібник.

Під час розв'язування задач за допомогою рівнянь для зображення умови задачі і для відтворення ходу міркувань при складанні порівнювальних виразів часто доцільно застосовувати схематичні записи. Наприклад, для задачі «Одна сторона трикутника менша у 2 рази за другу і на 2,4 см менша за третю сторону. Знайти сторони трикутника, якщо його периметр дорівнює 12,8 см» варто продемонструвати учням слайд 61, на якій зображено схематичний запис даної задачі.

#### Розв'язування рівнянь

**Рівняння** — це рівність, яка містить невідомі числа, позначені буквами.

Коренем (або розв'язком) рівняння називають таке значення невіломого, при якому рівняння перетворюється в правильну рівність.

**Розв'язати рівняння** — це означає знайти всі його корені або показати, що їх немає.

*Приклад.*  $2x + 5 = 1$  — рівняння,  $x = -2$  — корінь цього рівняння.

### Основні властивості рівнянь:

1. Якщо до обох частин рівняння додати (або від обох частин відняти) одне й те саме число, то отримаємо рівняння, яке має ті самі корені. що й лане.

Приклад. Рівняння  $x + 2 = 5$  має корінь  $x = 3$ . додамо до обох його частин число (-2). Отримаемо:  $x + 2 + (-2) =$  $= 5 + (-2)$ ;  $x = 5 - 2$ ;  $x = 3 -$  корінь отриманого рівняння.

2. Будь-який доданок можна перенести з однієї частини рівняння в іншу, змінивши його знак на протилежний.

 $\Pi$ риклад. Рівняння 2 $x + 5 = 9$ має корінь  $x = 2$ . Перенесемо доданок 5 у праву частину зі знаком «-». Матимемо:  $2x = 9 - 5$ ;  $2x = 4$ ;  $x = 2$ .

3. Якщо обидві частини рівняння помножити (поділити) на одней те саме відмінне від нуля число, то отримаємо рівняння, яке має ті самі корені, що й дане.

*Приклад*. Розв'яжемо рівняння  $\frac{1}{2}x = 6$ .  $x = 6: \frac{1}{2}$ ;  $x = 12$ . Розв'яжемо іншим способом. Помножимо обидві частини рівняння на 2. Отримаємо:  $2 \cdot \frac{1}{x} = 2 \cdot 6$ . Звідки  $x = 12$ .

 $\overline{C}$ лайд 61.

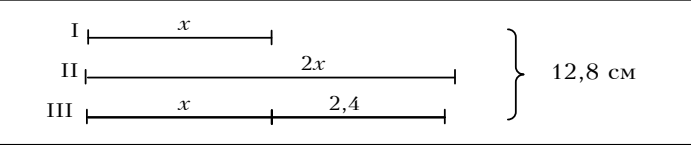

Цей запис дає можливість зразу ж скласти рівняння  $x+2x+x+2, 4=12.8$ .

Досить зручними є схематичні записи при розв'язуванні задач на рух. Наприклад, розв'язуючи задачу «Пароплав ішов 4 год. за течією і 6 год. проти течії річки, пройшовши всього 220 км. Скільки кілометрів пароплав пройшов за течією річки і скільки проти течії, якщо швилкість течії 2.5 км/год.?», корисним для учнів є схематичний запис залежностей між даними і шуканими величинами, який можна полати у виглялі таблиці на слайді 62.

Слайд 62.

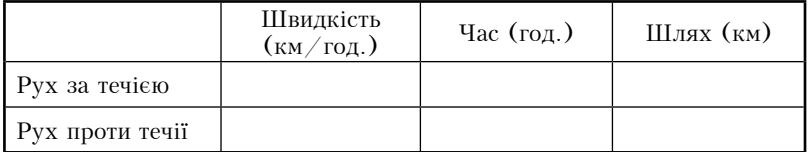

Учні, розв'язуючи задачу, заповнюють дану таблицю, яка набере виглялу (див. слайд 63):

 $C$ лайд 63

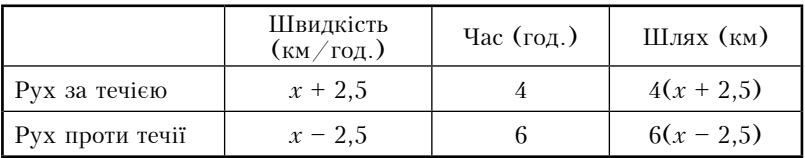

З цього запису легко скласти рівняння

$$
4(x+2,5)+6(x-2,5)=220
$$

При розв'язуванні задачі «В одному баці 840 л води, а в другому  $\frac{4}{7}$  того, що в першому. З першого бака виливають за годину в 3 рази більше води, ніж з другого. Через 5 год. у першому баці залишається на 40 л води менше, ніж у другому. Скільки літрів води виливають за годину з кожного бака?» теж доцільно учням запропонувати схематичний запис залежностей між даними і шуканими величинами у вигляді таблиці на слайді 64.

Слайд 64.

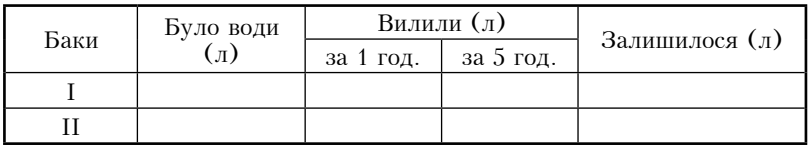

Після заповнення учнями таблиці вона набере вигляду (див.  $c$ лайд 65).
$C$ *naŭ* $\partial$  65

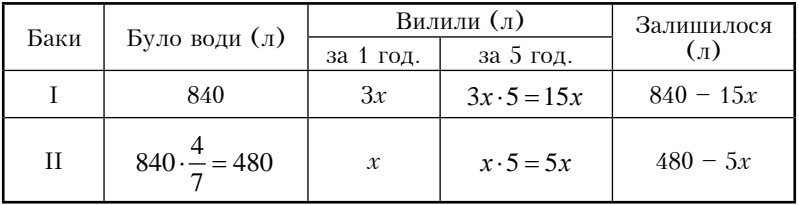

Використовуючи заповнену таблицю, учні легко складають рівняння  $840 - 15x + 40 = 480 - 5x$ .

Наведені зразки схематичних записів є орієнтовними. При підготовці до уроків з розв'язування задач за допомогою рівнянь вчитель має продумувати різні форми записів умов задач, складання порівнювальних виразів, додаткових розрахунків. Варто заохочувати учнів до вдосконалення цих записів, виявлення творчості та інішіативи.

Фронтальне опитування по даному матеріалу варто провести з метою його закріплення, використовуючи слайд 66.

Слайд 66.

#### Дайте відповіді на питання:

- Що називають рівнянням? Наведіть приклади. 1.
- 2. Що таке корінь або розв'язок рівняння?
- Які ви знаєте способи розв'язування рівнянь? 3.
- Сформулюйте основні властивості рівнянь.  $\overline{4}$

Перед вивченням учнями перпендикулярних прямих корисно провести актуалізацію опорних знань, використовуючи слай- $\partial u$  67, 68, 69.

 $C$ *naŭ* $\partial$  67

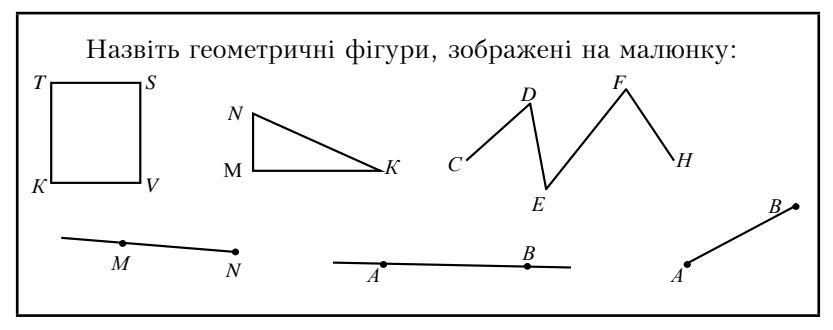

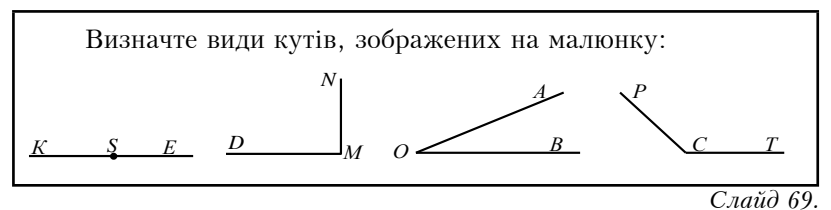

Назвіть точки, що лежать на прямій а, і точки, що не лежать на ній; прямі, які перетинають пряму а, і точки перетину. Які прямі перетинаються під прямим кутом?

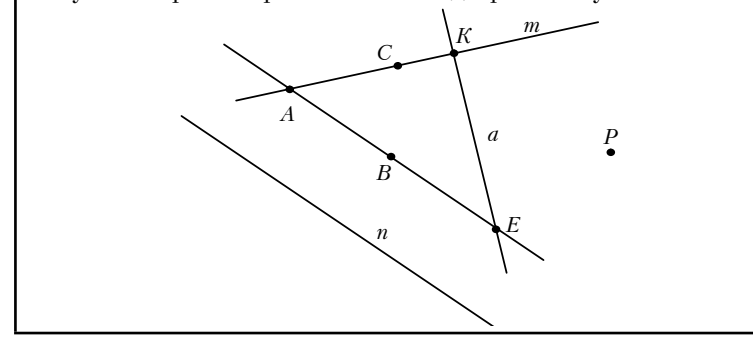

Пояснення перпендикулярних прямих доцільно супроводжувати демонстрацією таблиці 29.

Таблиия 29.

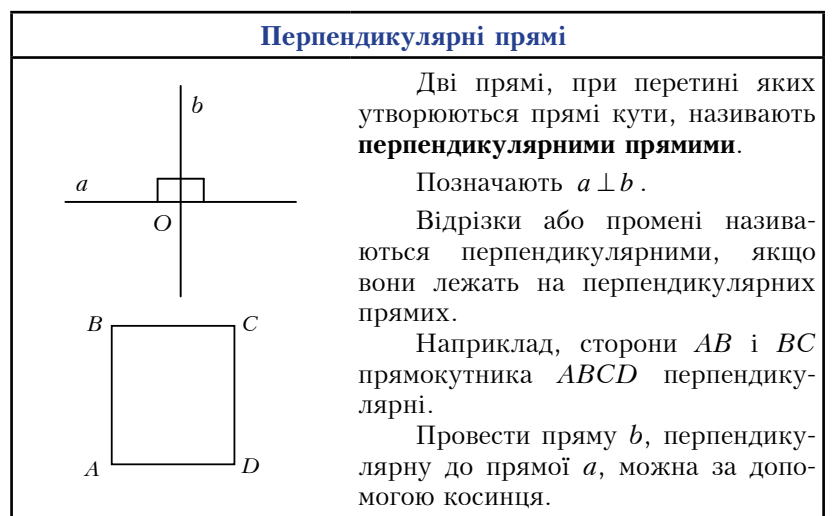

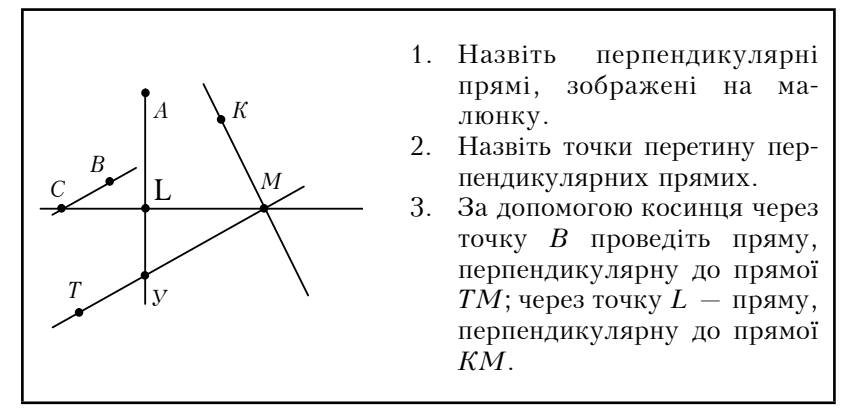

На закріплення перпендикулярності прямих можна використати і слайд 70.

 $C$ лайд 70.

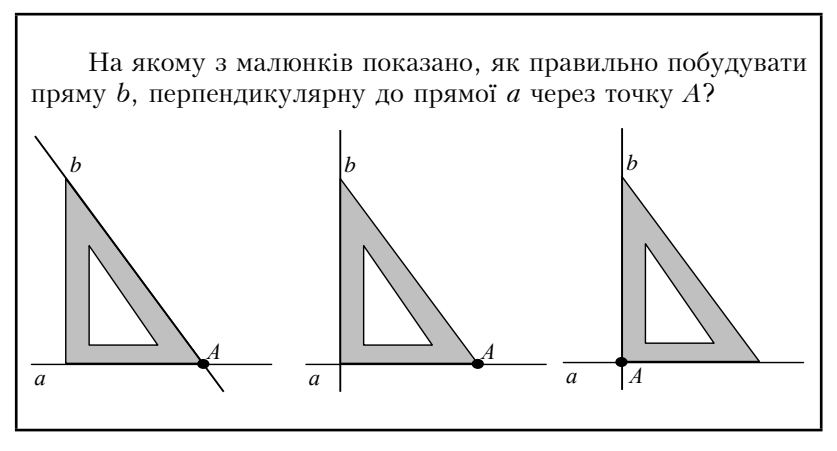

Вивчення паралельних прямих варто проводити, використовуючи таблицю 30.

### Паралельні прямі

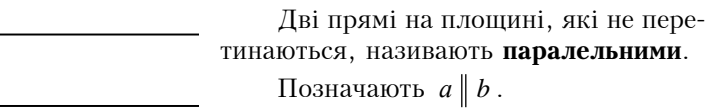

Два відрізки або промені називають паралельними, якщо вони лежать на паралельних прямих.

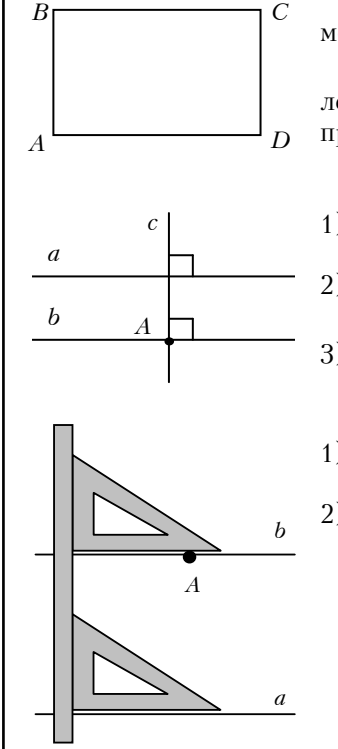

 $\overline{a}$ 

 $\boldsymbol{b}$ 

Наприклад, якщо АВСD - прямокутник, то  $AB \parallel CD$ ,  $BC \parallel AD$ .

Через будь-яку точку А, яка не лежить на прямій а, можна провести пряму, паралельну прямій а.

### Перший спосіб:

- 1) проводимо пряму с, перпендикулярну до прямої а;
- 2) проводимо пряму b, перпендикулярну до прямої с.
- 3) прямі *а* і *b* паралельні:  $a \parallel b$ .

# Другий спосіб:

- 1) прикладемо до прямої а косинець однією зі сторін прямого кута:
- 2) до іншої сторони прямого кута прикладемо лінійку; переміщатимемо косинець уздовж лінійки доти, доки сторона прямого кута не пройде через точку А. Ця сторона прямого кута належить прямій b, яка паралельна прямій *а* й проходить через точку А.

Закріплення даного матеріалу слід провести у вигляді фронтального опитування учнів. використовуючи слайд 71.

#### Дайте відповіді на питання:

- 1. Які прямі називають перпендикулярними?
- 2. Яким символом позначають перпендикулярні прямі?
- 3. Як читають запис  $a \perp b$ ?
- 4. Які відрізки називають перпендикулярними?
- 5. Яким може бути розташування двох прямих на площині?
- 6. Які лві прямі називають паралельними?
- 7. Яким символом позначають паралельність прямих?
- 8. Як читають запис  $a \parallel b$ ?
- 9. Які відрізки називають паралельними?
- 10. Як можна провести пряму, паралельну даній прямій?

Пояснюючи координатну площину, слід використати таблиию 31.

Слайд 72 можна використати для закріплення теми «Координатна площина».

#### Координатна площина

Горизонтальну координатну пряму називають віссю абс**пис** і позначають буквою  $x$ .

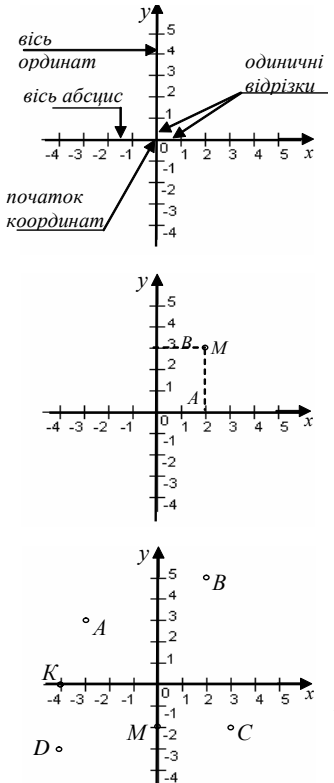

Вертикальну координатну пряму називають віссю ординат і позначають буквою у.

Їх додатні напрями вказані стрілками. Точку О перетину координатних прямих називають початком координат.

Об'єднання осей абсцис і ординат називають прямокутною системою координат.

Площина, на якій задано систему координат, називають координатною площиною.

Нехай точка М належить координатній плошині. Опустимо з точки М перпендикуляри МА і МВ на координатні осі. Числа 2 і 3 називають координатами точки M і записують  $M(2; 3)$ . Число 2 називають абсцисою точки М, а число  $3 -$  ординатою.

1. Запишіть координати точок  $A.B.C.M.D.K.O.$ 

2. Побудуйте точки  $P(0; 4)$ ,  $L(-2; 2)$ ,  $X(1,5; -2)$ ,  $Y(3,5; 0)$ .

 $\overline{C}$ лайд 72.

### Дайте відповіді на питання:

- Як називають дві перпендикулярні координатні прямі, які 1. перетинаються в початку відліку?
- $\overline{2}$ . Як називають осі координат?
- 3. Шо таке початок координат? Які його координати?
- $\overline{4}$ . Як називають площину, на якій задано систему координат?
- 5. Що таке координати точки? Назвіть їх.
- 6. Як записують координати точки на площині?
- 7. Де знаходяться точки, абсциси яких дорівнюють нулю?
- $8<sup>1</sup>$ Де знаходяться точки, ординати яких дорівнюють нулю?

Для підготовки учнів до тематичного контролю можна запропонувати самостійну роботу, використовуючи комп'ютерну презентацію (див. *слайд* 73).

Слайд 73.

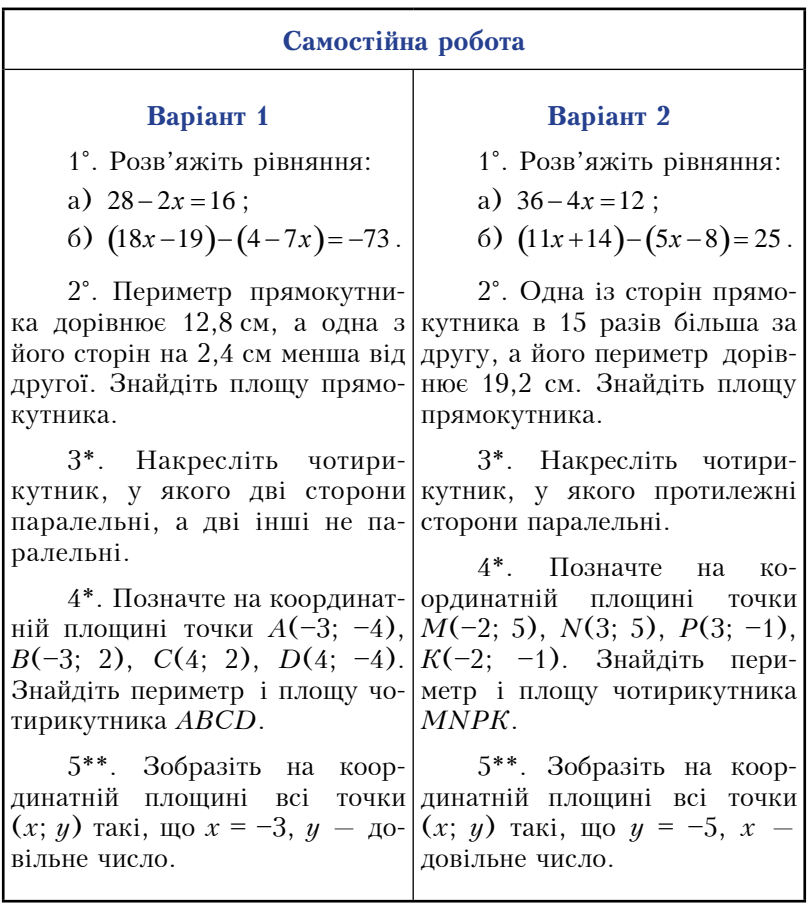

Використання розглянутих наочних посібників на уроках математики 6 класу сприятиме успішному засвоєнню учнями на-<br>вчального матеріалу, підвищенню інтересу до математики, розвитку їх логічного мислення.

Студентам бажано поставити питання за допомогою слай- $\partial y$  74.

 $C$ лайд 74.

## Дайте відповіді на питання:

- 1. Які наочні посібники сліл використовувати при вивченні ознак подільності натуральних чисел?
- 2. Наведіть приклади наочних посібників, які корисно використовувати при вивченні найбільшого спільного дільника і найменшого спільного кратного.
- 3. Як можна унаочнити вивчення теми «Додавання і віднімання дробів з різними знаменниками»?
- 4. Наведіть приклади наочних посібників, які варто використовувати при множенні і ліленні звичайних дробів.
- 5. Які наочні посібники доцільно використовувати при вивченні теми «Коло і круг»?
- 6. Наведіть приклади наочних посібників, які слід використовувати під час вивчення теми «Долатні і від'ємні числа».
- 7. Як можна унаочнити вивчення теми «Модуль числа»?
- 8. Яку ілюстрацію варто використати при вивченні дій над раціональними числами?
- 9. Які наочні посібники доцільно використовувати при розв'язуванні задач за допомогою рівнянь?

## БІБЛІОГРАФІЧНИЙ СПИСОК

### 1. Основна використана література

- $1<sup>1</sup>$ Бевз Г. П. Метолика виклалання математики: навч. посібник. 3-є вид., перероб. і допов. Київ: Вища школа, 1989. 367 с.
- $2<sub>1</sub>$ Бобровник М. П., Журбас М. О. Наочне приладдя з математики. Київ: Рад. школа, 1968. 180 с.
- Дистервег А. Избранные педагогические сочинения. Москва, 1956. 3.  $425c.$
- Льяконов В. П. Компьютерная математика: теория и практика.  $\overline{4}$ . Москва: Нолидж. 2000. 1296 с.
- $5<sub>1</sub>$ Эрдниев П. М. Преподавание математики в школе. (Из опыта обучения метолом укрупненных упражнений). Москва: Просвешение. 1978. 304 с.
- 6. Жалдак М. І., Вітюк О. В. Комп'ютер на уроках геометрії: посібник для вчителів. Київ: НПУ ім. М. П. Драгоманова. 2000. 168 с.
- Жалдак М. I. Комп'ютер на уроках математики: посіб. для вчите-7. лів. Київ: Техніка, 1997. 303 с.
- Загальна психологія: пілручник / за ред. С. Д. Максименка. 8. Вінниця: Нова книга. 2004. 704 с.
- Загальна психологія: підручник / О. С. Скрипченко, Л. В. До-9. линська, З. В. Огороднійчук та ін. Київ: Либіль, 2005. 464 с.
- 10. Кабанова-Меллер Е. М. Психология формирования знаний и навыков у школьников. Проблема приемов умственной леятельности. Москва: Изд-во АПН РСФСР, 1962. 377 с.
- 11. Кантерев П. Ф. Избранные педагогические сочинения / под ред. А. М. Арсеньева. Москва: Педагогика, 1982. 704 с.
- 12. Коменский Я. А. Великая лилактика: избр. пел. соч. Москва, 1982. Т. 1. 596 с.
- 13. Корінь Г. О. Доведення математичних тверджень з використанням наочності. Газета «Математика в школі». 2000. № 37. С. 6-8.
- 14. Красуля Л. Наочність на уроках математики. Газета «Математи- $\kappa a$ ». 2005. No 18. C. 7-9.
- 15. Малафіїк І. В. Лилактика: навчальний посібник. Київ: Кондор,  $2005.398$  c.
- 16. Математика. Навчальна програма для загальноосвітніх навчальних заклалів «Математика, 5-9 класи» (кол. авторів). Наказ МОН віл 07.06.2017. 40 c. URL: https://mon.gov.ua/ua/osvita/zagalnaserednya-osvita/navchalni-programi/navchalni-programi-5-9-klas
- 17. Метельский Н. В. Лилактика математики. Обшая метолика и её проблемы. 2-е изд., переработанное. Минск: Изд-во БГУ им. В. И. Ленина, 1982. - 256 с.
- 18. Метолика виклалання математики в серелній школі: навч. посібник для пед. ін-тів за спец. 2104 «Математика» і 2105 «Фізика»: пер. з рос. / О. Я. Блох, Є. С. Канін, Н. Г. Килина та ін.; упоряд. П. С. Черкасов. А. А. Столяр. Харків: Вил-во «Основа» при Харк. ун-ті. 1992. 304 с.
- 19. Методика викладання математики: практикум / за заг. ред. Г. П. Бевза. Київ: Вища школа, 1981. 200 с.
- 20. М'ясоїл П. Л. Загальна психологія: навч. посібник. Київ: Виша школа. 2001. 487 с.
- 21. Оборудование кабинета математики: пособие для учителей / В. Г. Болтянский, М. Б. Волович, Э. Ю. Красс, Г. Г. Левитас. 2-е изд., исп. и доп. Москва: Просвещение, 1981. 191 с.
- 22. Остроградський М. В., Блюн А. М. Міркування про викладання. Наукові записки КДПІ ім. О. М. Горького. Київ, 1955. Т. XVII.  $C.$  137–155.
- 23. Педагогічний словник / упор. С. У. Гончаренко. Київ: Вища школа, 1999. 568 с.
- 24. Песталоцци Й. Г. Избранные педагогические сочинения: в 3 т.  $\angle$ под ред. М. Ф. Шабаевой. Москва, 1965. Т. 3. 477 с.
- 25. Психологія навчання / за ред. Б. Ф. Баєва. Київ: Рад. школа, 1972. 136 с.
- 26. Рубинштейн С. Л. Проблемы общей психологии. Москва, 1973. 416 c.
- 27. Слепкань З. І. Метолика навчання математики: пілручник. 2-е вил.. допов. і перероб. Київ: Вища школа, 2006. 582 с.
- 28. Слепкань З. И. Психолого-педагогические основы обучения математики: метод. пособие. Київ: Рад. школа, 1983, 192 с.
- 29. Сухомлинський В. О. Сто порад учителеві. Київ: Рад. школа, 1988. 304 с.
- 30. Тарасенкова Н. А. Використання знаково-символічних засобів у навчанні математики: монографія. Черкаси: Відлуння-Плюс, 2002.  $400c$ .
- 31. Урок математики в школі: посібник для вчителів / за ред. Г. П. Бевза. Київ: Рад. школа. 1977. 112 с.
- 32. Ушинский К. Д. Собрание сочинений. Москва, 1950. Т. 8. 776 с.

### 2. Рекомендована література

- Бевз Г. П., Бевз В. Г. Математика: підруч. для 5 кл. загальноосвіт.  $1<sub>1</sub>$ навч. закл. Київ: Золіак-Еко. 2005. 352 с.
- Бевз Г. П., Бевз В. Г. Математика: 6 кл.: підруч. для загальноосвіт.  $2^{\circ}$ навч. закл. Київ: Ґенеза, 2006. 304 с.
- Лилактика современной школы: пособ. для учителей / под ред.  $\mathcal{R}$ В. А. Онишука. Київ: Рал. школа. 1987. 351 с.
- $\overline{4}$ . Дьяконов В. П. Компьютерная математика. Соросовский образовательный журнал. 2001. Т. 7; 2000. № 11. С. 116-121.
- Мерзляк А. Г., Полонський В. Б., Якір М. С. Математика. 5 клас: 5. підруч. для закладів середньої освіти. 2-е вид., доопрац. відповідно ло чинної навч. програми. Харків: Гімназія, 2018, 272 с.
- Мерзляк А. Г., Полонський В. Б., Якір М. С. Математика: підруч. 6. для 6 кл. загальноосвіт. навч. закладів. Харків: Гімназія, 2014.  $400c$
- Янченко Г.М., Кравчук В.Р. Математика: підручник для 5 класу.  $7_{\cdot}$ Тернопіль: Підручники і посібники, 2010. 280 с.
- 8. Янченко Г.М., Кравчук В.Р. Математика: 6 кл. Пілруч, для загальноосвіт. навч. закл. Тернопіль: Підручники і посібники, 2006.  $272c$ .

## **ПРЕДМЕТНИЙ ПОКАЖЧИК**

- Вимірювальні інструменти Графіки Граф-схеми Діаграми Знаково-символьні засоби Золоте правило дидактики Інструменти Класифікаційні схеми Колоплівка Малюнок Молелі Наочність Натуральна наочність Нові інформаційні технології (НІТ) Педагогічні програмні засоби (ППЗ) Прилади Принцип наочності Слайли Схематичний запис Таблині - довідкові
	- ілюстративні
	- $-$  popovi

# ІМЕННИЙ ПОКАЖЧИК

Баєв Б.Ф. Бевз Г.П. Бобровник Листервег А. Дьяконов В.П. Эрдниев П.М. Жаллак М.I. Кабанова-Меллер Е.М. Кантерев П.Ф. Коменский Я А Корінь Г.О.

Красуля Л. Малафіїк І.В. Метельский Н.В. М'ясоїл П.Л. Остроградський М.В. Песталоший.Г. Рубинштейн С.Л. Слепкань З. І. Сухомлинський В.О. Тарасенкова Н.А. Ушинский К.Д.

Міністерство освіти і науки України Кам'янець-Подільський національний університет імені Івана Огієнка

#### НАВЧАЛЬНЕ ЕЛЕКТРОННЕ ВИЛАННЯ НА CD-ROM

## СМОРЖЕВСЬКИЙ Юрій Людвігович

кандилат педагогічних наук, доцент, доцент кафедри математики Кам'янець-Подільського національного університету імені Івана Огієнка

# **МЕТОДИКА ВИКОРИСТАННЯ НАОЧНОСТІ** НА УРОКАХ МАТЕМАТИКИ В 5-6 КЛАСАХ

# НАВЧАЛЬНИЙ ПОСІБНИК

#### ЕЛЕКТРОННЕ ВИДАННЯ НА CD-ROM

Один електронний оптичний лиск (CD-ROM). Об'єм даних 8.7 Мб. Підп. 24.09.2021. Обл.-вид. арк. 9,5. Тираж 10. Зам. № 945.

Видавець і виготовлювач Кам'янець-Подільський національний університет імені Івана Огієнка, вул. Огієнка, 61. Кам'янець-Подільський, 32300. Свідоцтво серії ДК № 3382 від 05.02.2009 р.